# Introduction to Object-Oriented Modeling and Simulation with Modelica and OpenModelica

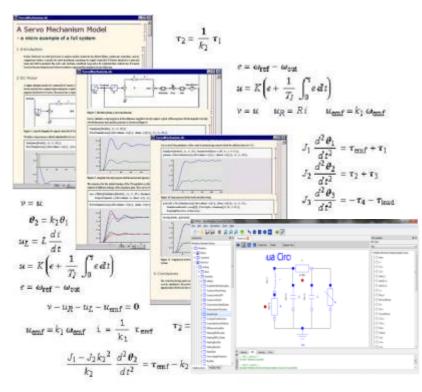

#### Tutorial, Version Feb 7, 2017

#### **Peter Fritzson**

Linköping University, <u>peter.fritzson@liu.se</u> Director of the Open Source Modelica Consortium Vice Chairman of Modelica Association

**Bernhard Thiele**, Ph.D., <u>bernhard.thiele@liu.se</u> Researcher at PELAB, Linköping University

#### Slides

Based on book and lecture notes by Peter Fritzson Contributions 2004-2005 by Emma Larsdotter Nilsson, Peter Bunus

Contributions 2006-2008 by Adrian Pop and Peter Fritzson Contributions 2009 by David Broman, Peter Fritzson, Jan Brugård, and Mohsen Torabzadeh-Tari Contributions 2010 by Peter Fritzson Contributions 2011 by Peter F., Mohsen T, Adeel Asghar, Contributions 2012, 2013, 2014, 2015, 2016 by Peter Fritzson, Lena Buffoni, Mahder Gebremedhin, Bernhard Thiele

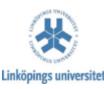

2017-02-07

### Tutorial Based on Book, December 2014 Download OpenModelica Software

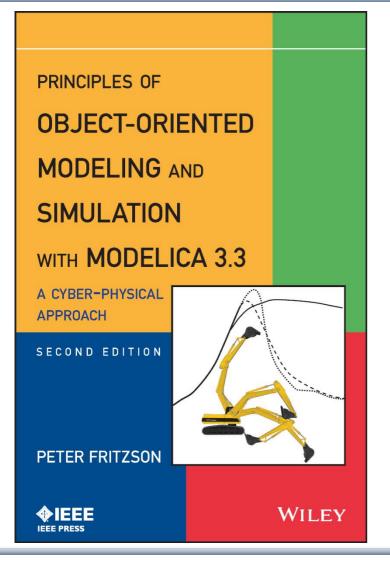

Peter Fritzson Principles of Object Oriented Modeling and Simulation with Modelica 3.3 A Cyber-Physical Approach

Can be ordered from Wiley or Amazon

Wiley-IEEE Press, 2014, 1250 pages

- OpenModelica
  - <u>www.openmodelica.org</u>
- Modelica Association
  - <u>www.modelica.org</u>

### Introductory Modelica Book

#### September 2011 232 pages

2015 – Translations available in Chinese, Japanese, Spanish

Wiley IEEE Press

For Introductory Short Courses on Object Oriented Mathematical Modeling

Introduction to Modeling and Simulation of Technical and Modelica语言导论 **Physical Systems** 技术物理系统建模与仿真 with Modelica (中文版) Peter Fritzson W 陈立平译 Introduction of Modeling and Simulation of Technical and Physical Systems with Modelies' PULLE DEDUCTION PETER FRITZSON 1 并有出版社 EEE WILEY IEEE PRESS

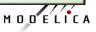

## Acknowledgements, Usage, Copyrights

- If you want to use the Powerpoint version of these slides in your own course, send an email to: <a href="mailto:peter.fritzson@ida.liu.se">peter.fritzson@ida.liu.se</a>
- Thanks to Emma Larsdotter Nilsson, Peter Bunus, David Broman, Jan Brugård, Mohsen-Torabzadeh-Tari, Adeel Asghar, Lena Buffoni, for contributions to these slides.
- Most examples and figures in this tutorial are adapted with permission from Peter Fritzson's book "Principles of Object Oriented Modeling and Simulation with Modelica 2.1", copyright Wiley-IEEE Press
- Some examples and figures reproduced with permission from Modelica Association, Martin Otter, Hilding Elmqvist, Wolfram MathCore, Siemens
- Modelica Association: <u>www.modelica.org</u>
- OpenModelica: <u>www.openmodelica.org</u>

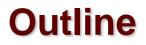

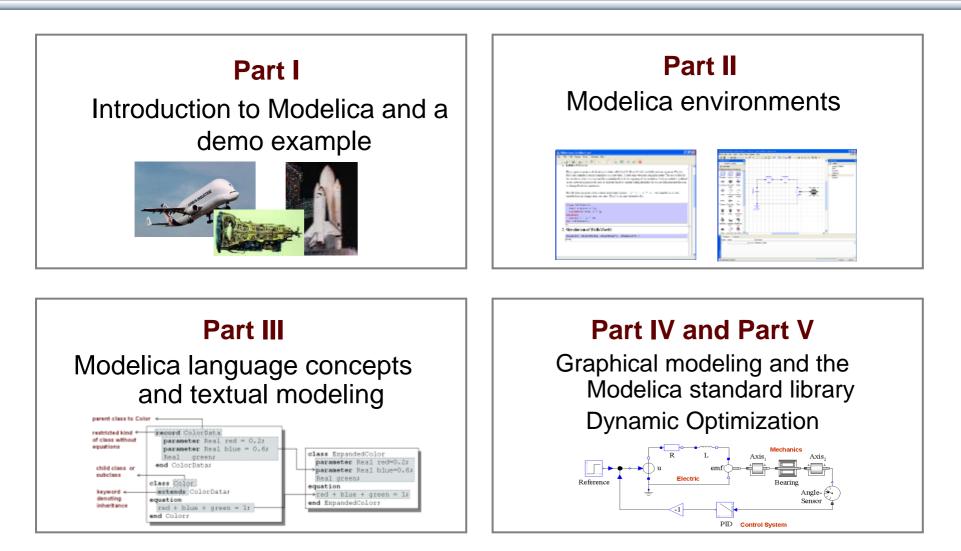

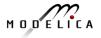

## Detailed Schedule (morning version) 09.00-13.00

- 09:00 Introduction to Modeling and Simulation
  - Start installation of OpenModelica including OMEdit graphic editor
- 09:10 Modelica The Next Generation Modeling Language
- 09:25 Exercises Part I (15 minutes)
  - Short hands-on exercise on graphical modeling using OMEdit- RL Circuit
- 09:50 Part II: Modelica Environments and the OpenModelica Environment
- 10:10 Part III: Modelica Textual Modeling
- 10:15 Exercises Part Illa (10 minutes)
  - Hands-on exerciseson textual modeling using the OpenModelica environment
- 10:25 Coffee Break
- 10:40 Modelica Discrete Events, Hybrid, Clocked Properties (Bernhard Thiele)
- 11:00- Exercises Part IIIb (15 minutes)
  - Hands-on exercises on textual modeling using the OpenModelica environment
- 11:20- Part IV: Components, Connectors and Connections
  - Modelica Libraries
- 11:30 Part V Dynamic Optimization (Bernhard Thiele)
  - Hands-on exercise on dynamic optimization using OpenModelica
- 12:00 Exercise Graphical Modeling DCMotor using OpenModelica

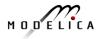

#### **Software Installation - Windows**

- Start the software installation
- Install OpenModelica-1.11.0.exe Download or from the USB Stick

#### **Software Installation – Linux** (requires internet connection)

 Go to <u>https://openmodelica.org/index.php/download/down</u> <u>load-linux</u> and follow the instructions.

- Go to
  - https://openmodelica.org/index.php/download/down load-mac and follow the instructions or follow the instructions written below.
- The installation uses MacPorts. After setting up a MacPorts installation, run the following commands on the terminal (as root):
  - echo rsync://build.openmodelica.org/macports/ >>
     /opt/local/etc/macports/sources.conf # assuming you installed into /opt/local
  - port selfupdate
  - port install openmodelica-devel

# Part I

# Introduction to Modelica and a demo example

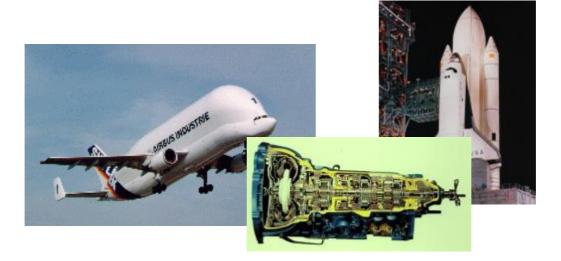

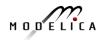

#### Modelica Background: Stored Knowledge

# Model knowledge is stored in books and human minds which computers cannot access

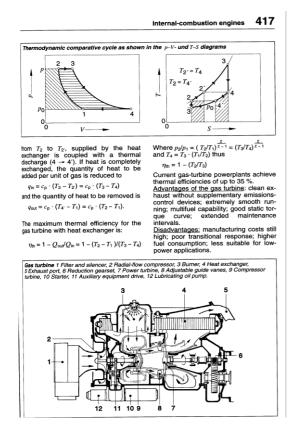

"The change of motion is proportional to the motive force impressed " – Newton

Mutationem motus proportionalem effe vi motrici impressa, & fieri secundum lineam restam qua vis illa imprimitur.

Lex. II.

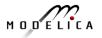

#### **Modelica Background: The Form – Equations**

- Equations were used in the third millennium B.C.
- Equality sign was introduced by Robert Recorde in 1557

Newton still wrote text (Principia, vol. 1, 1686) "The change of motion is proportional to the motive force impressed"

CSSL (1967) introduced a special form of "equation": variable = expression v = INTEG(F)/m

#### **Programming languages usually do not allow equations!**

#### What is Modelica?

#### A language for modeling of complex cyber-physical systems

- Robotics
- Automotive
- Aircrafts
- Satellites
- Power plants
- Systems biology

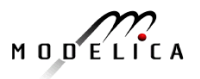

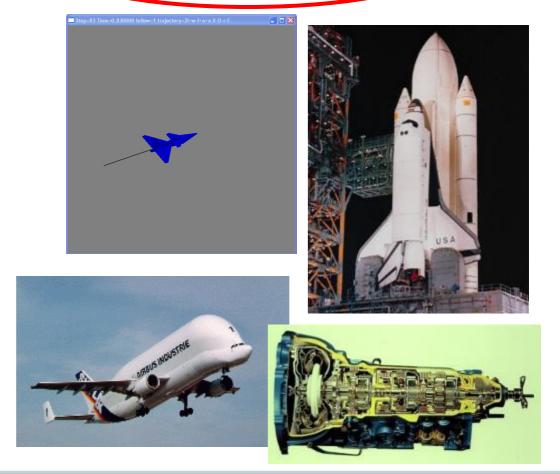

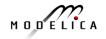

#### What is Modelica?

A language for modeling of complex cyber-physical systems

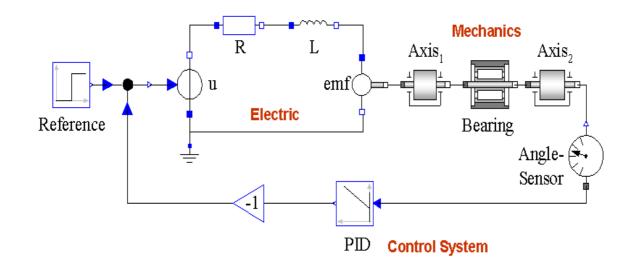

Primary designed for **simulation**, but there are also other usages of models, e.g. optimization.

### What is Modelica?

#### A language for modeling of complex cyber-physical systems

i.e., Modelica is <u>not</u> a tool

Free, open language specification:

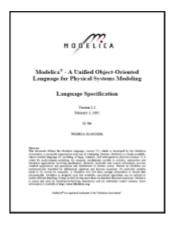

Available at: www.modelica.org

Developed and standardized by Modelica Association

# There exist several free and commercial tools, for example:

#### OpenModelica from OSMC

- Dymola from Dassault systems
- Wolfram System Modeler fr Wolfram MathCore
- SimulationX from ITI
- MapleSim from MapleSoft
- AMESIM from LMS
- JModelica.org from Modelon
- MWORKS from Tongyang Sw & Control
- IDA Simulation Env, from Equa
- ESI Group Modeling tool, ESI Group

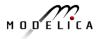

#### **Modelica** – The Next Generation Modeling Language

#### **Declarative language**

Equations and mathematical functions allow acausal modeling, high level specification, increased correctness

#### **Multi-domain modeling**

Combine electrical, mechanical, thermodynamic, hydraulic, biological, control, event, real-time, etc...

#### **Everything is a class**

Strongly typed object-oriented language with a general class concept, Java & MATLAB-like syntax

#### **Visual component programming**

Hierarchical system architecture capabilities

#### Efficient, non-proprietary

Efficiency comparable to C; advanced equation compilation, e.g. 300 000 equations, ~150 000 lines on standard PC

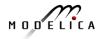

What is acausal modeling/design?

Why does it increase *reuse*?

The acausality makes Modelica library classes *more reusable* than traditional classes containing assignment statements where the input-output causality is fixed.

Example: a resistor *equation*:

R\*i = v;

can be used in three ways:

- Multi-Domain Modeling
- Visual acausal hierarchical component modeling
- Typed declarative equation-based textual language
- Hybrid modeling and simulation

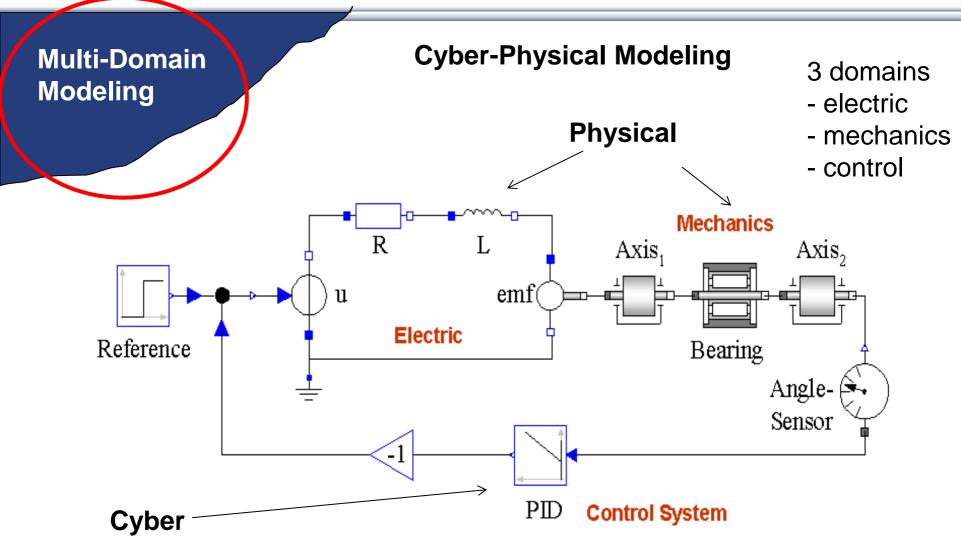

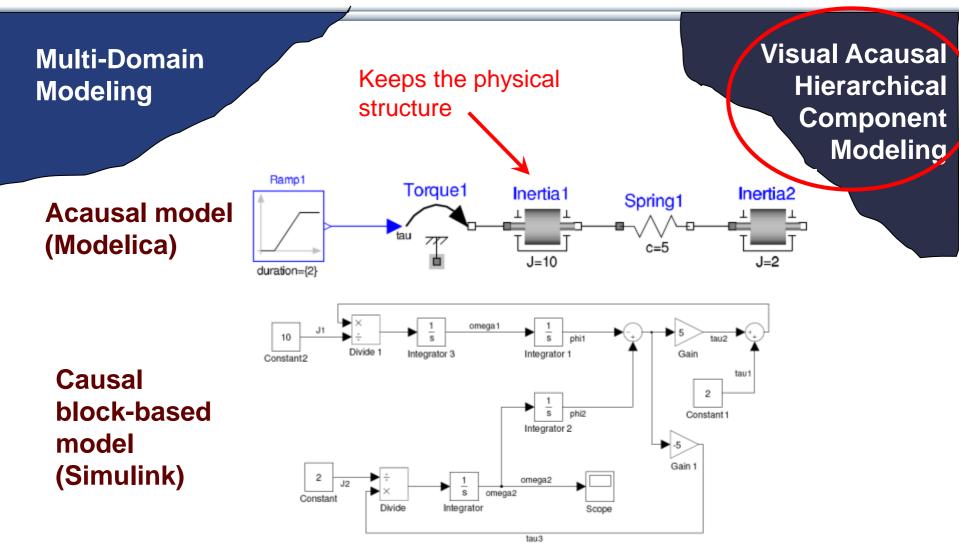

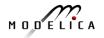

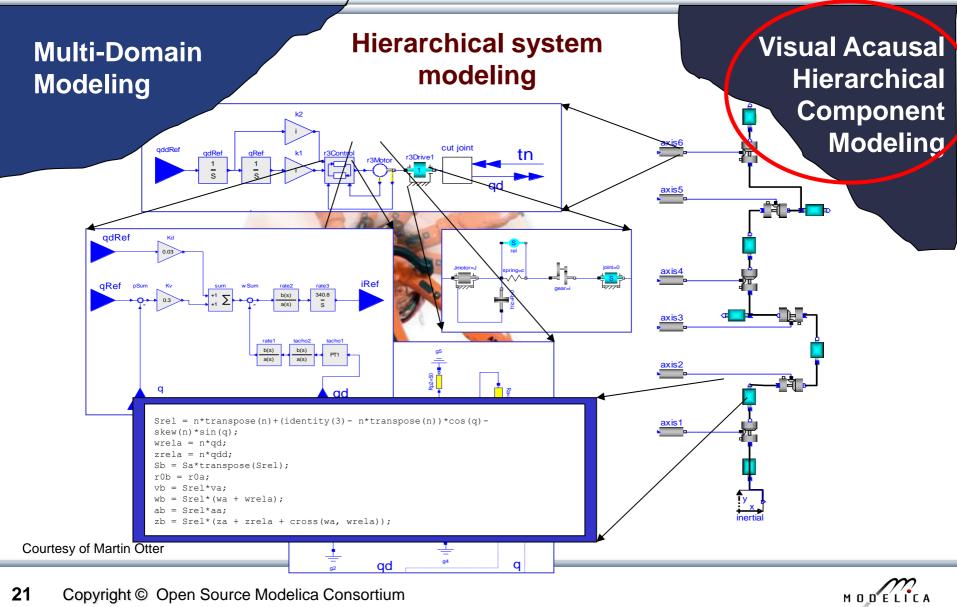

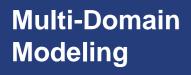

- A textual *class-based* language
- OO primary used for as a structuring concept

Visual Acausal Hierarchical Component Modeling

#### Behaviour described declaratively using

- Differential algebraic equations (DAE) (continuous-time)
- Event triggers (discrete-time)

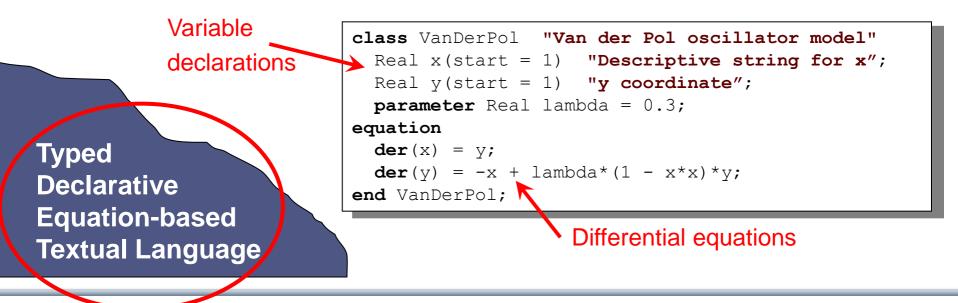

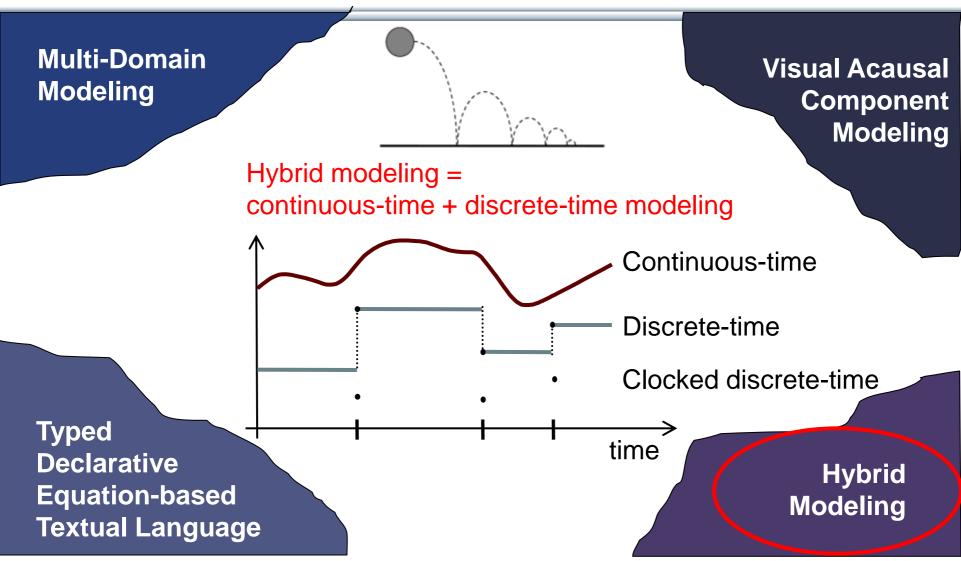

# Modelica – Faster Development, Lower Maintenance than with Traditional Tools

```
Block Diagram (e.g. Simulink, ...) or
Proprietary Code (e.g. Ada, Fortran, C,...)
vs Modelica
```

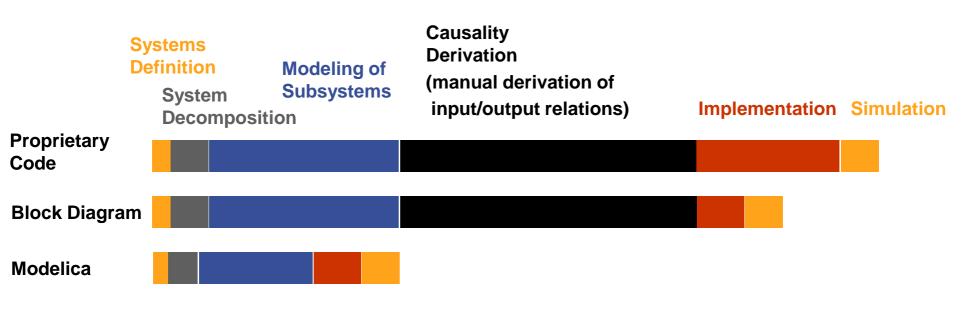

#### Modelica vs Simulink Block Oriented Modeling Simple Electrical Model

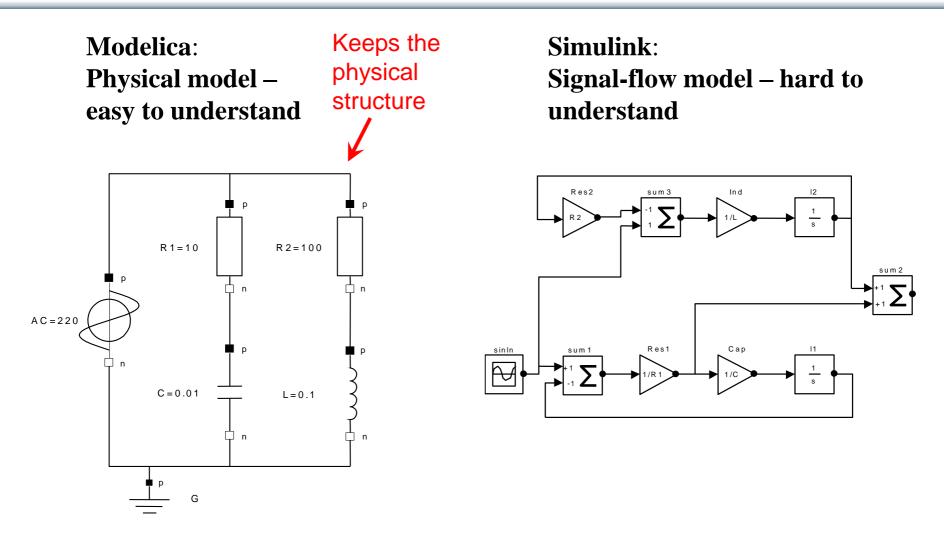

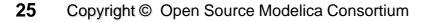

#### **Graphical Modeling - Using Drag and Drop Composition**

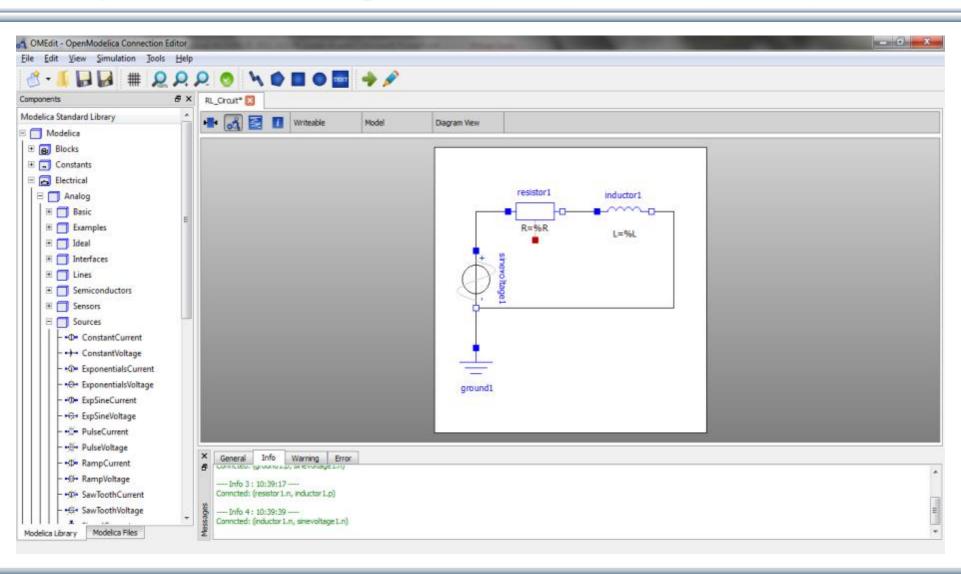

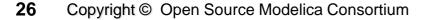

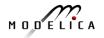

#### Multi-Domain (Electro-Mechanical) Modelica Model

• A DC motor can be thought of as an electrical circuit which also contains an electromechanical component

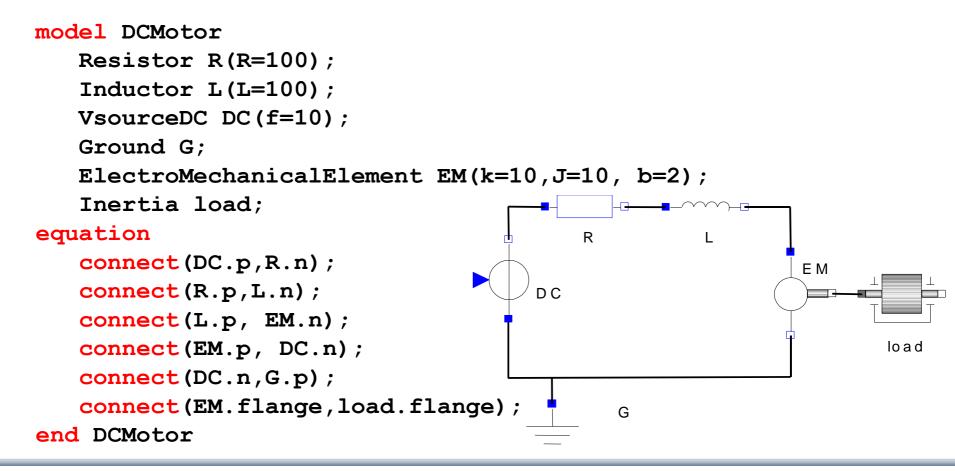

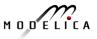

## **Corresponding DCMotor Model Equations**

The following equations are automatically derived from the Modelica model:

| 0 == DC.p.i + R.n.i                    | EM.u == EM.p.v - EM.n.v                       | R.u == R.p.v - R.n.v |
|----------------------------------------|-----------------------------------------------|----------------------|
| DC.p.v == R.n.v                        | 0 == EM.p.i + EM.n.i                          | 0 == R.p.i + R.n.i   |
|                                        | EM.i == EM.p.i                                | R.i == R.p.i         |
| 0 == R.p.i + L.n.i                     | $EM.u = EM.k \star EM.\omega$                 | R.u == R.R * R.i     |
| R.p.v == L.n.v                         | EM.i == EM.M/EM.k                             |                      |
|                                        | $EM.J * EM.\omega == EM.M - EM.b * EM.\omega$ | L.u = L.p.v - L.n.v  |
| 0 == L.p.i + EM.n.i                    |                                               | 0 == L.p.i + L.n.i   |
| L.p.v == EM.n.v                        | DC.u = DC.p.v - DC.n.v                        | L.i == L.p.i         |
|                                        | 0 == DC.p.i + DC.n.i                          | L.u == L.L * L.i '   |
| 0 == EM.p.i + DC.n.i                   | DC.i == DC.p.i                                |                      |
| EM.p.v == DC.n.v                       | DC.u == DC.Amp * Sin[2πDC.f *t]               |                      |
|                                        |                                               |                      |
| 0 == DC.n.i + G.p.i<br>DC.n.v == G.p.v | (load component not included)                 |                      |

Automatic transformation to ODE or DAE for simulation:

$$\frac{dx}{dt} = f[x, u, t] \qquad g\left[\frac{dx}{dt}, x, u, t\right] = 0$$

28 Copyright © Open Source Modelica Consortium

#### **Model Translation Process to Hybrid DAE to Code**

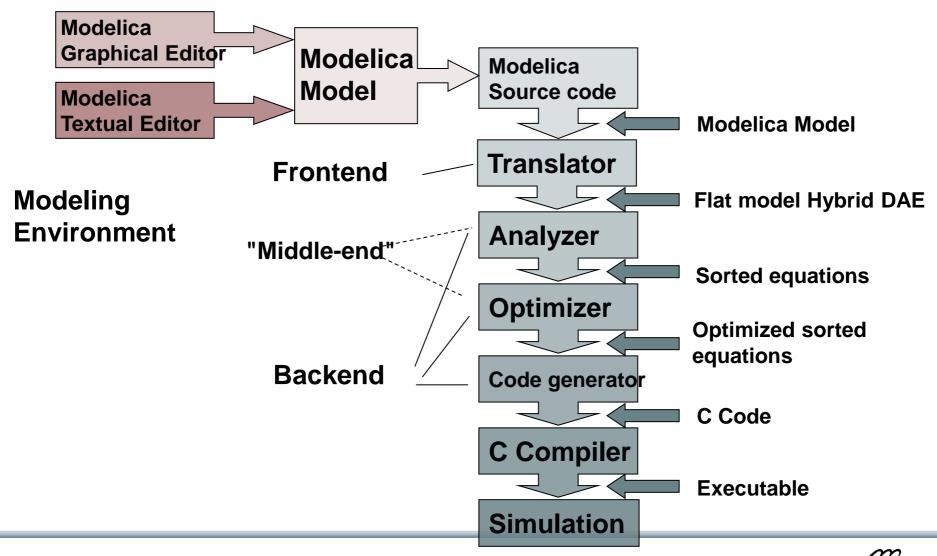

### Modelica in Power Generation GTX Gas Turbine Power Cutoff Mechanism

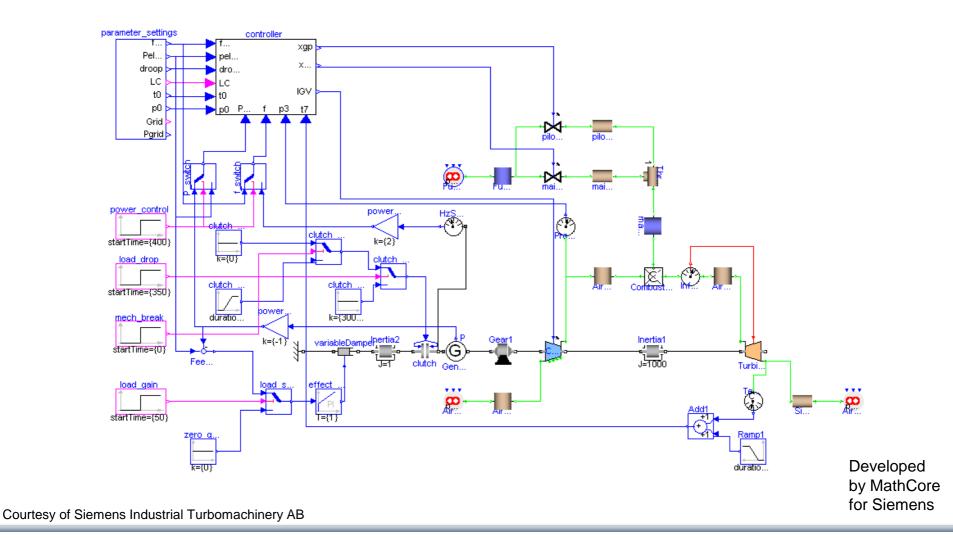

30 Copyright © Open Source Modelica Consortium

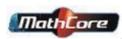

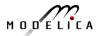

#### **Modelica in Automotive Industry**

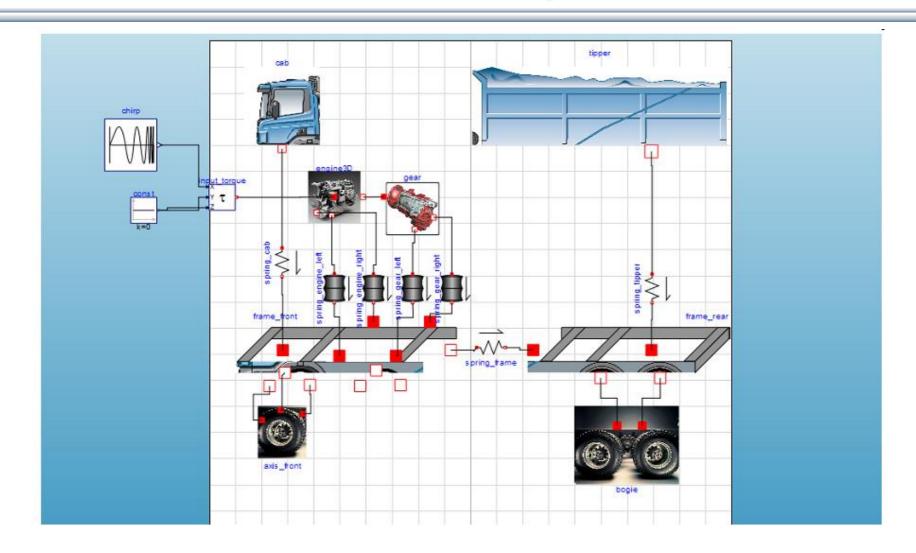

31

#### **Modelica in Avionics**

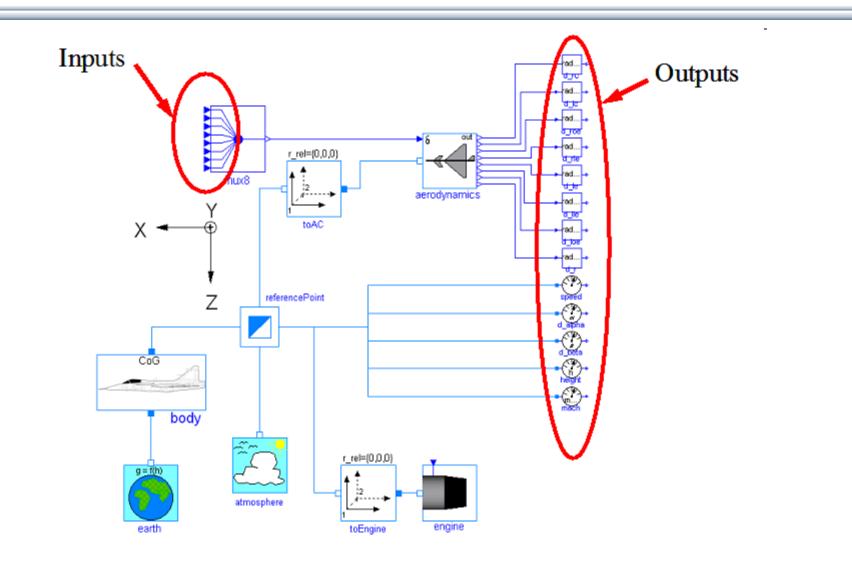

#### **Modelica in Biomechanics**

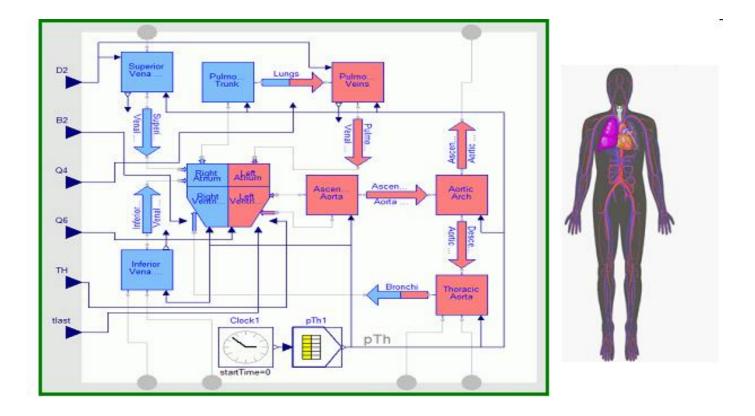

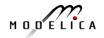

## Application of Modelica in Robotics Models Real-time Training Simulator for Flight, Driving

- Using Modelica models generating real-time code
- Different simulation environments (e.g. Flight, Car Driving, Helicopter)
- Developed at DLR Munich, Germany
- Dymola Modelica tool

(Movie demo)

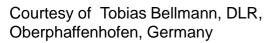

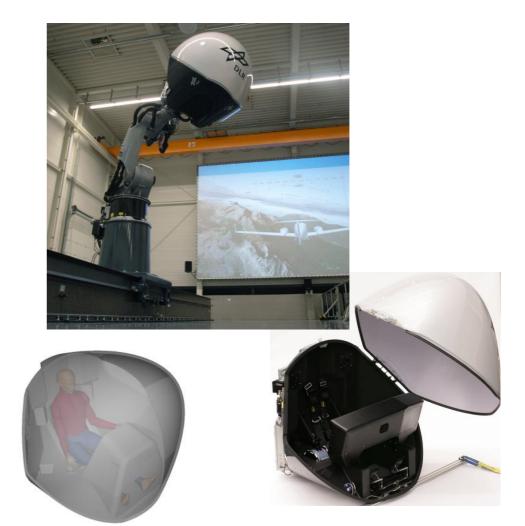

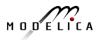

#### **Combined-Cycle Power Plant** Plant model – system level

- GT unit, ST unit, Drum boilers unit and HRSG units, connected by thermo-fluid ports and by signal buses
- Low-temperature parts (condenser, feedwater system, LP circuits) are represented by trivial boundary conditions.
- GT model: simple law relating the electrical load request with the exhaust gas temperature and flow rate.

Courtesy Francesco Casella, Politecnico di Milano – Italy and Francesco Pretolani, CESI SpA - Italy

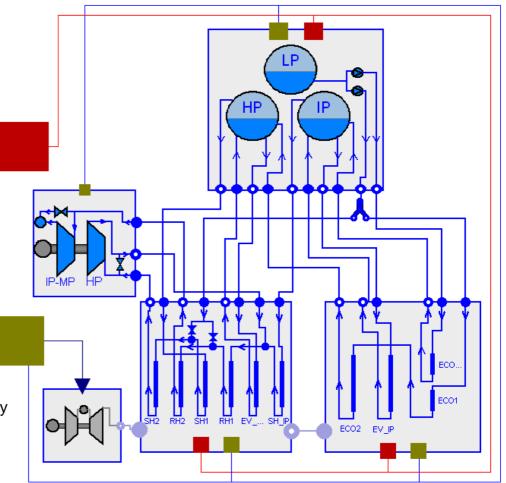

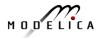

#### Modelica Spacecraft Dynamics Library

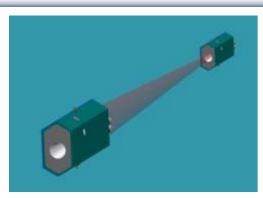

#### Formation flying on elliptical orbits

# Control the relative motion of two or more spacecraft

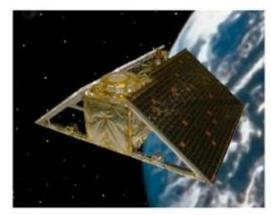

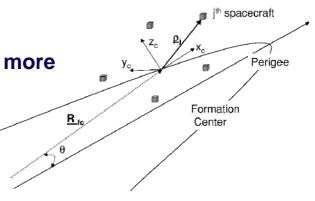

# Attitude control for satellites using magnetic coils as actuators

#### Torque generation mechanism: interaction between coils and geomagnetic field

Courtesy of Francesco Casella, Politecnico di Milano, Italy

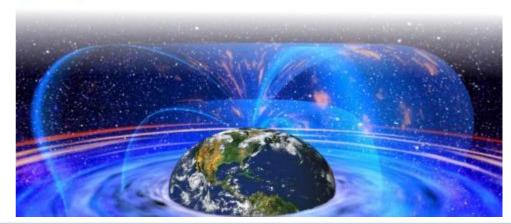

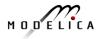

#### **System Dynamics – World Society Simulation** Limits to Material Growth; Population, Energy and Material flows

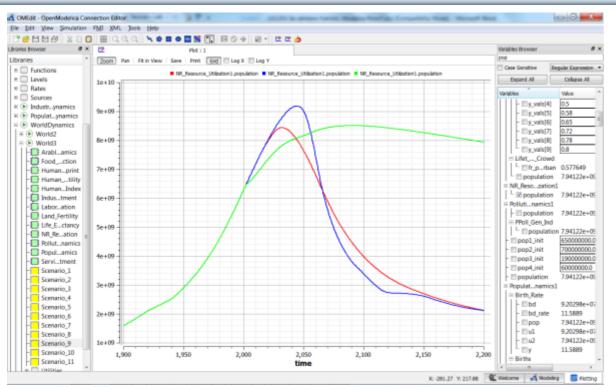

Left. World3 simulation with OpenModelica

- 2 collapse scenarios (close to current developments)
- 1 sustainable scenario (green).

CO2 Emissions per person:

- USA 17 ton/yr
- Sweden 7 ton/yr
- India 1.4 ton/yr
- Bangladesh 0.3 ton/yr
- System Dynamics Modelica library by Francois Cellier (ETH), et al in OM distribution.
- Warming converts many agriculture areas to deserts (USA, Europe, India, Amazonas)
- Ecological breakdown around 2080-2100, drastic reduction of world population
- To avoid this: Need for massive investments in sustainable technology and renewable energy sources

# World3 Simulations with Different Start Years for Sustainable Policies – Collapse if starting too late

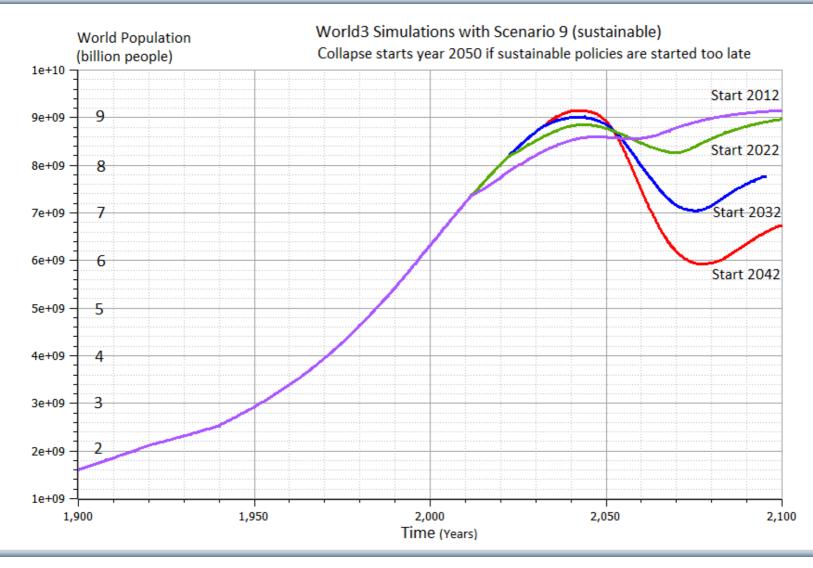

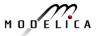

# LIMITS TO GROWTH

#### The 30-Year Update

Donella Meadows | Jorgen Randers | Dennis Meadows

# THE NEW YORK TIMES BESTSELLER COLLAPSE

How Societies Choose

TO FAIL OR SUCCEED

# JARED DIAMOND

author of the Pulitzer Prize-winning

GUNS, GERMS, and STEEL

WITH A NEW AFTERWORD

#### Example Electric Cars Can be charged by electricity from own solar panels

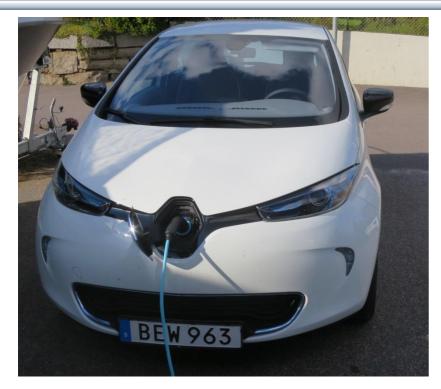

# Renault ZOE; 5 seat; Range: 22kw (2014) vs 40 kw battery (2017)

- EU-drive cycle 210 km, now 400 km
- Realistic Swedish drive cycle:
- Summer: 165 km, now 300 km
- Winter: 110 km, now 200 km

Cheap fast AC chargers (22kw, 43kw)

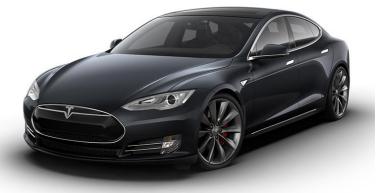

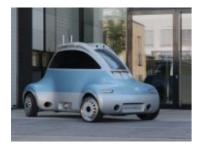

#### **DLR ROboMObil**

- experimental electric car
- Modelica models

Tesla model S range 480 km

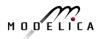

#### What Can You Do? More Train Travel – Less Air Travel

- Air travel by Swedish Citizens

   about the same emissions
   as all personal car traffic in
   Sweden!
- By train from Linköping to Munich and back – saves almost 1 ton of CO2e emissions compared to flight
- Leave Linköping 07.00 in Munich 23.14

More Examples, PF travel 2016:

- Train Linköping-Paris, Dec 3 6, EU project meeting
- Train Linköping-Dresden, Dec 10-16, 1 week workshop

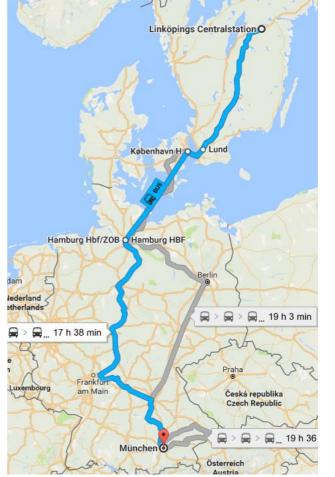

Train travel Linköping - Munich

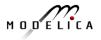

# Small rectangles – surface needed for 100% solar energy for humanity

#### 44 Copyright © Open Source Modelica Consortium

### **Sustainable Society Necessary for Human Survival**

#### Almost Sustainable

- India, recently 1.4 ton C02/person/year
- Healthy vegetarian food
- Small-scale agriculture
- Small-scale shops
- Simpler life-style (Mahatma Gandhi)

#### Non-sustainable

- USA 17 ton CO2, Sweden 7 ton CO2/yr
- High meat consumption (1 kg beef uses ca 4000 L water for production)
- Hamburgers, unhealthy, includes beef
- Energy-consuming mechanized agriculture
- Transport dependent shopping centres
- Stressful materialistic lifestyle

Gandhi – role model for future less materialistic life style

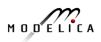

## **Brief Modelica History**

- First Modelica design group meeting in fall 1996
  - International group of people with expert knowledge in both language design and physical modeling
  - Industry and academia
- Modelica Versions
  - 1.0 released September 1997
  - 2.0 released March 2002
  - 2.2 released March 2005
  - 3.0 released September 2007
  - 3.1 released May 2009
  - 3.2 released March 2010
  - 3.3 released May 2012
  - 3.2 rev 2 released November 2013
  - 3.3 rev 1 released July 2014
  - 3.4 planned spring 2017
- Modelica Association established 2000 in Linköping
  - Open, non-profit organization

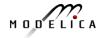

### **Modelica Conferences**

- The 1<sup>st</sup> International Modelica conference October, 2000
- The 2<sup>nd</sup> International Modelica conference March 18-19, 2002
- The 3<sup>rd</sup> International Modelica conference November 5-6, 2003 in Linköping, Sweden
- The 4<sup>th</sup> International Modelica conference March 6-7, 2005 in Hamburg, Germany
- The 5<sup>th</sup> International Modelica conference September 4-5, 2006 in Vienna, Austria
- The 6<sup>th</sup> International Modelica conference March 3-4, 2008 in Bielefeld, Germany
- The 7<sup>th</sup> International Modelica conference Sept 21-22, 2009 in Como, Italy
- The 8<sup>th</sup> International Modelica conference March 20-22, 2011 in Dresden, Germany
- The 9<sup>th</sup> International Modelica conference Sept 3-5, 2012 in Munich, Germany
- The 10<sup>th</sup> International Modelica conference March 10-12, 2014 in Lund, Sweden
- The 11<sup>th</sup> International Modelica conference Sept 21-23, 2015 in Versailles, Paris
- The 12<sup>th</sup> International Modelica conference planned May 15-17, 2017 in Prague, Czech Republic

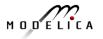

# Exercises Part I Hands-on graphical modeling (15 minutes)

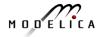

### **Exercises Part I – Basic Graphical Modeling**

- (See instructions on next two pages)
- Start the OMEdit editor (part of OpenModelica)
- Draw the RLCircuit
- Simulate

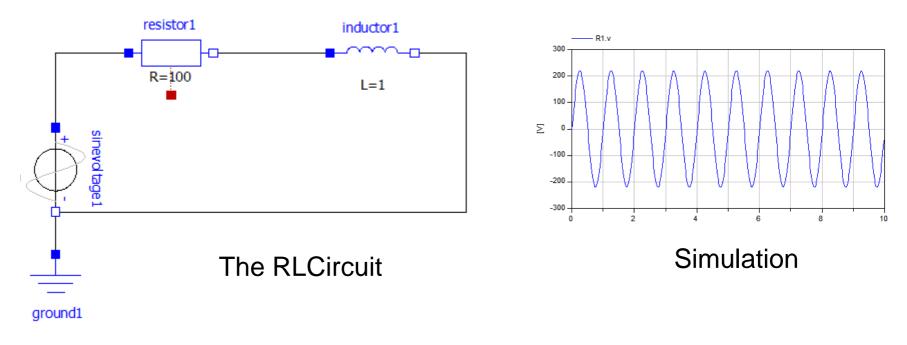

### **Exercises Part I – OMEdit Instructions (Part I)**

- Start OMEdit from the Program menu under OpenModelica
- Go to File menu and choose New, and then select Model.
- E.g. write *RLCircuit* as the model name.
- For more information on how to use OMEdit, go to **Help** and choose **User Manual** or press **F1**.

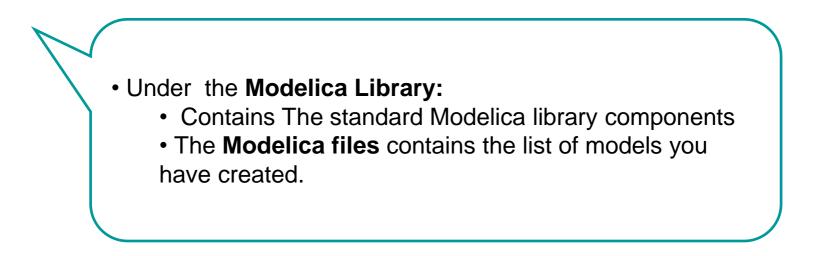

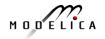

## **Exercises Part I – OMEdit Instructions (Part II)**

- For the RLCircuit model, browse the Modelica standard library and add the following component models:
  - Add Ground, Inductor and Resistor component models from Modelica.Electrical.Analog.Basic package.
  - Add SineVoltage component model from Modelica.Electrical.Analog.Sources package.
- Make the corresponding connections between the component models as shown in slide 38.
- Simulate the model
  - Go to Simulation menu and choose simulate or click on the simulate button in the toolbar.
- Plot the instance variables
  - Once the simulation is completed, a plot variables list will appear on the right side. Select the variable that you want to plot.

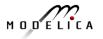

## Part II

#### Modelica environments and OpenModelica

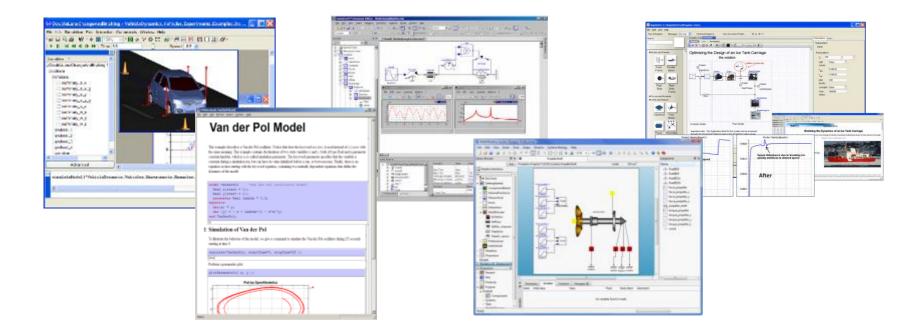

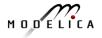

#### Wolfram System Modeler – Wolfram MathCore

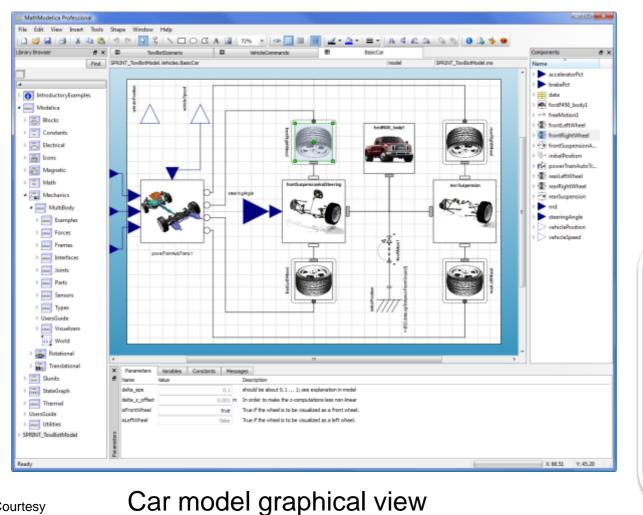

- Wolfram Research
- USA, Sweden
- General purpose
- Mathematica integration

www.wolfram.com

<u>www.mathcore.com</u>

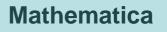

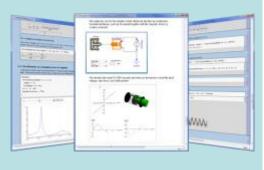

# Simulation and analysis

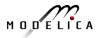

#### **52** Copyright © Open Source Modelica Consortium

Courtesy Wolfram Research

#### Dymola

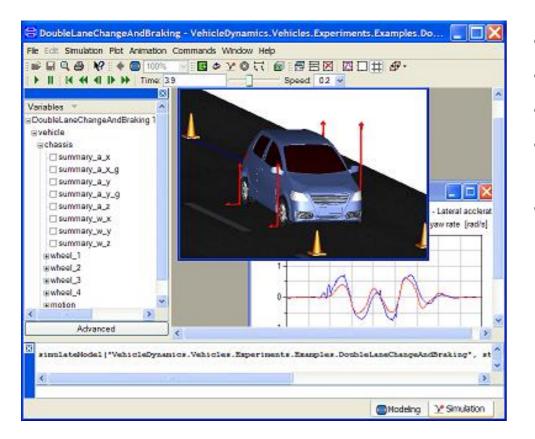

- Dassault Systemes Sweden
- Sweden
- First Modelica tool on the market
- Initial main focus on automotive industry
- www.dymola.com

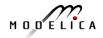

#### **Simulation X**

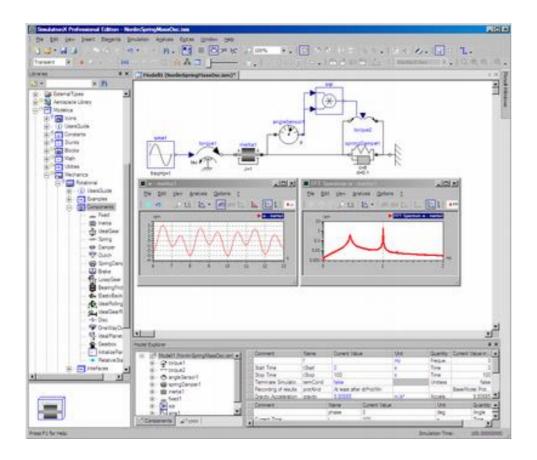

- ITI Gmbh (Just bought by ESI Group)
- Germany
- Mechatronic systems
- www.simulationx.com

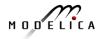

#### **MapleSim**

|                                                                                                    | eðreglar restra                                                                                                    |                                                                                                    | E 7022                                                                                                    |  |
|----------------------------------------------------------------------------------------------------|----------------------------------------------------------------------------------------------------|----------------------------------------------------------------------------------------------------|----------------------------------------------------------------------------------------------------|--|
| the see tab                                                                                                    | Summer and state and a state of the                                                                                                    |                                                                                                    | Co. 11 (6)                                                                                                    |  |
| Similator Messager 1                                                                                                    |                                                                                                    | ev Bournert Noble . 王士 41-1                                                                                                    | Frankri da                                                                                                    |  |
|                                                                                                    | Contraction of Contraction                                                                                                    | (Arrest) is (a) (a) (a)                                                                                                    |                                                                                                    |  |
|                                                                                                    | Ter NOL THE                                                                                                    | Subsystem                                                                                                    |                                                                                                    |  |
|                                                                                                    |                                                                                                    | Alter                                                                                                    |                                                                                                    |  |
| often and Prames                                                                                                    | Optimizing the Design                                                                                                    | Parameters                                                                                                    |                                                                                                    |  |
| NI                                                                                                    | the s                                                                                                    | 6 HL 121 E                                                                                                    |                                                                                                    |  |
| 1 wet                                                                                                    |                                                                                                    | Contraction of the second                                                                                                    | cam toke m                                                                                                    |  |
| Find Finance                                                                                                    | States                                                                                                    | (+)+                                                                                                    | SINY                                                                                                    |  |
| Frane Seam                                                                                                    | Egneting water                                                                                                    | See                                                                                                    | · 0.00.0                                                                                                    |  |
| a last                                                                                                    | Charges Charges                                                                                                    | 10 13                                                                                                    | 4 8.000 10                                                                                                    |  |
| · 10                                                                                                    | halad a hold [                                                                                                    |                                                                                                    | plot 300                                                                                                    |  |
| Rigid Rolf                                                                                                    | 1                                                                                                    | Officer and                                                                                                    | 0042                                                                                                    |  |
| Rody Rody                                                                                                    |                                                                                                    | BearToppe Controlineer                                                                                                    | consile type                                                                                                    |  |
| Forme                                                                                                    | -50                                                                                                    | and the second second se                                                                                                    | 1940 - 400000<br>18495                                                                                                    |  |
| con and Remarks                                                                                                    | - 10.0                                                                                                    | MUNICINE .                                                                                                    |                                                                                                    |  |
|                                                                                                    |                                                                                                    |                                                                                                    |                                                                                                    |  |
| - i-i-i                                                                                                    |                                                                                                    |                                                                                                    |                                                                                                    |  |
| THE R P. LEWIS CO., LANSING MICH.                                                                                                    |                                                                                                    | Equiliplie .                                                                                                    |                                                                                                    |  |
| the second second second second second second second second second second second second second second second se                                                                                                    |                                                                                                    | and the second second se                                                                                                    |                                                                                                    |  |
| Cylendrical Tree                                                                                                    |                                                                                                    |                                                                                                    |                                                                                                    |  |
| Motory                                                                                                    |                                                                                                    |                                                                                                    |                                                                                                    |  |
|                                                                                                    | Contection Model                                                                                                    |                                                                                                    |                                                                                                    |  |
| Moters                                                                                                    | La la la la la la la la la la la la la la                                                                                                    | Paritical                                                                                                    | La relativa na la constante de la constante de |  |
| Motern<br>Motern<br>Motern | Important outor: The Application New<br>Recept Res Toy around Public Income                                                                                                    | Part Model                                                                                                    | L YET ALL TH                                                                                                    |  |
| Motern<br>Motern<br>Motern | Installant colto. The Application Hos                                                                                                    | Part Model                                                                                                    | is nor da no<br>Galeria hum<br>Jelling the Dynamics of an ice Tank Carriage                                                                                                    |  |
| Materi                                                                                                    | Important outor: The Application New<br>Recept Res Toy around Public Income                                                                                                    | Part Model                                                                                                    | le ing the Dynamics of an Ics Tank Carrings                                                                                                    |  |
| Motern<br>Motern<br>Motern | Important outor: The Application New<br>Recept Res Toy around Public Income                                                                                                    | Part Hold                                                                                                    | le ing the Dynamics of an Ics Tank Carrings                                                                                                    |  |
| Maan<br>Maan<br>Punar Presorbed                                                                                                    | Important outor: The Application New<br>Recept Res Toy around Public Income                                                                                                    | Part Made<br>arts this make junction<br>in the Market junction and an internet<br>Market junction and an internet<br>Archel Goody-Sweet(r)                                                                                                    | le ing the Dynamics of an Ics Tank Carrings                                                                                                    |  |
| Matter                                                                                                    | People Color. The Application from                                                                                                    | Part Made<br>arts this make junction<br>in the Market junction and an internet<br>Market junction and an internet<br>Archel Goody-Sweet(r)                                                                                                    | In other set                                                                                                    |  |
| Main<br>Main<br>Presented<br>Coop                                                                                                    | Important outor: The Application New<br>Recept Res Toy around Public Income                                                                                                    | Part Hold                                                                                                    | In other set                                                                                                    |  |
| Mann<br>Mann<br>Prescribed<br>0000                                                                                                    | People Color. The Application from                                                                                                    | Part Made<br>arts this make junction<br>in the Market junction and an internet<br>Market junction and an internet<br>Archel Goody-Sweet(r)                                                                                                    | In other set                                                                                                    |  |
| Mann<br>Mann<br>Prescribed<br>0000                                                                                                    | People Color. The Application from                                                                                                    | Part Mule<br>of its This method is an increased<br>in the Method increased<br>Model (Sectory,Speed(T))<br>September Size and the second speed<br>September Size and the second speed<br>September Size and the second speed<br>September Size and the second speed<br>September Size and the second speed<br>Second Size and the second speed<br>Second Size and the second speed<br>Second Size and Size and Size | In other set                                                                                                    |  |
| Mater                                                                                                    | Provide a constraint of the August and the State and the State and the S | Part Hade<br>artis Has make junctions and an analysis of the second second                    | In other and the second second |  |
| Mater                                                                                                    | People Color. The Application from                                                                                                    | Part Mule<br>of its This method is an increased<br>in the Method increased<br>Model (Sectory,Speed(T))<br>September Size and the second speed<br>September Size and the second speed<br>September Size and the second speed<br>September Size and the second speed<br>September Size and the second speed<br>Second Size and the second speed<br>Second Size and the second speed<br>Second Size and Size and Size | A rest of the second second se |  |
| Mater                                                                                                    | Provide a constraint of the August and the State and the State and the S | Part Hade<br>artis Has make junctions and an analysis of the second second                    | In other and the second second |  |

- Maplesoft
- Canada
- Recent Modelica tool on the market
- Integrated with Maple
- www.maplesoft.com

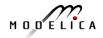

# The OpenModelica Environment www.OpenModelica.org

| HOME                                                                 | DOWNLOAD TOOL                                                           | S & APPS USERS DEVELO                                                                                                    | OPERS FORUM                             | EVENTS          | RESEARCH                                             | search                                                                                                 |
|----------------------------------------------------------------------|-------------------------------------------------------------------------|----------------------------------------------------------------------------------------------------|-----------------------------------------|-----------------|------------------------------------------------------|----------------------------------------------------------------------------------------------------|
| Гор inform                                                           | ation                                                                   | Introduction                                                                                                    |                                         |                 |                                                      | Latest news                                                                                            |
| Industrial Products<br>Commercial Applications<br>using Openmodelica |                                                                         | OPENMODELICA is an open-source<br>environment intended for industrial<br>supported by a non-profit organization                                                                                                    | and academic usage. Its                 | long-term deve  | elopment is                                          | October 25, 2014: OpenModelica 1.9.1 released                                                          |
|                                                                      | using Openmodelica                                                      | (OSMC).<br>The goal with the OpenModelica effort is to create a comprehensive Open Source                                                                                                    |                                         |                 |                                                      | Preliminary Program OpenModelica<br>Annual Workshop 2015                                               |
| <b>N</b>                                                             | OMEdit<br>Enhanced OpenModelica                                         | Modelica modeling, compilation and<br>distributed in binary and source cod                                                                                                    | simulation environment                  | t based on free | software                                             | October 07, 2014: OpenModelica 1.9.1<br>Beta4 released                                                 |
| Connection Editor.                                                   | We invite researchers and students<br>project and cooperate around Oper |                                                                                                    | a Baaran Sarah 🤅                        | ate in the      | March 08, 2014: OpenModelica 1.9.1<br>Beta2 released |                                                                                                    |
|                                                                      | Library Coverage<br>Latest library coverage.                            | And Antonio Control of Control of                                                                                                    |                                         |                 |                                                      | New Book: Peter Fritzson - Principles o<br>Object-Oriented Modeling and Simulatio<br>with Modelica 3.3 |
| 7 <u></u>                                                            |                                                                         | A resolutions.<br>A resolutions.<br>A resolutions. |                                         |                 |                                                      | February 02, 2014: OpenModelica 1.9.4<br>Beta1 released                                                |
|                                                                      |                                                                         |                                                                                                    | And And And And And And And And And And |                 |                                                      | CFP OpenModelica Workshop Februar<br>2014                                                              |
| 1odelica/C                                                           | penModelica Videos                                                      |                                                                                                    |                                         |                 |                                                      | October 09, 2013: OpenModelica 1.9.0 released                                                          |
| Overview                                                             | of Modelica, an O <                                                     | Register yourself to get information<br>Participate in the OpenModelicaInte                                                                                                    | rest mailing list.                      |                 |                                                      | September 27, 2013: OpenModelica<br>1.9.0 RC1 released                                                 |
|                                                                      | <u>C</u>                                                                | Help us: get the latest source code<br>To learn about Modelica, read a boo<br>For systems engineering with require                                                                                                    | ok or a tutorial about Mo               | delica®.        | ModelicaMI                                           | February 1, 2013: OpenModelica 1.9.0<br>Beta4 released                                                 |

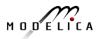

#### **OpenModelica – Free Open Source Tool** developed by the Open Source Modelica Consortium (OSMC)

- Graphical editor
- Model compiler and simulator
- Debugger
- Performance analyzer
- Dynamic optimizer
- Symbolic modeling
- Parallelization
- Electronic Notebook and OMWebbook for teaching
- Spokentutorial for teaching

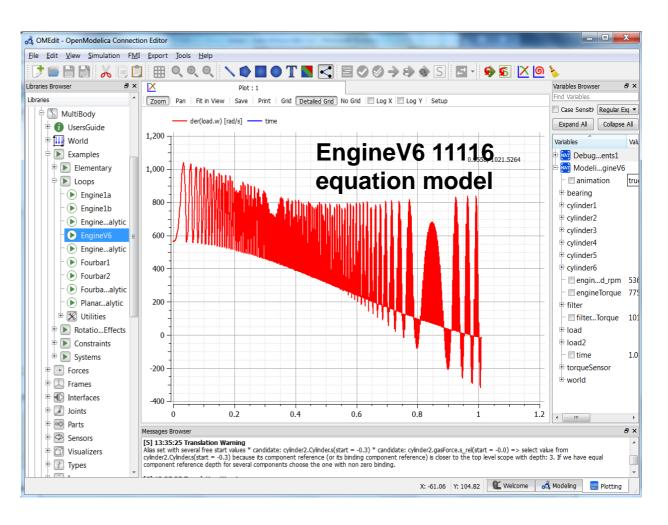

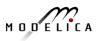

#### The OpenModelica Open Source Environment www.openmodelica.org

- Advanced Interactive Modelica compiler (OMC) •
  - Supports most of the Modelica Language
  - Modelica and Python scripting
- Basic environment for creating models
  - OMShell an interactive command handler
  - **OMNotebook** a literate programming notebook
  - MDT an advanced textual environment in Eclipse

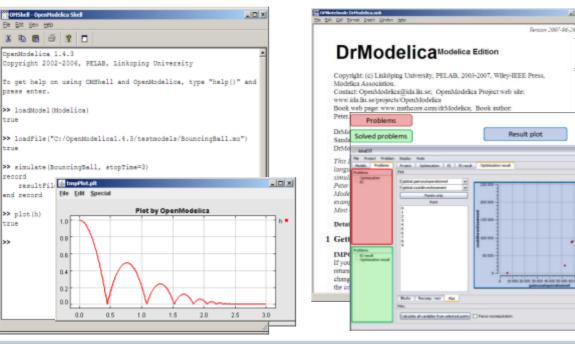

- OMEdit graphic Editor
- OMDebugger for equations
- OMOptim optimization tool
- OM Dynamic optimizer collocation
- ModelicaML UML Profile
- MetaModelica extension
- ParModelica extension

-toot.

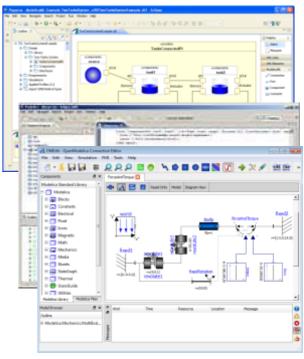

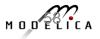

### OSMC – International Consortium for Open Source Model-based Development Tools, 46 members Dec 2016

#### Founded Dec 4, 2007

#### Open-source community services

- Website and Support Forum
- Version-controlled source base
- Bug database
- Development courses
- www.openmodelica.org

#### **Code Statistics**

#### /trunk: Lines of Code

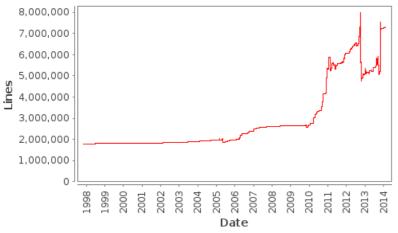

#### Industrial members

- ABB AB, Sweden
- Bosch Rexroth AG, Germany
- Brainheart Energy AB, Sweden
- Siemens Turbo, Sweden
- CDAC Centre, Kerala, India
- Creative Connections, Prague
- DHI, Aarhus, Denmark
- Dynamica s.r.l., Cremona, Italy
- EDF, Paris, France
- Equa Simulation AB, Sweden
- Fraunhofer IWES, Bremerhaven
- IFPEN, Paris, France

#### University members

- FH Bielefeld, Bielefeld, Germany
- TU Braunschweig, Germany
- University of Calabria, Italy
- Univ California, Berkeley, USA
- Chalmers Univ Techn, Sweden
- TU Dortmund, Germany
- TU Dresden, Germany
- Université Laval, Canada
- Georgia Inst of Technology, USA
- Ghent University, Belgium
- Halmstad University, Sweden
- Heidelberg University, Germany

- ISID Dentsu, Tokyo, Japan
- Maplesoft, Canada
- RTE France, Paris, France
- Saab AB, Linköping, Sweden
- Scilab Enterprises, France
- SKF, Göteborg, Sweden
- TLK Thermo, Germany
- Sozhou Tongyuan, China
- VTI, Linköping, Sweden
- VTT, Finland
- Wolfram MathCore, Sweden
- Linköping University, Sweden
- TU Hamburg/Harburg Germany
- IIT Bombay, Mumbai, India
- KTH, Stockholm, Sweden
- Univ of Maryland, Syst Eng USA
- Univ of Maryland, CEEE, USA
- Politecnico di Milano, Italy
- Ecoles des Mines, CEP, France
- Mälardalen University, Sweden
- Univ Pisa, Italy
- StellenBosch Univ, South Africa
- Telemark Univ College, Norway

#### Interactive OpenModelica Step-by-step Spoken-Tutorial using OMEdit. Link from www.openmodelica.org

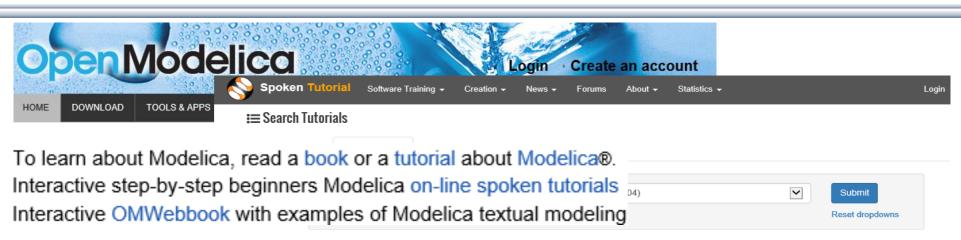

OpenModelica is an open source modelling and simulation environment intended for industrial and academic usage. It is an object oriented declarative multi domain modelling language for complex systems. This environment can be used to work for both steady state as well as dynamic systems. Attractive strategy when dealing with design and optimization problems. As all the equations are solved simultaneously it doesn't matter whether the unknown variable in an input or output variable. Read more

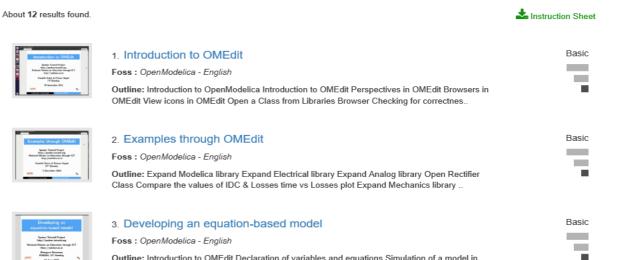

Outline: Introduction to OMEdit Declaration of variables and equations Simulation of a model in

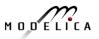

## **OMNotebook Electronic Notebook with DrModelica**

OMNotebook: DrModelica.onb\*

File Edit Cell Format Insert Window Help

DrModelica Modelica Edition

- Primarily for teaching
- Interactive electronic book
- Platform independent

#### Commands:

- Shift-return (evaluates a cell)
- File Menu (open, close, etc.)
- Text Cursor (vertical), Cell cursor (horizontal)
- Cell types: text cells & executable code cells
- Copy, paste, group cells
- Copy, paste, group text
- Command Completion (shifttab)

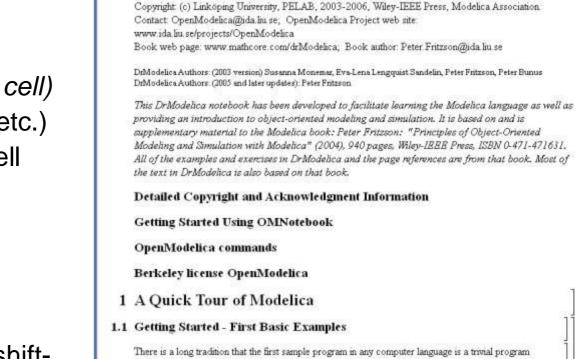

There is a long tradition that the first sample program in any computer language is a trivial program printing the string "<u>Hello World</u>" (p. 19 in Peter Fritzson's book). Since Modelica is an equation based language, printing a string does not make much sence. Instead, our Hello World Modelica program solves a trivial differential equation. The second example shows how you can write a model that solves a <u>Differential Algebraic Equation System</u> (p. 19). In the <u>Van der Pol</u> (p. 22) example declaration as well as instalization and prefix usage are shown in a slightly more complicated way.

Version 2006-04-11

#### 1.2 Classes and Instances

In Modelica objects are created implicitly just by <u>Declaring Instances of Classes</u> (p. 26). Almost anything in Modelica is a class, but there are some keywords for specific use of the class concept, called

Ready

#### **OMnotebook Interactive Electronic Notebook** Here Used for Teaching Control Theory

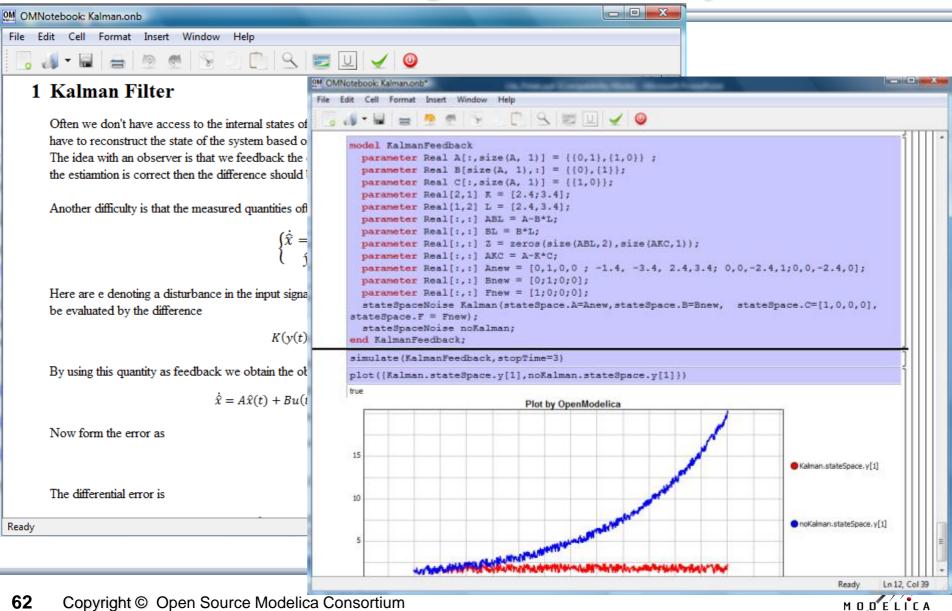

62 Copyright © Open Source Modelica Consortium

#### OM Web Notebook Generated from OMNotebook Edit, Simulate, Plot Models on a Web Page http://omwebbook.openmodelica.org/

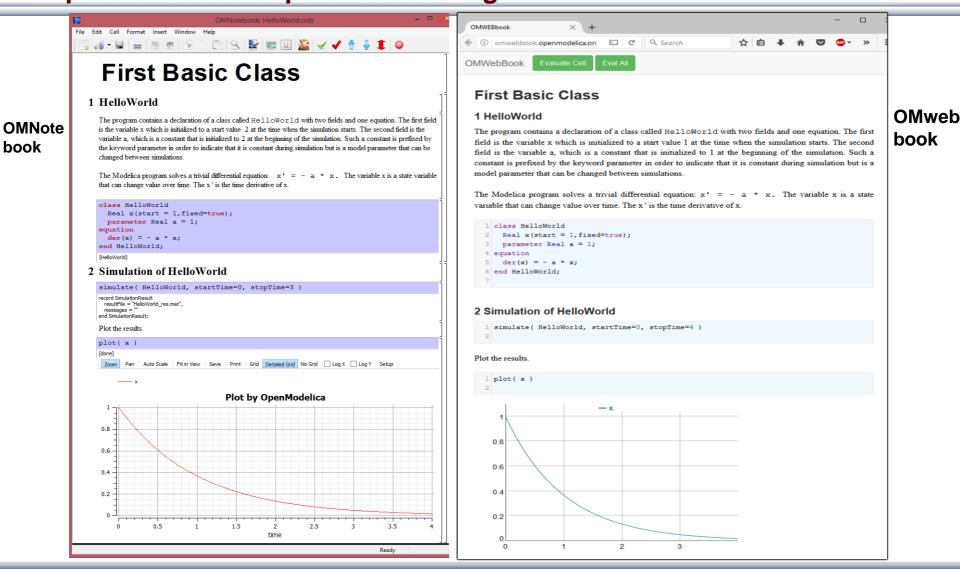

book

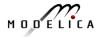

#### BouncingBall Example of Using OMWebbook Editing and Simulating the BouncingBall model

| Attp://omwebbook.openmodelica.org/stati                                                                                                    | /QuickTour/W D - C AWWEBbook ×                                                                                                    | - <b>ロ</b> -<br>命 ☆ 爺 <sup>(1)</sup> |
|----------------------------------------------------------------------------------------------------|----------------------------------------------------------------------------------------------------|--------------------------------------|
|                                                                                                    |                                                                                                    |                                      |
| OMWebBook Evaluate Cell Eval All                                                                                                    |                                                                                                    |                                      |
|                                                                                                    |                                                                                                    |                                      |
| 3 parameter Real<br>4 parameter Real<br>5 Real height(sta<br>6 Real velocity(s<br>7 equation<br>8 der(height) = v<br>9 der(velocity) =<br>10 when height <= | <pre>= 9.81;  // Gravitational acceleration<br/>c = 0.9;  // Elasticity constant of ball<br/>radius = 0.1;  // Radius of the ball<br/>rt = 1, fixed=true);  // height above ground of ball center<br/>tart = 0, fixed=true);  // Velocity of the ball<br/>elocity;<br/>-g;<br/>radius then<br/>ty, -c*pre(velocity));</pre> |                                      |
| 14     A bouncing ball     2 Gimmelation 4 of 5                                                                                                    |                                                                                                    |                                      |
| 2 Simulation 1 of E                                                                                                    | -                                                                                                    |                                      |
| When we simulate the Bou                                                                                                    | cingBall model from 0 to 8 we see how it bounces                                                                                                    |                                      |
| 1 simulate( Bouncir<br>2                                                                                                    | <pre>yBall, stopTime=8 )</pre>                                                                                                    |                                      |
| 1 plot( { height, v                                                                                                    | <pre>elocity } )</pre>                                                                                                    |                                      |
|                                                                                                    | - height - velocity                                                                                                    |                                      |

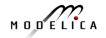

# Mathematical Typesetting in OMNotebook and OMWebbook

**OMNotebook supports Latex formatting for mathematics** 

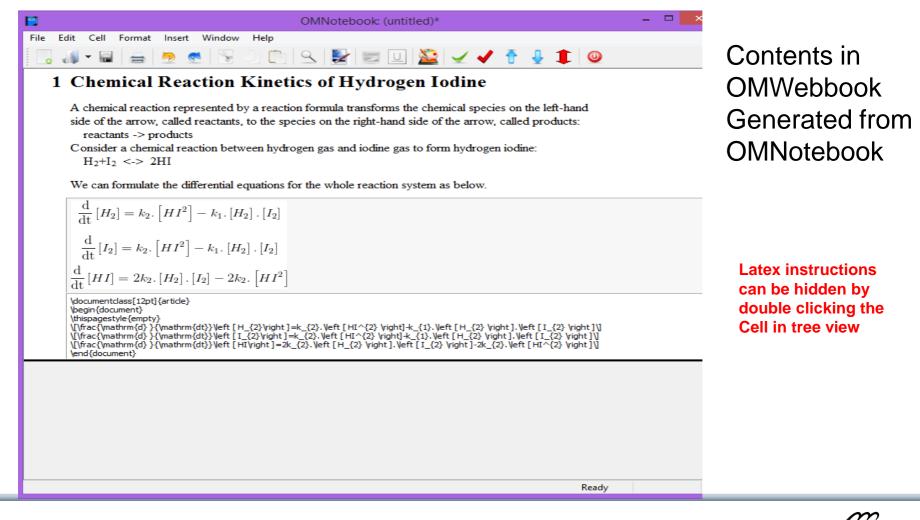

#### **OpenModelica Environment Demo**

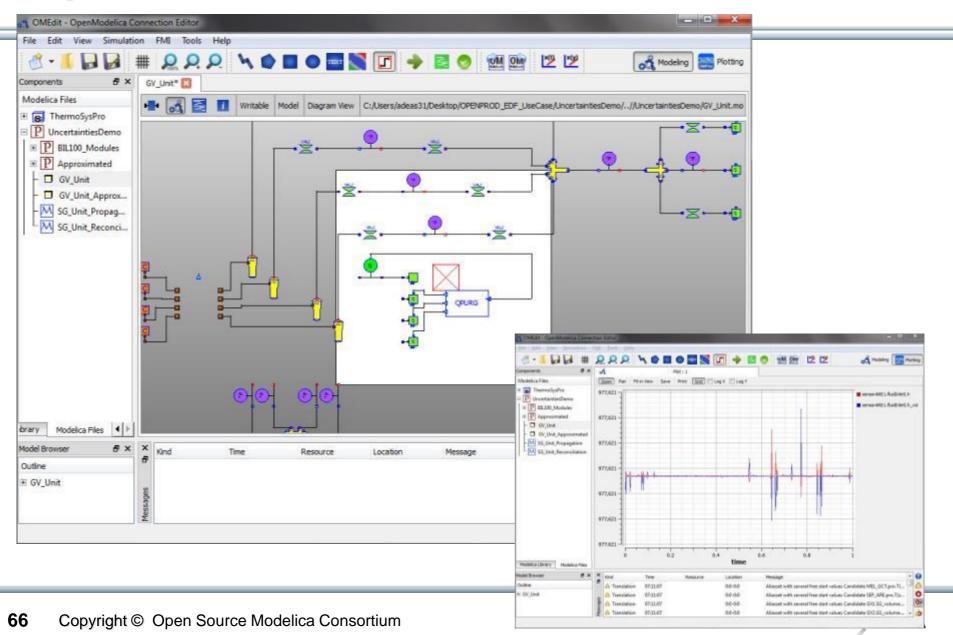

## **OpenModelica MDT – Eclipse Plugin**

- Browsing of packages, classes, functions
- Automatic building of executables; separate compilation
- Syntax highlighting
- Code completion, Code query support for developers
- Automatic Indentation
- Debugger

(Prel. version for algorithmic subset)

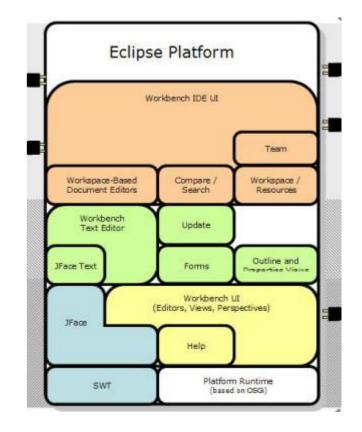

#### **OpenModelica MDT: Code Outline and Hovering Info**

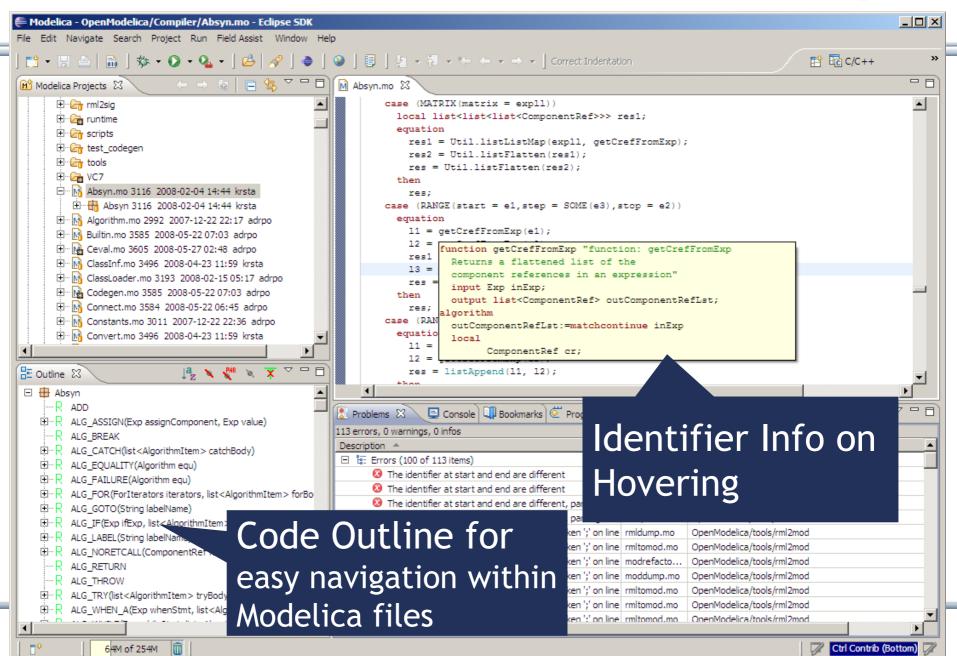

### **OpenModelica Simulation in Web Browser Client**

| <ul> <li>← → Antro//tshort.@thub.io/mdpad/mdpad.html?Modelica. P - ■ 0     <li>File £dit View Favorites Tools Help         Search         Q ≥ ?         Antropy Page + Safety + Tools + @ + Ø Ø §     </li> </li></ul> |                            |                                                                                                    |
|----------------------------------------------------------------------------------------------------|----------------------------|----------------------------------------------------------------------------------------------------|
| OpenModelica simulation example<br>Modelica.Mechanics.MultiBody.Example                                                                                                    |                            | in ⓒ 샷:                                                                                                    |
| Stop time, sec 1.8<br>Output intervals 500<br>Tolerance 0.0001                                                                                                    | tion finished. Time: 00.40 | xample<br>.Examples.Systems.RobotR3.fullRobot<br>Simulation finished. Time: 00:40<br>Model Results<br>Plot variable<br>mechanics.r3.w V<br>0.5<br>0.0<br>0.5 |
| OpenModelica compiles<br>to efficient<br>Java Script code which is<br>executed in web browser                                                                                                    |                            | -1.0<br>-1.5<br>-2.0<br>-2.5<br>0.00 0.25 0.50 0.75 1.00 1.25 1.50 1.75                                                                                      |

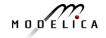

#### **Interactive Simulation**

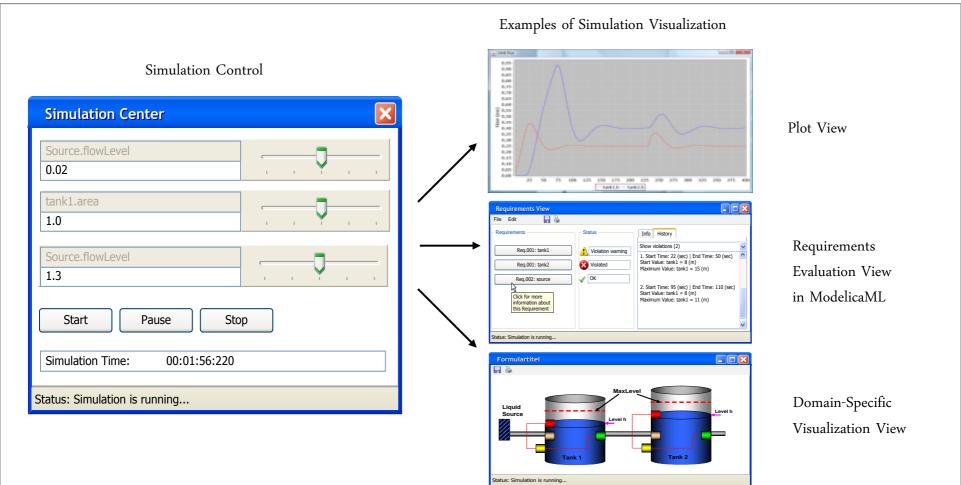

# **OMPython – Python Scripting with OpenModelica**

- Interpretation of Modelica commands and expressions
- Interactive Session handling
- Library / Tool
- Optimized Parser results
- Helper functions
- Deployable, Extensible and Distributable

OMPython

Get/Set Helpers

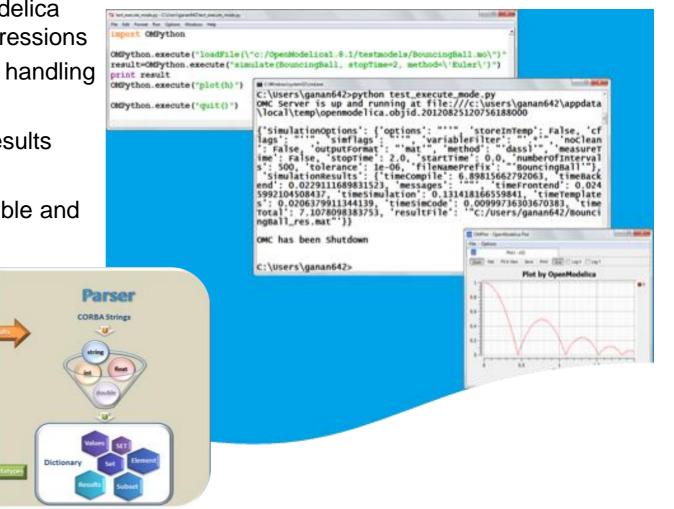

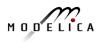

# **PySimulator Package**

- PySimulator, a simulation and analysis package developed by DLR
- Free, downloadable
- Uses OMPython to simulate Modelica models by OpenModelica

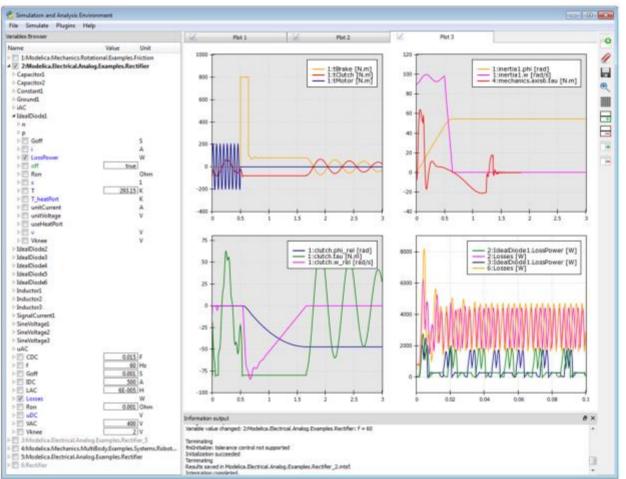

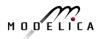

## **OMEdit 3D Visualization of Multi-Body Systems**

- Built-in feature of OMEdit to animate MSL-Multi-Body shapes
- Visualization of simulation results
- Animation of geometric primitives and CAD-Files

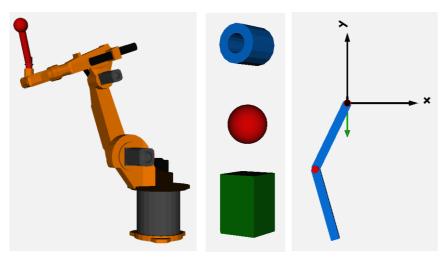

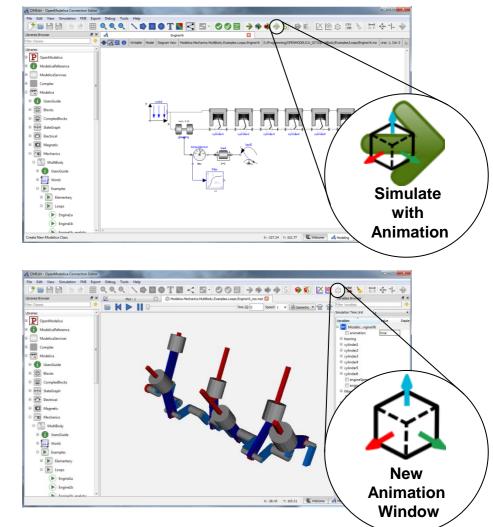

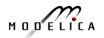

# Extending Modelica with PDEs for 2D, 3D flow problems – Research

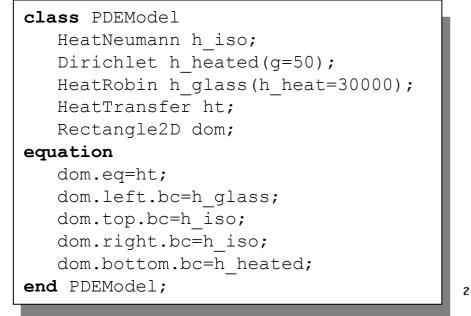

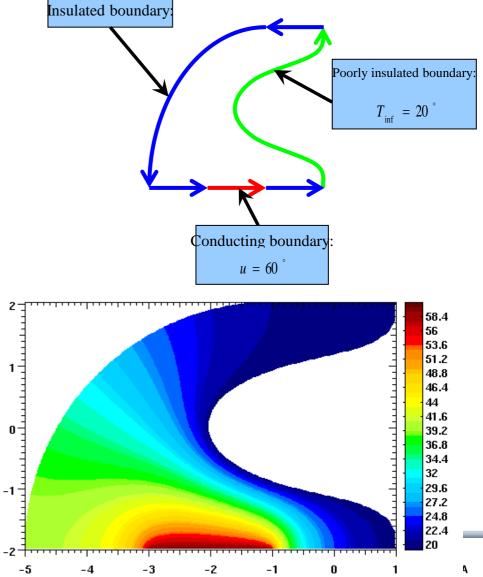

Prototype in OpenModelica 2005 PhD Thesis by Levon Saldamli <u>www.openmodelica.org</u> Currently not operational

## Failure Mode and Effects Analysis (FMEA) in OM

- Modelica models augmented with reliability properties can be used to generate reliability models in Figaro, which in turn can be used for static reliability analysis
- Prototype in OpenModelica integrated with Figaro tool (which is becoming opensource)

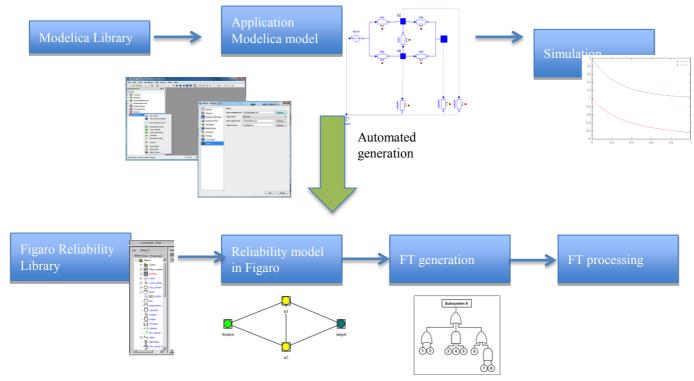

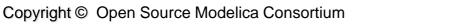

75

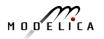

| OMOptim – C                                                                                                    | Optimizatio                                                                                                    | )                                                                                                    | Optimized |                                                                                                    |
|----------------------------------------------------------------------------------------------------|----------------------------------------------------------------------------------------------------|----------------------------------------------------------------------------------------------------|-----------|----------------------------------------------------------------------------------------------------|
| Model structure                                                                                                    | Model Variables                                                                                                    |                                                                                                    |           | Optimized                                                                                                    |
| MinElT         File       Project       Problem       Display       Tools         Models       Problems         Name       Pc       Image: Constraint of the second second se | Project       Optimization       EI         Variables         Filter :         Name         global.sourceeaudeville.h         global.sourceeaudeville.h         global.sourceInEchColdB.h         global.sourceInEchColdB.RlowPort.p         global.sourceEffluentsECS.h         global.sourceEffluentsECS.h         global.sourceEffluentsECS.etat         global.sourceEffluentsECS.debit1         global.sourceEffluentsECS.debit1         global.sourceEffluentsB.h         global.sourceEffluentsB.h         global.sourceEffluentsB.AlowPort.p         global.sourceEffluentsB.AlowPort.p         global.sourceEffluentsB.AlowPort.p         global.sourceEffluentsB.AlowPort.p         global.sourceEffluentsB.AlowPort.p         global.sourceEffluentsB.AlowPort.p         global.sourceEffluentsB.AlowPort.p         global.sourceEffluentsB.debit         global.sourceEffluentsA.h         global.sourceEffluentsA.AlowPort.p | Value         D           1,18294e+06         JAR9           1,18294e+06         JAR9           1,00000         JAR9           1,135495e+06         JAR9           100000         JAR9           1,35495e+06         JAR9           1,35495e+06         JAR9           1,35495e+06         JAR9           1,35495e+06         JAR9           1,35495e+06         JAR9           1,25612         Kag/s           1,35495e+06         JAR9           1,25612         Kag/s           1,00000         JAR9           1,00000         JAR9 |           | Optimized variables         Optimized variables         Name       Description         Image: Image: |
| <ul> <li>⊕ Sortieeffluents</li> <li>⊕ echA</li> <li>⊕ Sourcemod</li> <li>⊕ scenarioEchA</li> <li>⊕ scenarioPACA</li> <li>⊕ echB</li> </ul>                                                                                                    | giobal.sourceEffluentsA.debit<br>global.scenariosourceEaudeville.debit<br>global.scenariodepartB.z                                                                                                    | 0,601234 [kg/s]<br>0,940001 [kg/s]<br>0                                                                                                    | ·         | global.coutdinvestissement Minimize 0                                                                                                    |
| +                                                                                                    | Variables Components Laur                                                                                                    | nch                                                                                                    |           |                                                                                                    |

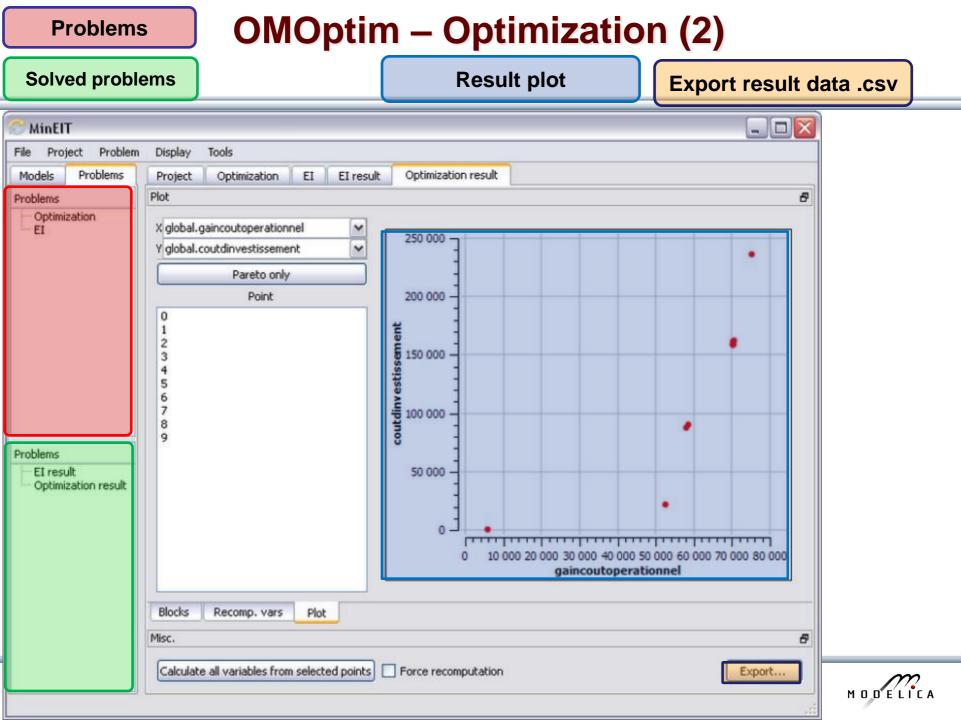

## Multiple-Shooting and Collocation Dynamic Trajectory Optimization

- Minimize a goal function subject to model equation constraints, useful e.g. for NMPC
- Multiple Shooting/Collocation

t : . .

• Solve sub-problem in each sub-interval

$$x_i(t_{i+1}) = h_i + \int_{t_i}^{t_{i+1}} f(x_i(t), u(t), t) dt \approx F(t_i, t_{i+1}, h_i, u_i), \qquad x_i(t_i) =$$

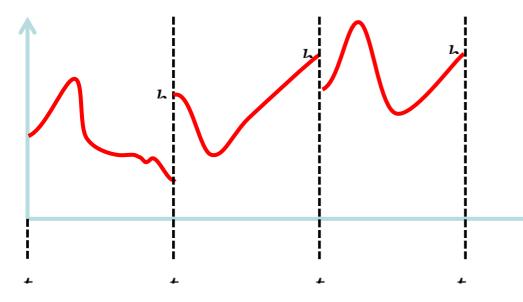

Example speedup, 16 cores:

 $h_i$ 

#### MULTIPLE\_COLLOCATION

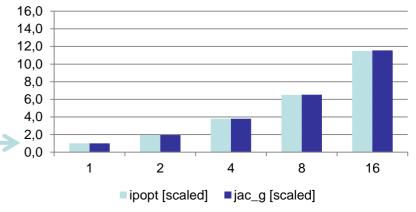

#### **OpenModelica Dynamic Optimization Collocation**

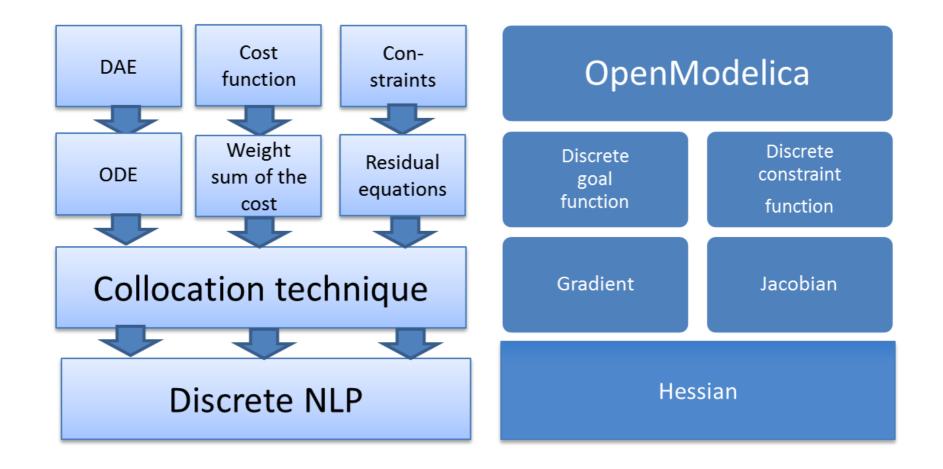

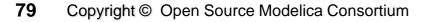

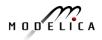

## General Tool Interoperability & Model Exchange Functional Mock-up Interface (FMI)

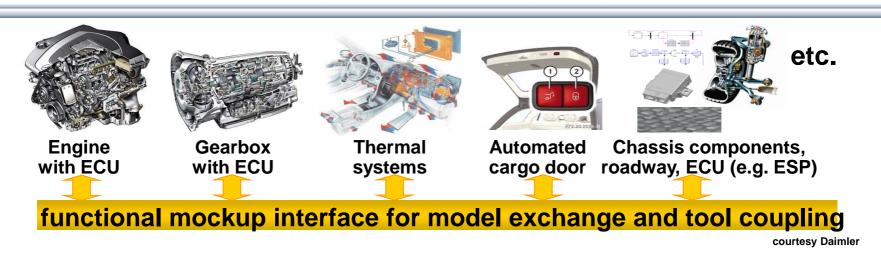

- FMI development was started by ITEA2 MODELISAR project. FMI is a Modelica Association Project now
- Version 1.0
- FMI for Model Exchange (released Jan 26,2010)
- FMI for Co-Simulation (released Oct 12,2010)
- Version 2.0
- FMI for Model Exchange and Co-Simulation (released July 25,2014)
- > 60 tools supporting it (https://www.fmi-standard.org/tools)

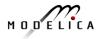

## **Functional Mockup Units**

- Import and export of input/output blocks –
   Functional Mock-Up Units FMUs, described by
  - differential-, algebraic-, discrete equations,
  - with time-, state, and step-events
- An FMU can be large (e.g. 100 000 variables)
- An FMU can be used in an embedded system (small overhead)
- FMUs can be connected together

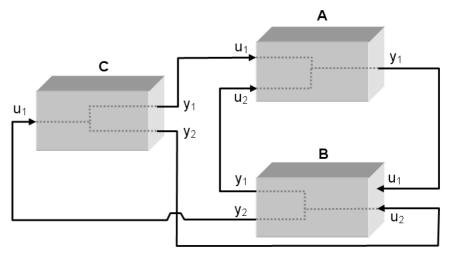

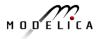

## **OpenModelica Functional Mockup Interface (FMI)**

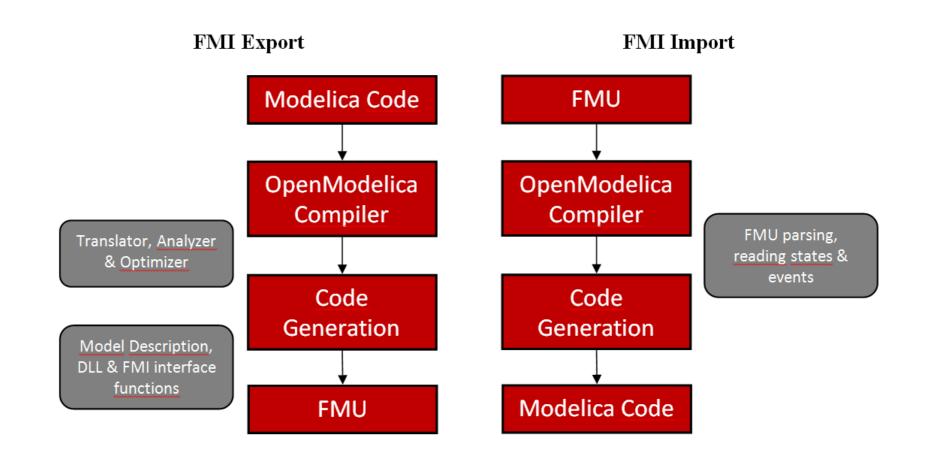

## FMI in OpenModelica

- Model Exchange implemented (FMI 1.0 and FMI 2.0)
- FMI 2.0 Co-simulation available
- The FMI interface is accessible via the OpenModelica scripting environment and the OpenModelica connection editor

| 🚓 OMEdit - Import FMI                                                                           | ×       |
|-------------------------------------------------------------------------------------------------|---------|
| Import FMI                                                                                      |         |
| FMU File:                                                                                       | Browse  |
| Output Directory (Optional):                                                                    | Browse  |
| * If no Output Directory specified then the FMU files are generated in the current working dire | ectory. |
| Log Level: Warning                                                                              | -       |
| Debug Logging                                                                                   |         |
| Generate input connector pins                                                                   |         |
| Generate output connector pins                                                                  |         |
| * This feature is experimental. Most models are not yet handled by it.                          |         |
|                                                                                                 | ОК      |

#### OpenModelica Code Generators for Embedded Real-time Code

- A full-fledged OpenModelica-generated source-code FMU (Functional Mockup Unit) code generator
  - Can be used to **cross-compile FMUs** for platforms with more available memory.
  - These platforms can **map** FMI inputs/outputs to analog/digital I/O in the importing FMI master.
- A very **simple code generator** generating a **small footprint** statically linked executable.
  - Not an FMU because there is no OS, filesystem, or shared objects in microcontrollers.

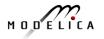

#### **Code Generator Comparison, Full vs Simple**

|                                                 | Full Source-code FMU<br>targeting 8-bit AVR proc                   | Simple code generator<br>targeting 8-bit AVR proc                   |
|-------------------------------------------------|--------------------------------------------------------------------|---------------------------------------------------------------------|
| Hello World<br>(0 equations)                    | 43 kB flash memory<br>23 kB variables (RAM)                        | 130 B flash memory<br>0 B variables (RAM)                           |
| SBHS Board (real-time PID controller, LCD, etc) | <ul><li>68 kB flash memory</li><li>25 kB variables (RAM)</li></ul> | <ul><li>4090 B flash memory</li><li>151 B variables (RAM)</li></ul> |

The largest 8-bit AVR processor MCUs (Micro Controller Units) have 16 kB SRAM.

One of the more (ATmega328p; Arduino Uno) has 2 kB SRAM.

The ATmega16 we target has **1 kB SRAM available** (stack, heap, and global variables)

## **The Simple Code Generator**

Supports only a limited Modelica subset

- No initialization (yet)
- No strongly connected components
- No events
- No functions (except external C and built-in)
- Only parts that OpenModelica can generate good and efficient code for right now (extensions might need changes in the intermediate code)
  - Unused variables are not accepted (OM usually duplicates all variables for pre() operators, non-linear system guesses, etc... but only a few of them are actually used)
- FMU-like interface (but statically linked)

#### Communication & I/O Devices: MODELICA\_DEVICEDRIVERS Library

- Modelica\_DeviceDrivers
- 🗄 🚯 User's Guide
  - Blocks
  - Examples
  - Packaging
  - Communication
    - SharedMemoryRead
    - SharedMemoryWrite
    - UDPReceive

    - E SerialPortSend
    - 🗄 🔤 SoftingCAN
    - SocketCAN
    - lnternal
    - InputDevices
    - JoystickInput
    - KeyboardKeyInput
    - SpaceMouseInput
    - 🛃 KeyboardInput
    - 🗄 🔄 Types
    - OperatingSystem
  - HardwarelO
  - 🗄 🚯 Interfaces

- **Free library** for interfacing hardware drivers
- Cross-platform (Windows and Linux)
- UDP, SharedMemory, CAN, Keyboard, Joystick/Gamepad
- DAQ cards for digital and analog IO (only Linux)
- Developed for interactive realtime simulations

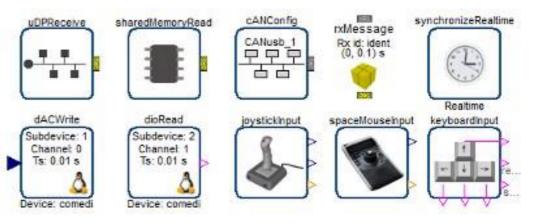

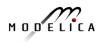

#### OpenModelica and Device Drivers Library AVR Processor Support

- No direct Atmel AVR or Arduino support in the OpenModelica compiler
- . Everything is done by the Modelica DeviceDrivers library
- All **I/O** is **modeled explicitly in Modelica**, which makes code generation very simple

Modelica Device Drivers Library - AVR processor sub-packages:

- IO.AVR.Analog (ADC Analog Input)
- IO.AVR.PWM (PWM output)
- IO.AVR.Digital.LCD (HD44780 LCD driver on a single 8-pin digital port)
- OS.AVR.Timers (Hardware timer setup, used by real-time and PWM packages)
- OS.AVR.RealTime (very simple real-time synchronization; one interrupt per clock cycle; works for single-step solvers)

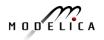

## Use Case: SBHS (Single Board Heating System)

Single board heating system (IIT Bombay)

- Use for teaching basic control theory
- Usually controlled by serial port (set fan value, read temperature, etc)
- OpenModelica can generate code targeting the ATmega16 on the board (AVR-ISP programmer in the lower left).

Program size is 4090 bytes including LCD driver and PIDcontroller (out of 16 kB flash memory available).

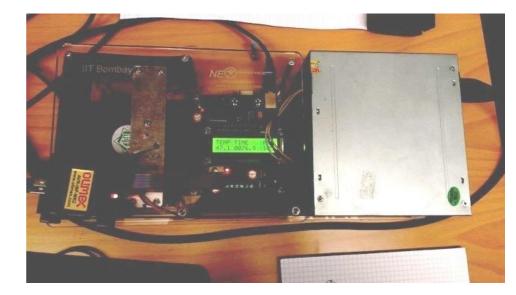

#### **Movie Demo!**

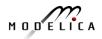

#### **OPENPROD** – Large 28-partner European Project, 2009-2012 Vision of Cyber-Physical Model-Based Product Development

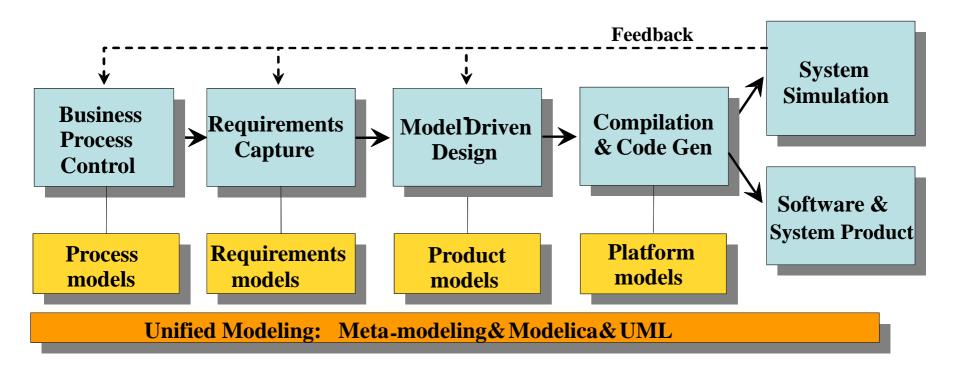

**OPENPROD** Vision of unified modeling framework for model-based product development.

**Open Standards – Modelica (HW, SW) and UML (SW)** 

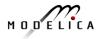

#### OPENPROD Model-Based Development Environment Covers Product-Design V

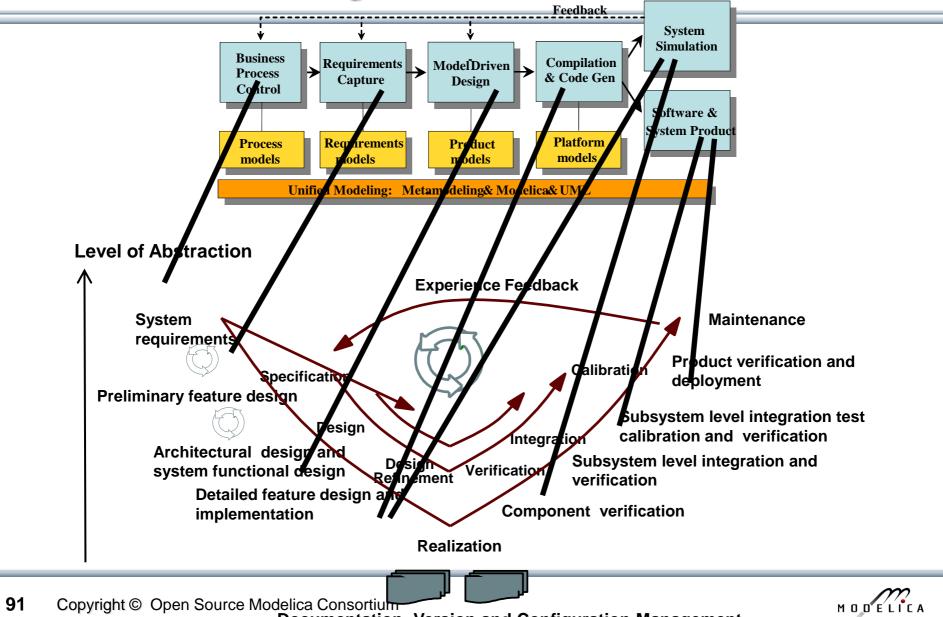

Documentation, Version and Configuration Management

#### **Business Process Control and Modeling**

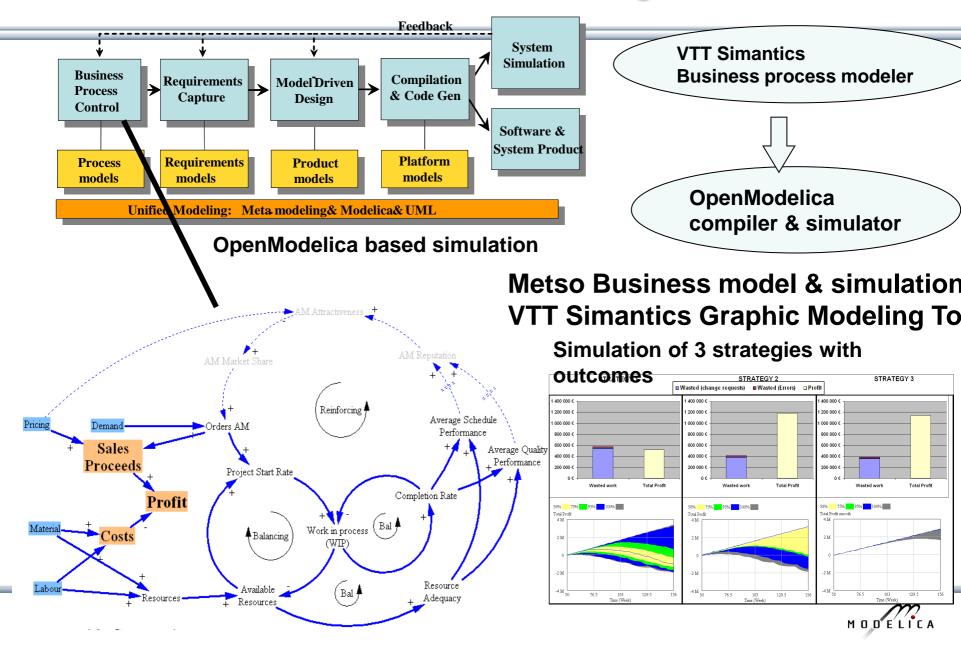

#### **Requirement Capture**

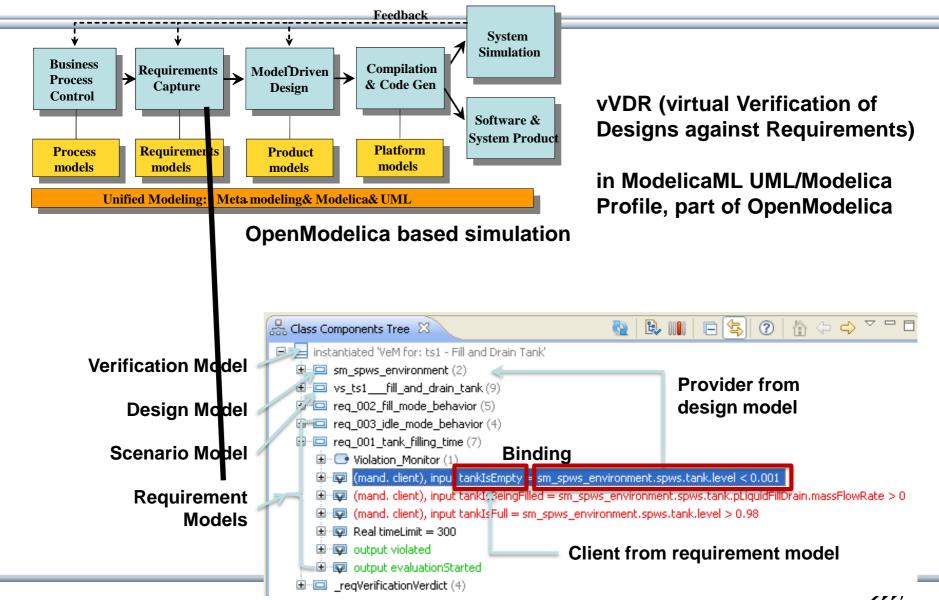

93 Copyright © Open Source Modelica Consortium

#### **OpenModelica – ModelicaML UML Profile** SysML/UML to Modelica OMG Standardization

- ModelicaML is a UML Profile for SW/HW modeling
  - Applicable to "pure" UML or to other UML profiles, e.g. SysML
- Standardized Mapping UML/SysML to Modelica
  - Defines transformation/mapping for executable models
  - Being standardized by OMG
- ModelicaML
  - Defines graphical concrete syntax (graphical notation for diagram) for representing Modelica constructs integrated with UML
  - Includes graphical formalisms (e.g. State Machines, Activities, Requirements)
    - Which do not exist in Modelica language
    - Which are translated into executable Modelica code
  - Is defined towards generation of executable Modelica code
  - Current implementation based on the Papyrus UML tool + OpenModelica

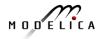

#### **Example: Simulation and Requirements Evaluation**

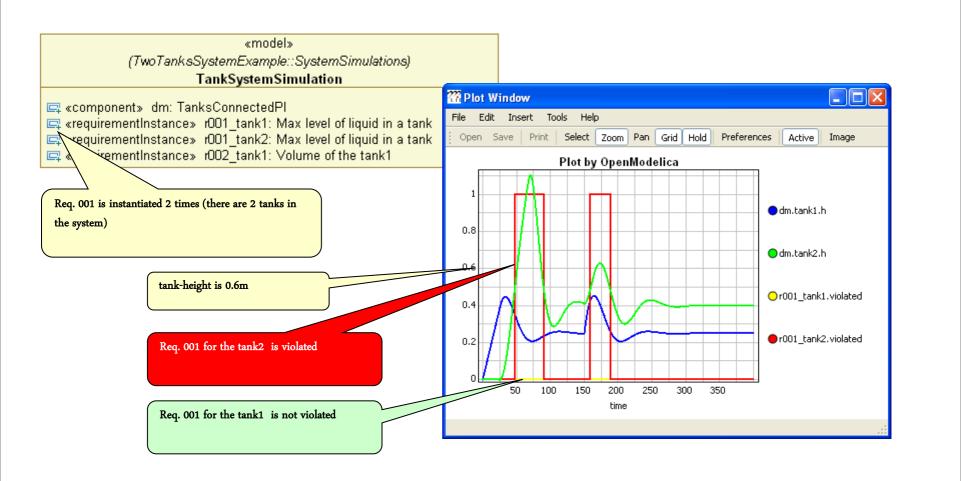

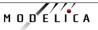

## vVDR Method – virtual Verification of Designs vs Requirements

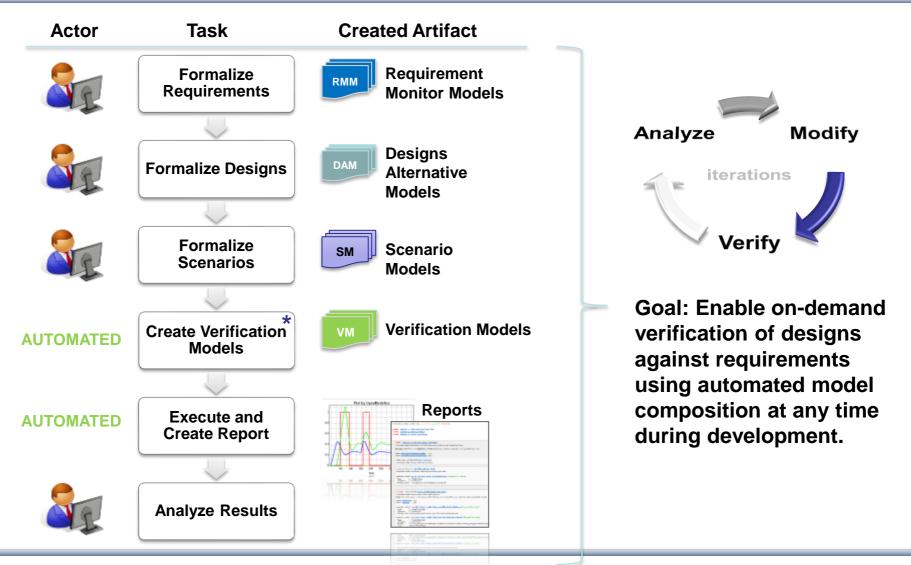

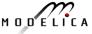

#### ABB Industry Use of OpenModelica FMI 2.0 and Debugger

 ABB OPTIMAX® provides advanced model based control products for power generation and water utilities

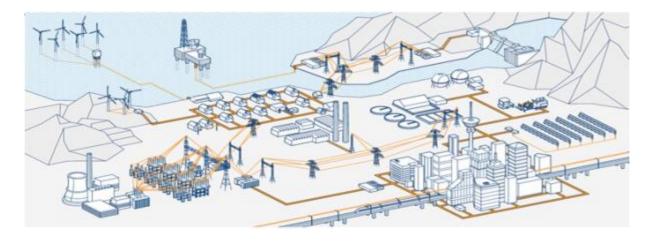

- ABB: "ABB uses several compatible Modelica tools, including OpenModelica, depending on specific application needs."
- ABB: "OpenModelica provides outstanding debugging features that help to save a lot of time during model development."

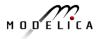

#### **Recent Large-scale ABB OpenModelica Application** Generate code for controlling 7.5 to 10% of German Power Production

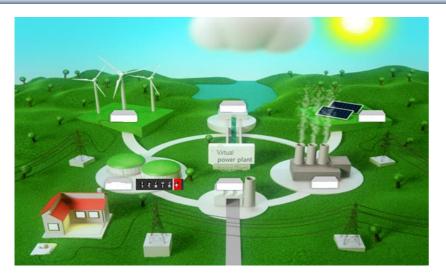

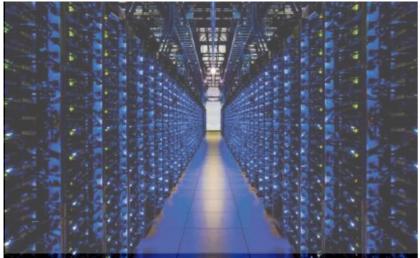

#### **ABB OPTIMAX PowerFit**

- Real-time optimizing control of largescale virtual power plant for system integration
- Software including OpenModelica now used in managing more than 2500 renewable plants, total up to 1.5 GW

#### High scalability supporting growth

- 2012: initial delivery (for 50 plants)
- 2013: SW extension (500 plants)
- 2014: HW+SW extension (> 2000)
- 2015: HW+SW extension, incl. OpenModelica generating optimizing controller code in FMI 2.0 form

#### Manage 7.5% - 10% of German Power

 2015, Aug: OpenModelica Exports FMUs for real-time optimizing control (seconds) of about 5.000 MW (7.5%) of power in Germany

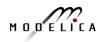

# Industrial Product with OEM Usage of OpenModelica – MIKE by DHI, WEST Water Quality

- MIKE by DHI, www.mikebydhi.com, WEST Water Quality modeling and simulation environment
- Includes a large part of the OpenModelica compiler using the OEM license.
- Here a water treatment effluent and sludge simulation.

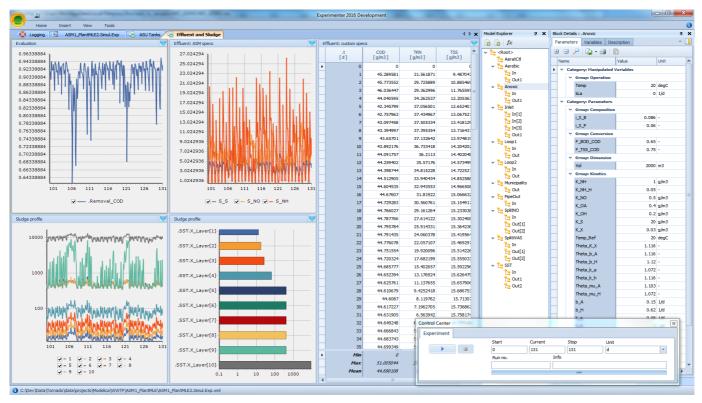

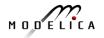

## **Performance Profiling for faster Simulation**

(Here: Profiling equations of Siemens Drum boiler model with evaporator

- Measuring performance of equation blocks to find bottlenecks
  - Useful as input before model simplification for real-time applications
- Integrated with the debugger to point out the slow equations
- Suitable for real-time profiling (collect less information), or a complete view of all equation blocks and function calls

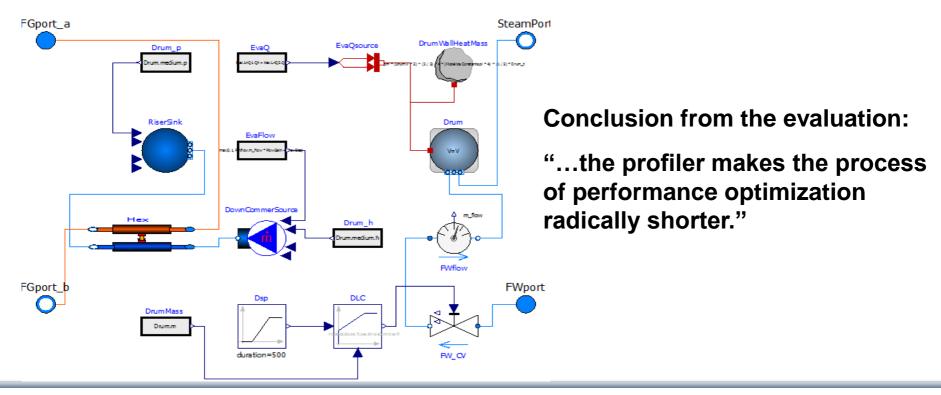

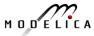

## **OpenModelica MDT Algorithmic Code Debugger**

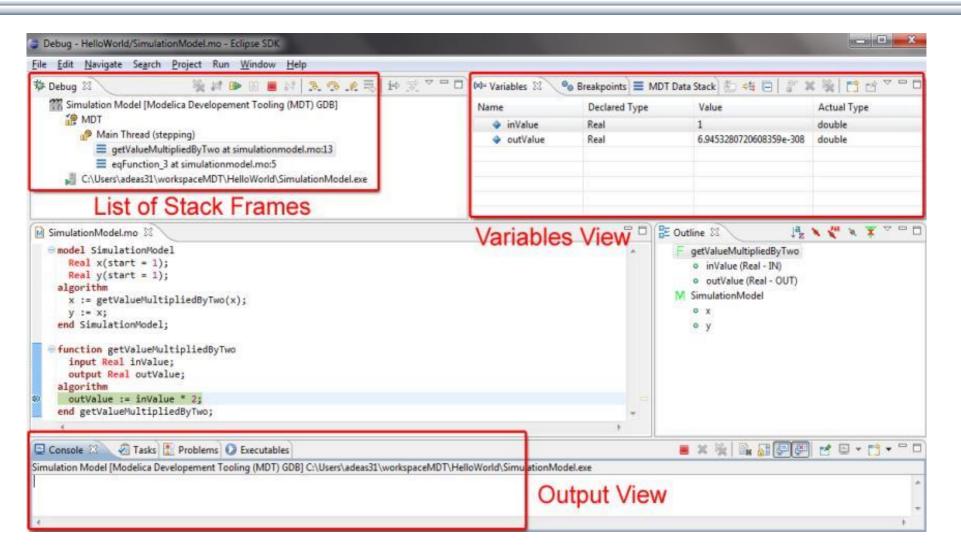

## The OpenModelica MDT Debugger (Eclipse-based) Using Japanese Characters

| Correct Indentation Build project      Modelica      Modelica                                                                                                    | Correct Indentation       Build project       Image: Correct Indentation       Build project         Image: Correct Indentation       Build project       Image: Correct Indentation       Image: Correct Indentation       Image: Correct Indentation         Image: Correct Indentation       Image: Correct Indentation       Image:                                                                                                    | Eile <u>E</u> dit <u>N</u> avigate Se <u>a</u> rch Run <u>P</u> roject <u>W</u> indow <u>H</u> elp       |
|----------------------------------------------------------------------------------------------------|----------------------------------------------------------------------------------------------------|----------------------------------------------------------------------------------------------------|
| Correct Indentation       Build project       Modelica         Image: Debug 窓       Image: Debug 窓       Image: Debug こ       Image: Debug こ       Image: Debug こ       Image: Debug こ       Image: Debug こ       Image: Debug こ       Image: Debug こ       Image: Debug こ       Image: Debug こ       Image: Debug こ       Image: Debug こ       Image: Debug こ <th>Correct Indentation Build project Modelica  Correct Indentation Build project  Correct Indentation Build project  Correct Indentation Build project  Correct Indentation  Motion  Correct Indentation  Motion  Correct Indentation  Motion  Motion</th> <th></th> | Correct Indentation Build project Modelica  Correct Indentation Build project  Correct Indentation Build project  Correct Indentation Build project  Correct Indentation  Motion  Correct Indentation  Motion  Correct Indentation  Motion  Motion                                                                                                    |                                                                                                    |
| MDT GDB [Modelica Developement Tooling (MDT) GDB] MDT Main Thread (stepping) ★ オーペンモーデリッカー・ロックス at quotedfunction.mo:5 Ceval_cevalCallFunction at Ceval.mo:1294 Ceval_ceval at Ceval.mo:318 Interactive_evaluateExpr at Interactive.mo:935 Interactive_evaluateExprToStr at Interactive.mo:935 Interactive_evaluateI oStdOut at Interactive.mo:322 Interactive_evaluateToStdOut at Interactive.mo:333                                                                                                    | MDT GDB [Modelica Developement Tooling (MDT) GDB]                                                                                                    |                                                                                                    |
| MDT GDB [Modelica Developement Tooling (MDT) GDB] Main Thread (stepping) ★ オーペンモーデリッカー・ロックス at quotedfunction.mo:5 Ceval_cevalCallFunction at Ceval.mo:1294 Ceval_ceval at Ceval.mo:318 Interactive_evaluateExpr at Interactive.mo:935 Interactive_evaluateExpr ToStr at Interactive.mo:935 Interactive_evaluateI oStdOUt at Interactive.mo:329 Interactive_evaluateToStdOUt at Interactive.mo:333                                                                                                    | MDT GDB [Modelica Developement Tooling (MDT) GDB]<br>MAin Thread (stepping)<br>Anne Declared Type Value<br>Anne Declared Type Value<br>Anne Declared Type | 梦 Debug 🖄 🔰 🖗 🖩 📓 🖉 🚴 🐢 _舵 =등   i⇔ 🛒 🌄 🖓 🗖 🗖 (⋈= Variables 🖾 💊 Breakpoints) 🛛 約 🍕 🗐 🧉 🗰 🌺 🎽 🖻            |
| © moGenerator.c M Main.mo M Util.mo ⓒ System_omc.cpp ⓒ systemimpl.c M QuotedFunction.mo 窓 "31 □ □<br>function 'オーペンモーデリッカー・ロックス'<br>input Real 'キャン・ザー・デバガー・シー・ミー';                                                                                                    | ● 「イェッス・イット・キャン・:= sin('キャン・ザー・デバガー・シー・ミー・);                                                                                                    | MDT   Main Thread (stepping)                                                                             |
| *                                                                                                    |                                                                                                    | MDT GDB [Modelica Developement Tooling (MDT) GDB] C:\OpenModelica\trunk\testsuite\bootstrapping\main.exe |
| 📮 Console 🛛 🖉 Tasks 🖹 Problems 🕥 Executables 🗧 🗶 🍇 📄 💭 🛃 🖃 🖝 😭 🕶 🗖 🗖 MDT GDB [Modelica Developement Tooling (MDT) GDB] C:\OpenModelica\trunk\testsuite\bootstrapping\main.exe true                                                                                                    | MDT GDB [Modelica Developement Tooling (MDT) GDB] C:\OpenModelica\trunk\testsuite\bootstrapping\main.exe true                                                                                                    |                                                                                                    |
| 📮 Console 🛛 🖉 Tasks 🖹 Problems 🕥 Executables 🗧 🗶 🍇 📄 💭 🛃 🖃 🖝 😭 🕶 🗖 🗖 MDT GDB [Modelica Developement Tooling (MDT) GDB] C:\OpenModelica\trunk\testsuite\bootstrapping\main.exe true                                                                                                    | MDT GDB [Modelica Developement Tooling (MDT) GDB] C:\OpenModelica\trunk\testsuite\bootstrapping\main.exe true                                                                                                    |                                                                                                    |
| 📮 Console 🛛 🖉 Tasks 🖹 Problems 🕥 Executables 🗧 🗶 🍇 📄 💭 🛃 🖃 🖝 😭 🕶 🗖 🗖 MDT GDB [Modelica Developement Tooling (MDT) GDB] C:\OpenModelica\trunk\testsuite\bootstrapping\main.exe true                                                                                                    | MDT GDB [Modelica Developement Tooling (MDT) GDB] C:\OpenModelica\trunk\testsuite\bootstrapping\main.exe true                                                                                                    | 4                                                                                                    |

102

## **OpenModelica Equation Model Debugger**

| Expand All Con<br>riables Con<br>boxBody1 Abs<br>body Abs<br>frame_a Posi<br>R Abs              | Collapse All<br>mment<br>olutframe_a<br>olutframe_a<br>olutframe<br>olutl frame | Defined In Equations Index Type Equation Variable Operations Operations solved: boxBody1.body.frame_a.R.T[                                                                                                    | Used In Equations Index Type Equation          | Source Browser<br>C:/OpenModelica/trunk/build/i/Mechanics/MultiBody/Joints.mo<br>317 // relationships between<br>quantities of frame_a and of<br>frame_b<br>318 frame_b.r_0 = frame_a.r_0;<br>319<br>320 if rooted(frame_a.R) then<br>R_rel =<br>Frames.planarRotation(e,<br>phi offset + phi, w);<br>Showing<br>equation<br>transformation<br>of a model:                                                                                                    |       |
|-------------------------------------------------------------------------------------------------|---------------------------------------------------------------------------------|----------------------------------------------------------------------------------------------------|------------------------------------------------|----------------------------------------------------------------------------------------------------|-------|
| me<br>Case Sensitive Reg<br>Expand All Cor<br>boxBody1 Abs<br>body Abs<br>frame_a Posi<br>R Abs | Collapse All<br>mment<br>olutframe_a<br>olutframe_a<br>olutframe<br>olutl frame | Index         Type         Equation           Variable Operations         Operations         Image: Compared to the solution of the solution of the solut | Index Type Equation                            | 317       // relationships between<br>quantities of frame_a and of<br>frame_b       Snowing         318       frame_b.r_0 = frame_a.r_0;       equation         319       if rooted(frame_a.R) then<br>R_rel =<br>Frames.planarRotation(e,       of a model:                                                                                                    |       |
| Case Sensitive Reg<br>Expand All Corr<br>boxBody1 Abs<br>body Abs<br>frame_a Posi<br>R Abs      | Collapse All<br>mment<br>olutframe_a<br>olutframe_a<br>olutframe<br>olutl frame | Variable Operations<br>Operations<br>- solved: boxBody1.body.frame_a.R.T[                                                                                                    |                                                | quantities of frame_a and of<br>frame_b<br>318 frame_b.r_0 = frame_a.r_0;<br>319<br>320 if rooted(frame_a.R) then<br>R_rel =<br>Frames.planarRotation(e,<br>Grand Content<br>Content<br>Frames.planarRotation(e,<br>Content<br>Content |       |
| Expand All Con<br>riables Con<br>boxBody1 Abs<br>body Abs<br>frame_a Posi<br>R Abs              | Collapse All                                                                    | Operations<br>- solved: boxBody1.body.frame_a.R.T[                                                                                                    | 111 - hovPodd frame h P T(11)                  | frame_b<br>318 frame_b.r_0 = frame_a.r_0;<br>319<br>320 if rooted(frame_a.R) then<br>R_rel =<br>Frames.planarRotation(e,<br>Gequation<br>transformation<br>of a model:                                                                                                    |       |
| riables Cor<br>boxBody1 Abs<br>body Abs<br>frame_a Posi<br>R Abs                                | nment<br>olutframe_a<br>olutframe_a<br>itiod frame<br>olutl frame               | Operations<br>- solved: boxBody1.body.frame_a.R.T[                                                                                                    | 111 - hovPodul frame h P T(11)                 | 319<br>320 if rooted(frame_a.R) then<br>321 R_rel =<br>Frames.planarRotation(e, frames.planarRotation(e, frames.planarRotation(                                                                                                    |       |
| boxBody1 Abs<br>body Abs<br>frame_a Posi<br>R Abs                                               | olutframe_a<br>olutframe_a<br>itiod frame<br>olutl frame                        | Operations<br>- solved: boxBody1.body.frame_a.R.T[                                                                                                    | 111 - hovPodul frame h P T(11)                 | 320 if rooted(frame_a.R) then<br>321 R_rel =<br>Frames.planarRotation(e, of a model:                                                                                                    |       |
| ⊟ body Abs<br>☐ frame_a Posi<br>☐ R Abs                                                         | olutframe_a<br>itiod frame<br>olutl frame                                       | Operations<br>- solved: boxBody1.body.frame_a.R.T[                                                                                                    | 111 - havBadul frame h P T(11)                 | = <sup>321</sup> R_rel = Of a model:<br>Frames.planarRotation(e,                                                                                                    | :     |
| ⊟ frame_a Posi<br>□ R Abs                                                                       | itiod frame<br>olutl frame                                                      | solved: boxBody1.body.frame_a.R.T[                                                                                                    | 111 - havPach/I frame h P T/111                | Frames.planarRotation(e,                                                                                                    | •     |
| R Abs                                                                                           | olutl frame                                                                     |                                                                                                    | 111 - hovPody1 frame h P T[11]                 | phi offset + phi, w);                                                                                                    |       |
|                                                                                                 |                                                                                 |                                                                                                    | 1,1] = DOXDOUY1.Hame_D.K.T[1,1]                |                                                                                                    |       |
|                                                                                                 |                                                                                 | substitute: boxBodv1.bodv.frame a.                                                                                                    | R.T[1,xBody1.frameTranslation.frame_a.R.T[1,   | 322 frame b.R =<br>Frames.absoluteRotatio                                                                                                    |       |
| - T Tran                                                                                        | nsfol frame 🖕                                                                   | , , , , _                                                                                                    |                                                | Frames.absoluteRotatic $0 = y + der(x * time * z); z$<br>a.R, R rel);                                                                                                    | = 1.0 |
|                                                                                                 | •                                                                               | Equations Via                                                                                                    |                                                | 323 frame a.f = -<br>Frames resolvel (P rel (1) substitution:                                                                                                    |       |
| Equations View                                                                                  |                                                                                 |                                                                                                    |                                                |                                                                                                    |       |
| uations Browser                                                                                 |                                                                                 | Defines                                                                                                    | Depends                                        | frame_b.f); y + der(x * (time * z))<br>324 frame_a.t = - =>                                                                                                    |       |
| dex Type Equat                                                                                  | tion 🔺                                                                          | Variable                                                                                                    | Variable                                       | Frames.resolve1(R_rel, y + der(x * (time * 1.0))                                                                                                    |       |
| 819 regular (assig                                                                              | nmer.a_rel                                                                      | world.frame_b.f[2]                                                                                                    | boxBody1.frame_b.R.T[1,2]                      | liame_b.c),                                                                                                    |       |
| 820 regular (assig                                                                              | nmolute2.a                                                                      |                                                                                                    | - boxBody1.frame_b.R.T[2,2]                    | <pre>325 else<br/>326 R_rel = (2) simplify:</pre>                                                                                                    |       |
|                                                                                                 | nmer.a_rel                                                                      |                                                                                                    | - revolute1.frame b.f[1]                       | Frames.planarRotation y + der(x * (time * 1.0))                                                                                                    |       |
|                                                                                                 | nme a.f[2]                                                                      | revolute1.frame_b.f[2]                                                                                                    |                                                | phi_offset + phi, w);                                                                                                    |       |
|                                                                                                 | nme_a.f[1]                                                                      | Equation Operations                                                                                                    |                                                | 327 frame_a.R =                                                                                                    |       |
|                                                                                                 |                                                                                 |                                                                                                    |                                                | b.R, R rel);                                                                                                    |       |
|                                                                                                 | nme_b.f[2]                                                                      | Operations                                                                                                    |                                                | $\frac{1}{328}$ frame b.f = - (3) expand derivative (symbol                                                                                                    | lic   |
|                                                                                                 | nme_b.f[1]                                                                      |                                                                                                    | ody1ame_b.R.T[2,2] * revolute1.frame_b.f[2]    | Frames.resolvel(R_rel, diff)                                                                                                    |       |
|                                                                                                 | nme_b.t[2]                                                                      |                                                                                                    | vorlrame_b.R.T[2,2]) * revolute1.frame_b.f[2]  | frame_a.f);<br>329 frame b.t = - y + der(x * time)                                                                                                    |       |
| 827 regular (assig                                                                              | nme_b.f[2]                                                                      | - simplify: -{boxBody1.frame_b.R.T[1,1                                                                                                    | 1] *1.frame_b.f[2], -revolute1.frame_b.f[3]}   | Frames.resolvel(R_rel, =>y + (x + der(x) * time)                                                                                                    |       |
| 828 regular (assig                                                                              | nme_b.t[2]                                                                      | - inline: -Modelica.Mechanics.MultiBo                                                                                                    | ody.Fre_b.f[2] + 1.0 * revolute1.frame_b.f[3]} | frame_a.t);                                                                                                    |       |
| 829 regular (assig                                                                              | nmxed.phi0                                                                      | - substitute: -Modelica.Mechanics.Mu                                                                                                    | ultiBoframe_b.f[2], revolute1.frame_b.f[3]})   | 330 end if;<br>331 (4) solve:                                                                                                    |       |

Mapping run-time error to source model position

MODELICA

der(x) = ((-y) - x) / time

time <> 0

#### **Transformations Browser – EngineV6 Overview** (11 116 equations in model)

| Activities OMEdit                                                                                                    |                         |                                                                                                    |                            | Tue 12         | :06                                              |                                                                                                    |                                    | sv 🕫 🦹 🖳 📼 🖾 Martin Sjölur                                                 |
|----------------------------------------------------------------------------------------------------|-------------------------|----------------------------------------------------------------------------------------------------|----------------------------|----------------|--------------------------------------------------|----------------------------------------------------------------------------------------------------|------------------------------------|----------------------------------------------------------------------------|
| OMEdit - Transformational Deb                                                                                                    | ougger                  |                                                                                                    |                            |                |                                                  |                                                                                                    |                                    |                                                                            |
| /tmp/OpenModelica_marsj/OM                                                                                                    | Edit/Modelica.Mechanics | MultiBody.Examples                                                                                                    | Loops.EngineV6_info.xml    |                |                                                  |                                                                                                    |                                    |                                                                            |
| ariables                                                                                                    |                         |                                                                                                    |                            |                |                                                  |                                                                                                    | Sou                                | rce Browser                                                                |
| Variables Browser                                                                                                    |                         | Defined In Equa                                                                                                    | ions                       | Used           | In Equati                                        | ons                                                                                                 | /usr/                              | lib/omlibrary/Modelica 3.2.1/Mechanics/MultiBody                           |
| hi                                                                                                    |                         | Index v Type                                                                                                    | Equation                   | Inc. s         | Туре                                             | Equation                                                                                            | 3                                  | <pre>66 Connections.branch(frame_a.R,</pre>                                |
| Case Sensitive Re                                                                                                    | gular Expression        | 587 initial                                                                                                    | (nonlinear)                |                | regular                                          | (assignment) cylindercos(cylinder3.B2.p                                                             | i) a                               | frame_b.R);<br>007                                                         |
| Expand All                                                                                                    | Collapse All            | 5016 regula                                                                                                    | r (nonlinear)              |                | regular                                          | (assignment) cylinder3 sin(cylinder3.B2.                                                            |                                    | <pre>assert(cardinality(frame a) &gt; 0,</pre>                             |
| ariables • Comment                                                                                                    | Line Location           | 10                                                                                                    |                            |                | regular                                          | (assignment) cylindersin(cylinder3.B2.pl                                                            | i) 3                               | 89 "Connector frame a of revolute                                          |
| L phi Exterphi)                                                                                                    |                         |                                                                                                    |                            | ÷              | regular                                          | (assignment) cylindercos(cylinder3.B2.p                                                             | 1 <b>i)</b> 3                      | joint is not connected <sup>®</sup> );<br>assert(cardinality(frame b) > 0, |
|                                                                                                    | b 260 /usr/liints.mo    |                                                                                                    |                            |                | regular (assignment) der(cylder3.Rod.body.w_a[1] |                                                                                                    |                                    | 11 "Connector frame b of revolute                                          |
|                                                                                                    | i) 242 /usr/liints.mo   |                                                                                                    |                            |                | regular                                          | (assignment) der(cylder3.Rod.body.w_a                                                               |                                    | joint is not connected");                                                  |
| <pre>= pni_orrset Relaci+ pn = Crank1 Absolfram</pre>                                                                                |                         | ~                                                                                                    |                            |                | regular                                          | (assignment) der(cylder3.Rod.body.w_a                                                               |                                    | angle = phi offset + phi;                                                  |
| E body Transfram                                                                                                    | 1 1                     |                                                                                                    |                            | L              | regular                                          | (assignment) der(cylder3.Rod.body.w_a                                                               |                                    | <pre>iii angle = phi_offset + phi; ii w = der(phi);</pre>                  |
|                                                                                                    | 11                      |                                                                                                    |                            |                |                                                  |                                                                                                    |                                    | <pre>15 a = der(w);</pre>                                                  |
|                                                                                                    | ty 805 /usr/liarts.mo   | Variable Operati                                                                                                    | ons                        |                |                                                  |                                                                                                    |                                    | 16                                                                         |
|                                                                                                    | y 805 /usr/liarts.mo    | Operations                                                                                                    |                            |                |                                                  |                                                                                                    | 3                                  | 17 // relationships between quantitie<br>of frame a and of frame b         |
|                                                                                                    | ty 805 /usr/liarts.mo   |                                                                                                    |                            |                |                                                  |                                                                                                    | 3                                  | frame b.r.0 = frame a.r.0;                                                 |
|                                                                                                    | ly 805 /usr/liarts.mo   |                                                                                                    |                            |                |                                                  |                                                                                                    |                                    | 19                                                                         |
| -phi_d = der(phi)                                                                                                    | 809 /usr/liarts.mo      |                                                                                                    |                            |                |                                                  |                                                                                                    |                                    | <pre>if rooted(frame_a.R) then</pre>                                       |
| - phi_d[1] = der(phi)                                                                                                    | 809 /usr/liarts.mo      |                                                                                                    |                            |                |                                                  |                                                                                                    | 3                                  | <pre>121 R_rel = Frames.planarRotation(e,<br/>phi offset + phi, w);</pre>  |
| L – phi d[2] = der(phi)                                                                                                    | 809 /usr/liarts.mo      |                                                                                                    |                            |                |                                                  |                                                                                                    | 3                                  | <pre>frame b.R =</pre>                                                     |
| uations<br>Juations Browser                                                                                                    |                         | Defines                                                                                                    |                            |                | Depends                                          |                                                                                                    |                                    | Frames.absoluteRotation(frame_a.R,                                         |
|                                                                                                    | 10                      | Variable                                                                                                    |                            |                | Variable                                         |                                                                                                    |                                    | R_rel);<br>23 frame a.f = -                                                |
|                                                                                                    | All a data da lla data  |                                                                                                    | iria alli                  |                |                                                  | a na -14                                                                                            | · ·                                | Frames.resolve1(R_rel, frame_b.f);                                         |
| regular (assignment) cylindylinder3.Cylinder.s     der(cylinder3.B2.R_rel.T[3,3])     regular (assignment) cylindlinder3.gasForce.L) |                         |                                                                                                    |                            |                | 3.B2.phi                                         | 3                                                                                                   | <pre>24 frame a.t = -</pre>        |                                                                            |
|                                                                                                    |                         |                                                                                                    |                            |                | - cylinde                                        | 3.Rod.body.w_a[1]                                                                                   |                                    | <pre>Frames.resolvel(R_rel, frame_b.t);</pre>                              |
|                                                                                                    | linder3.gasForce.x)     |                                                                                                    |                            |                |                                                  |                                                                                                    |                                    | <pre>125 else<br/>126 R rel = Frames.planarRotation(-e</pre>               |
|                                                                                                    | linder3.gasForce.V)     | Equation Operations                                                                                                    |                            |                |                                                  |                                                                                                    |                                    | phi offset + phi, w);                                                      |
|                                                                                                    | linder3.gasForce.L)     | Operations                                                                                                    |                            |                |                                                  | 3                                                                                                   | 27 frame a.R =                     |                                                                            |
|                                                                                                    | linder.s else 1e-06     | solved: der(cylinder3.B2.R_rel.T[3,3]) = (-sin(cylinder3.B2.phi)) * cylinder3.Rod.body.w_a[1]                                                                                                    |                            |                |                                                  |                                                                                                    | Frames.absoluteRotation(frame_b.R, |                                                                            |
|                                                                                                    | k2.frame_b.R.T[2,3]     |                                                                                                    |                            |                |                                                  | 3                                                                                                   | R_rel);<br>28 frame b.f = -        |                                                                            |
|                                                                                                    | r_0 - frame_a.r_0);,)   | - substitute: (-sin(cylinder3.B2.phi)) * cylinder3.B2.w => (-sin(cylinder3.B2.phi)) * cylinder3.Rod.body.w_a[1]<br>- differentiate: dcos(cylinder3.B2.phi)/dtime = (-sin(cylinder3.B2.phi)) * der(cylinder3.B2.phi) |                            |                |                                                  | -                                                                                                   | Frames.resolve1(R rel, frame a.f); |                                                                            |
|                                                                                                    | = * (s_offset + s));,)  |                                                                                                    | nder3.B2.R_rel.T[3,3]/dtim |                |                                                  |                                                                                                    | 3                                  | 29 frame_b.t = -                                                           |
|                                                                                                    | linder3.gasForce.x)     | -                                                                                                    |                            |                | _                                                | <pre>culls.sj) &gt; cylinder3.B2.R_rel.T[3,3] = cos(cylinder3.B</pre>                               | a a hill                           | Frames.resolvel(R_rel, frame_a.t);<br>end if:                              |
| regular (assignment) cylin                                                                                                    |                         |                                                                                                    |                            |                |                                                  | cyunder3.B2.R_ret.1[3,3] = cos(cyunder3.B<br>{0.0, -sin(cylinder3.B2.phi), cos(cylinder3.B2         |                                    | 31 end 11;                                                                 |
|                                                                                                    | r3.gasForce.d ^ 2.0     |                                                                                                    |                            |                |                                                  | 10.0, -sin(cylinder3.82.pni), cos(cylinder3.82<br>.0 * 0.0 + (1.0 - 0.0 * 0.0) * cos(cylinder3.82.j | 500 3                              | 32 // d'Alemberts principle                                                |
|                                                                                                    | linder3.gasForce.k)     |                                                                                                    |                            |                |                                                  |                                                                                                    |                                    | <pre>33 tau = -frame_b.t*e;</pre>                                          |
|                                                                                                    | ody.w_a[1] - load.w     |                                                                                                    | -                          |                |                                                  | inder3.B2.w, cylinder3.B2.e[3] * cylinder3.B3                                                       |                                    | 34<br>35 // Connection to internal                                         |
| regular (assignment) der(c                                                                                                    | .r3.Rod.body.w_a[1]     | original: R_rel = Fra                                                                                                    | mes.planarRotation(e, phi  | _orrsec + phi, | w); => rlat                                      | tenea:                                                                                              | - 3                                | 17 connection to Internet                                                  |

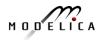

#### Equation Model Debugger on Siemens Model (Siemens Evaporator test model, 1100 equations)

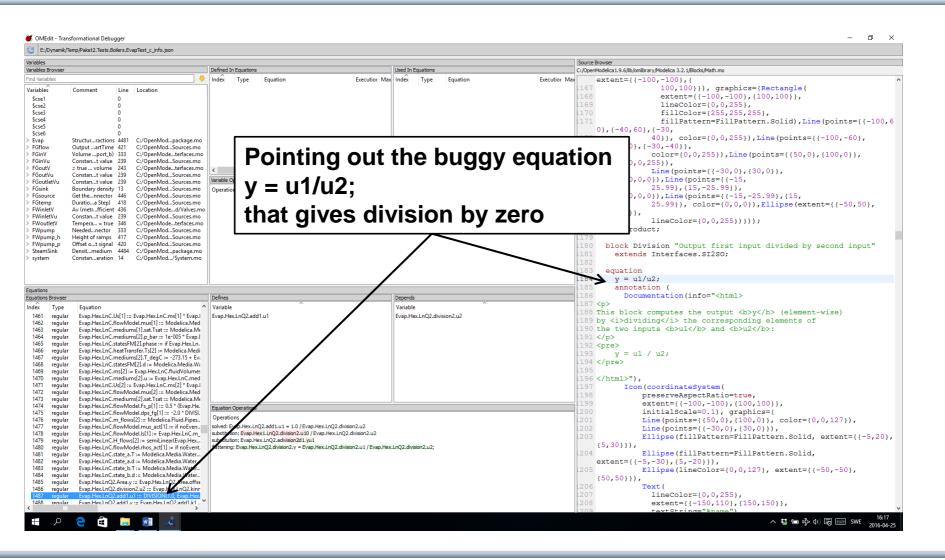

# Debugging Example – Detecting Source of Chattering (excessive event switching) causing bad performance

| OMEdit - Transformational Debugger             |                                                  |                                                 | 8                                                       |    |
|------------------------------------------------|--------------------------------------------------|-------------------------------------------------|---------------------------------------------------------|----|
| 🔁 /tmp/OpenModelica_marsj/OMEdit/D             | ebugging.Chattering.ChatteringEvents1_inl        | o.xml                                           |                                                         |    |
| Variables                                      |                                                  |                                                 | Source Browser                                          |    |
| Variables Browser                              | Defined In Equations                             | Used In Equations                               | /home/marsj/trunk/testsuite/openmodelica,               |    |
| Find Variables                                 | Inc 🔻 Type Equation                              | Inc 🔻 Type Equation                             | 1 within ;                                              |    |
| Case Sensitive Regular Expression              |                                                  | - 3 initial (assignment) y = 2.0 * z            | 2 package Debugging "Test<br>cases for debugging of     |    |
| Expand All Collapse All                        | <sup>L</sup> 5 regular (assignmen0 else 1.0      | <sup>L</sup> 6 regular (assignment) y = 2.0 * z | declarative models"                                     |    |
| Variables v Comment Line Locat                 | ion                                              |                                                 | 3 4 package Chattering "Models                          |    |
| -x 7 /hom.                                     | -                                                |                                                 | with chattering behaviour"                              |    |
| -y 8 /hom.                                     | g.                                               |                                                 | 5 model ChatteringEvents1<br>6 "Exhibits chattering     |    |
| z 9 /hom.                                      | g.                                               |                                                 | after t = 0.5, with                                     |    |
|                                                | Variable Operations                              |                                                 | generated events"                                       |    |
|                                                | Operations                                       |                                                 | 7 Real x(start=1,                                       |    |
|                                                |                                                  |                                                 | fixed=true); 8 Real y;                                  |    |
|                                                |                                                  |                                                 | 9 Real z;                                               |    |
|                                                |                                                  |                                                 | equation                                                |    |
|                                                |                                                  |                                                 | z = if x > 0 then -1                                    |    |
|                                                |                                                  |                                                 | else 1;<br>12                                           |    |
|                                                |                                                  |                                                 | der(x) = y;                                             |    |
| •()                                            |                                                  |                                                 | 14 annotation                                           |    |
| Equations                                      |                                                  |                                                 | (Documentation(info=" <html></html>                     |    |
| Equations Browser                              | Defines                                          | Depends                                         | 15 After t = 0.5, chattering<br>takes place, due to the |    |
| Inc 🔻 Type Equation                            | Variable 🔻                                       | Variable 🔻                                      |                                                         |    |
| -1 initial (assignment) x = 1.0                | z                                                | ×                                               | equation.                                               |    |
| - 2 initial (assignment0 else 1.0              |                                                  |                                                 | <sup>16</sup> det Ziele Beclike Xis > 0 then -1 else    | 4. |
| - 3 initial (assignment) y = 2.0 * z           |                                                  |                                                 |                                                         | ١, |
| – 4 initial (assignment) der(x) = y            |                                                  |                                                 | tightly spaced events are                               |    |
| - 5 regular (assignment0 else 1.0              |                                                  |                                                 | generated. The feedback to<br>the serminor allowing     |    |
| - 6 regular (assignment) y = 2.0 * z           |                                                  |                                                 | identify the equation from                              |    |
| <sup>L</sup> 7 regular (assignment) der(x) = y | Equation Operations                              | h                                               | which the zero crossing<br>function that generates the  |    |
|                                                | Operations                                       |                                                 | events originates.                                      |    |
|                                                | solved: $z = if x > 0.0$ then -1.0 else 1.0      |                                                 | 17 "),                                                  |    |
|                                                | original: $z = if x > 0$ then -1 else 1; => flat | consider z = if x > 0.0 then 1.0 also 1.0;      | <pre>experiment(StopTime=1));</pre>                     |    |
|                                                |                                                  | 1.000.2 = 11.0 > 0.0  chem = 1.0  else = 1.0    | 18 end ChatteringEvents1;                               |    |
|                                                |                                                  |                                                 | 20 model ChatteringEvents2                              |    |
|                                                |                                                  |                                                 | 21 "Exhibits chattering                                 |    |
|                                                |                                                  |                                                 | after t = 0.422, with<br>generated events"              |    |
|                                                |                                                  |                                                 | (( III ))                                               |    |

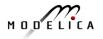

## **Error Indication – Simulation Slows Down**

|                                                            | Running Simulation of Debugging.Chattering.ChatteringEvents1.<br>Please wait for a while.              |
|------------------------------------------------------------|----------------------------------------------------------------------------------------------------|
|                                                            | <b>1</b> 2%                                                                                            |
|                                                            | Cancel Simulation                                                                                      |
| OME                                                        | dit - Debugging.Chattering.ChatteringEvents1 Simulation Output 😑 🗆 😣                                   |
| Output                                                     | Compilation                                                                                            |
| port=5021<br>stdout<br>0.5000000<br>delta les<br>bottleneo | <pre>Modelica/OMEdit/Debugging.Chattering.ChatteringEvents1 - 12 -logFormat=xml -w -lv=LOG_STATS</pre> |

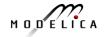

## Exercise 1.2 – Equation-based Model Debugger

In the model ChatteringEvents1, chattering takes place after t = 0.5, due to the discontinuity in the right hand side of the first equation. Chattering can be detected because lots of tightly spaced events are generated. The debugger allows to identify the (faulty) equation that gives rise to all the zero crossing events.

```
model ChatteringEvents1
  Real x(start=1, fixed=true);
  Real y;
  Real z;
equation
  z = noEvent(if x > 0 then -1 else 1);
  y = 2*z;
  der(x) = y;
end ChatteringNoEvents1;
```

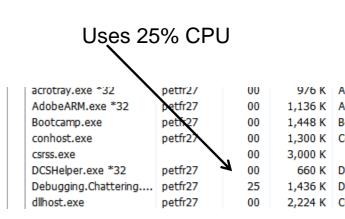

- Switch to OMEdit text view (click on text button upper left)
- Open the Debugging.mo package file using OMEdit
- Open subpackage Chattering, then open model ChatteringEvents1
- Simulate in debug mode
- Click on the button Debug more (see prev. slide)
- Possibly start task manager and look at CPU. Then click stop simulation button

# Part III

# Modelica language concepts and textual modeling

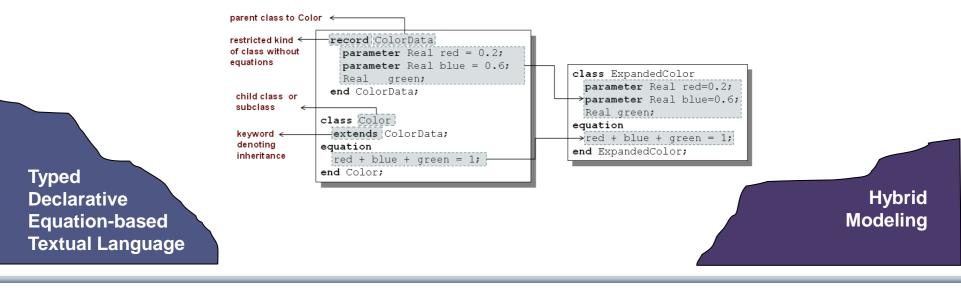

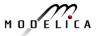

The order of computations is not decided at modeling time

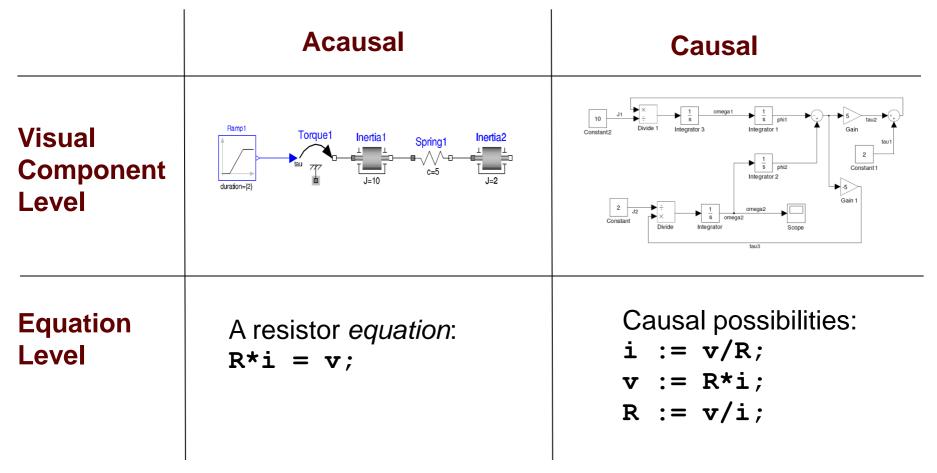

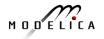

# **Typical Simulation Process**

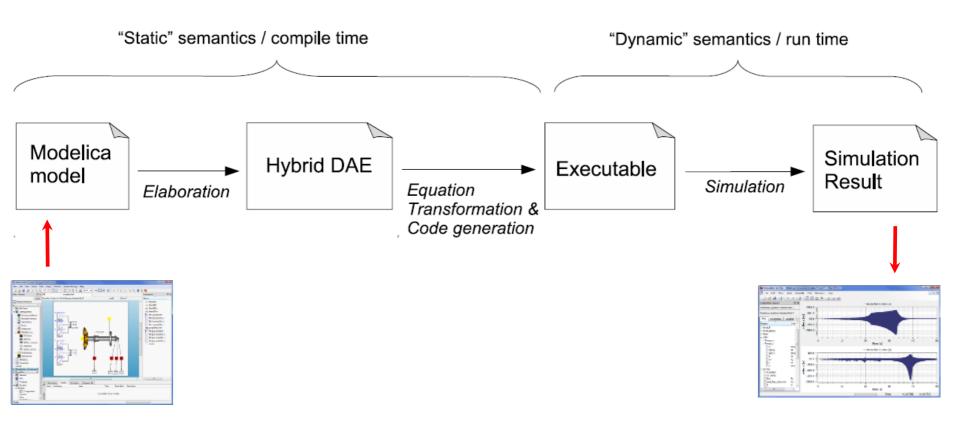

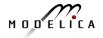

### Simple model - Hello World!

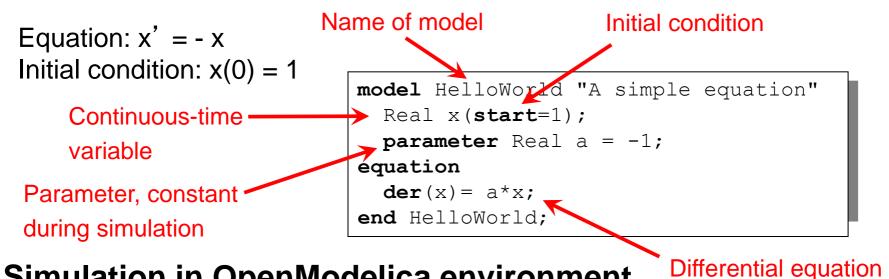

#### Simulation in OpenModelica environment

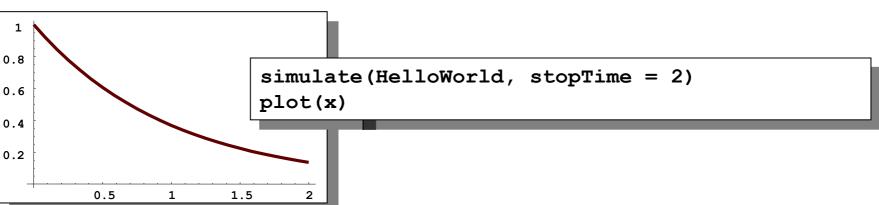

#### **Modelica Variables and Constants**

Built-in primitive data types

 Boolean true or false
 Integer Integer value, e.g. 42 or -3
 Real Floating point value, e.g. 2.4e-6
 String String, e.g. "Hello world"
 Enumeration Enumeration literal e.g. ShirtSize.Medium

- Parameters are constant during simulation
- Two types of constants in Modelica
  - constant
  - parameter

constant Real PI=3.141592653589793; constant String redcolor = "red"; constant Integer one = 1; parameter Real mass = 22.5;

### **A Simple Rocket Model**

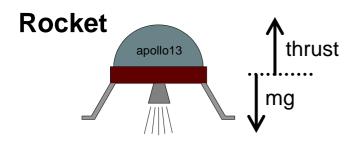

 $acceleration = \frac{thrust - mass \cdot gravity}{mass}$  $mass' = -massLossRate \cdot abs(thrust)$ altitude' = velocity

velocity' = acceleration

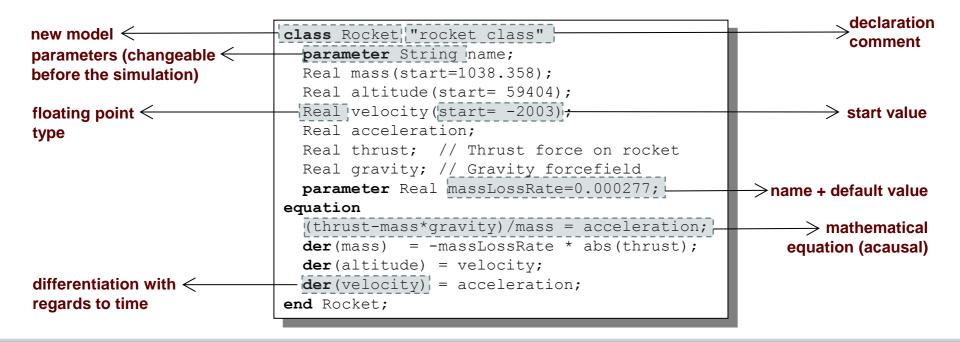

#### A class declaration creates a type name in Modelica

class CelestialBody constant Real g = 6.672e-11; parameter Real radius; parameter String name; parameter Real mass; end CelestialBody;

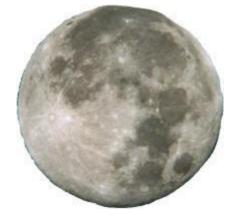

An *instance* of the class can be declared by *prefixing* the type name to a variable name

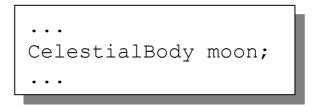

The declaration states that **moon** is a variable containing an object of type **CelestialBody** 

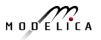

## **Moon Landing**

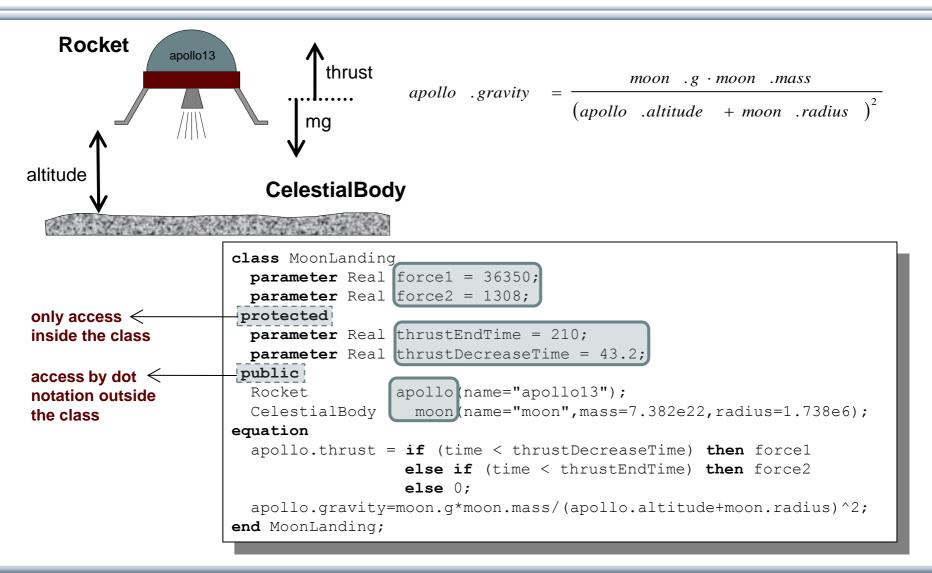

## **Simulation of Moon Landing**

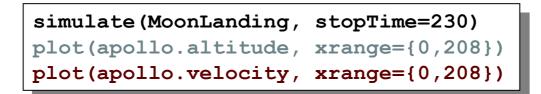

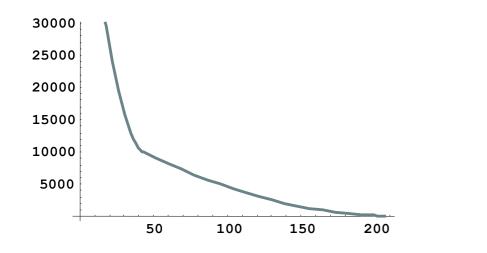

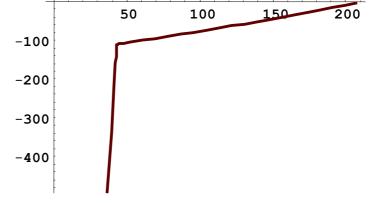

It starts at an altitude of 59404 (not shown in the diagram) at time zero, gradually reducing it until touchdown at the lunar surface when the altitude is zero The rocket initially has a high negative velocity when approaching the lunar surface. This is reduced to zero at touchdown, giving a smooth landing

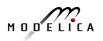

#### **Specialized Class Keywords**

- Classes can also be declared with other keywords, e.g.: model, record, block, connector, function, ...
- Classes declared with such keywords have specialized properties
- Restrictions and enhancements apply to contents of specialized classes
- After Modelica 3.0 the class keyword means the same as model
- Example: (Modelica 2.2). A model is a class that cannot be used as a connector class
- Example: A record is a class that only contains data, with no equations
- Example: A block is a class with fixed input-output causality

```
model CelestialBody
constant Real g = 6.672e-11;
parameter Real radius;
parameter String name;
parameter Real mass;
end CelestialBody;
```

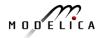

#### **Modelica Functions**

- Modelica Functions can be viewed as a specialized class with some restrictions and extensions
- A function can be called with arguments, and is instantiated dynamically when called

```
function sum
    input Real arg1;
    input Real arg2;
    output Real result;
algorithm
    result := arg1+arg2;
end sum;
```

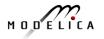

## Function Call – Example Function with for-loop

#### Example Modelica function call:

```
the value of the
                                                       coefficient vector A, and
 p = polynomialEvaluator(\{1, 2, 3, 4\}, 21)
                                                       21 becomes the value of
                                                       the formal parameter x.
function PolynomialEvaluator
 input Real A[:]; // array, size defined
                       // at function call time
 input Real x := 1.0;// default value 1.0 for x
                                                      The function
  output Real sum;
                                                      PolynomialEvaluator
protected
                                                      computes the value of a
                         // local variable xpower
 Real xpower;
algorithm
                                                      polynomial given two
  sum := 0;
                                                      arguments:
  xpower := 1;
                                                      a coefficient vector A and
  for i in 1:size(A,1) loop
                                                      a value of x.
    sum := sum + A[i]*xpower;
    xpower := xpower*x;
  end for;
end PolynomialEvaluator;
```

{1,2,3,4} becomes

#### Inheritance

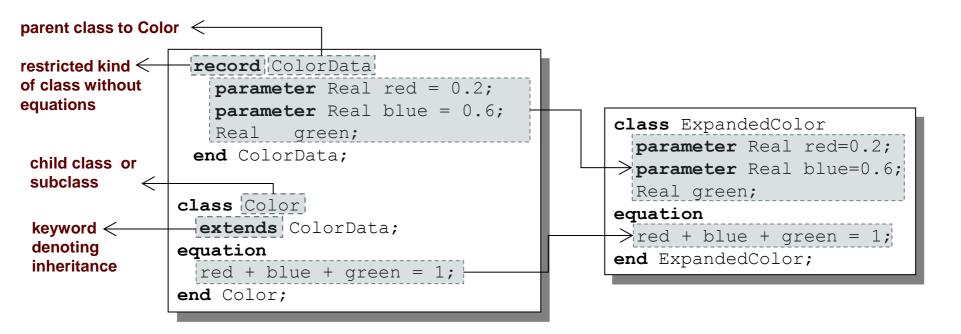

Data and behavior: field declarations, equations, and certain other contents are *copied* into the subclass

#### **Multiple Inheritance**

Multiple Inheritance is fine – inheriting both geometry and color

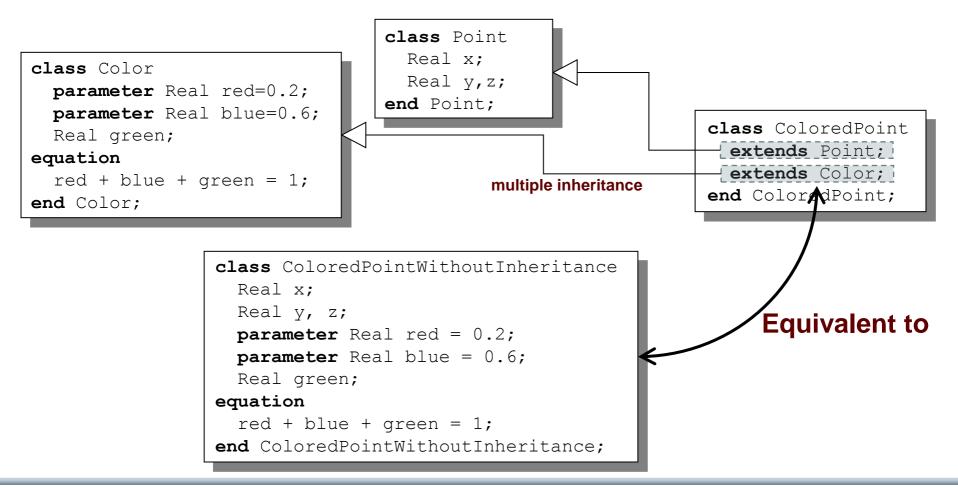

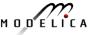

#### **Multiple Inheritance cont'**

Only one copy of multiply inherited class Point is kept

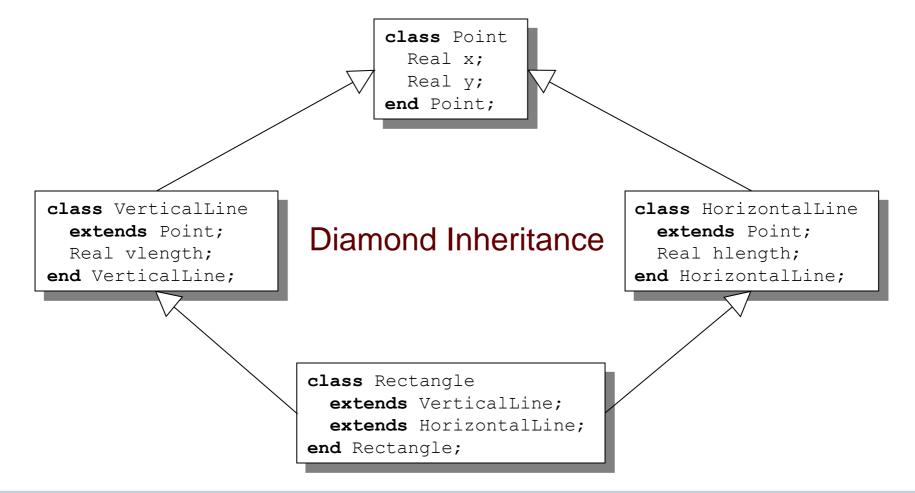

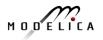

# **Simple Class Definition**

- Simple Class Definition
  - Shorthand Case of Inheritance
- Example:

class SameColor = Color;

#### Equivalent to:

 Often used for introducing new names of types:

type Resistor = Real;

connector MyPin = Pin;

#### **Inheritance Through Modification**

- Modification is a concise way of combining inheritance with declaration of classes or instances
- A *modifier* modifies a declaration equation in the inherited class
- Example: The class Real is inherited, modified with a different start value equation, and instantiated as an altitude variable:

#### Extra slide The Moon Landing - Example Using Inheritance (I)

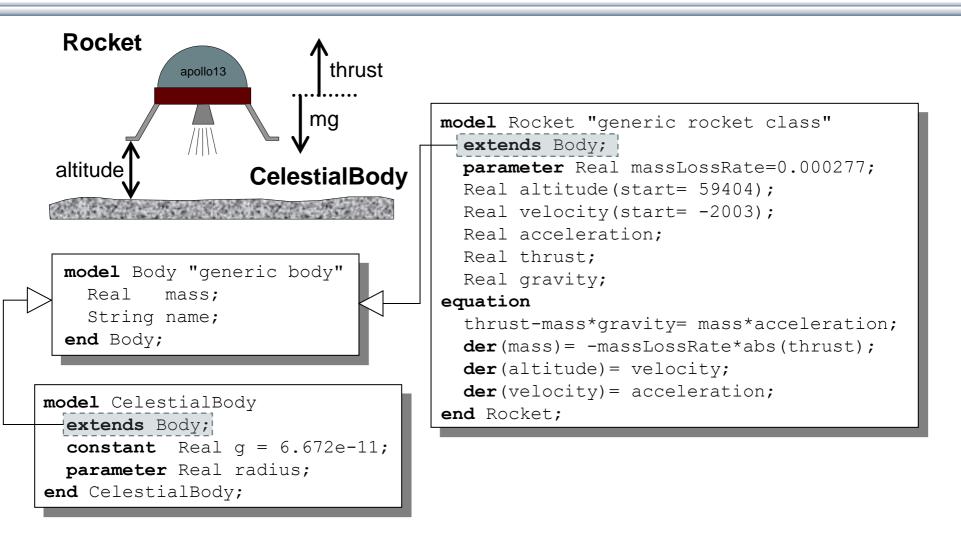

#### Extra slide The Moon Landing - Example using Inheritance (II)

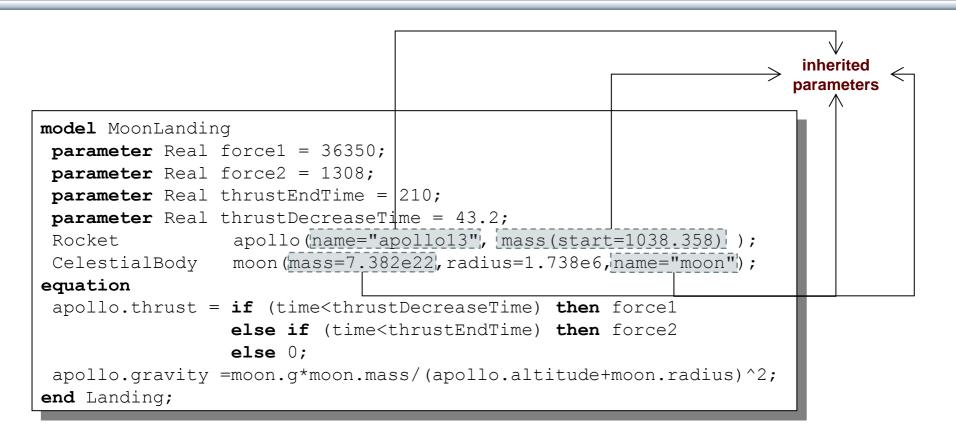

#### **Inheritance of Protected Elements**

If an extends-clause is preceded by the protected keyword, all inherited elements from the superclass become protected elements of the subclass

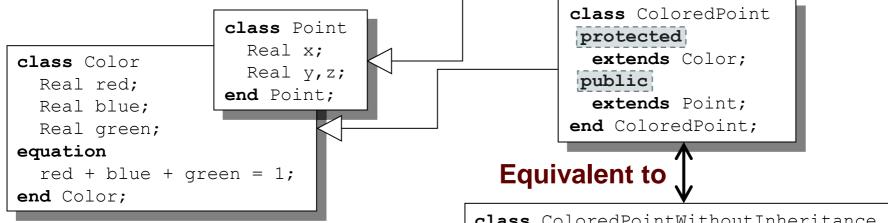

The inherited fields from Point keep their protection status since that extends-clause is preceded by public

# A protected element cannot be accessed via dot notation!

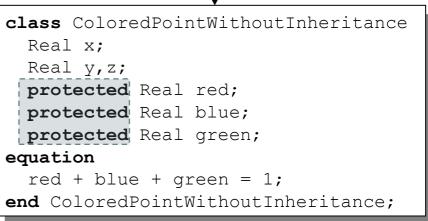

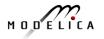

# Exercises Part III a (15 minutes)

- Start OMNotebook (part of OpenModelica)
  - Start->Programs->OpenModelica->OMNotebook
  - **Open File**: Exercises-ModelicaTutorial.onb from the directory you copied your tutorial files to.
  - **Note**: The DrModelica electronic book has been automatically opened when you started OMNotebook.
  - (Alternatively: Open the OMWeb notebook <u>http://omwebbook.openmodelica.org/</u>
- Open Exercises-ModelicaTutorial.pdf (also available in printed handouts)

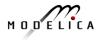

## Exercises 2.1 and 2.2 (See also next two pages)

- Open the **Exercises-ModelicaTutorial.onb** found in the Tutorial directory you copied at installation.
- Exercise 2.1. Simulate and plot the HelloWorld example. Do a slight change in the model, re-simulate and re-plot. Try command-completion, val(), etc.

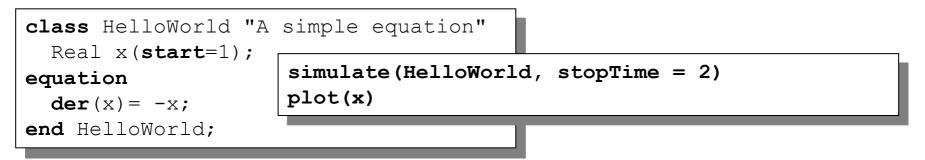

- Locate the VanDerPol model in DrModelica (link from Section 2.1), using OMNotebook!
- (extra) Exercise 2.2: Simulate and plot VanDerPol. Do a slight change in the model, re-simulate and re-plot.

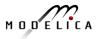

# A Modelica "Hello World" model

Equation: x' = -xInitial condition: x(0) = 1

```
class HelloWorld "A simple equation"
   parameter Real a=-1;
   Real x(start=1);
equation
   der(x) = a*x;
end HelloWorld;
```

#### Simulation in OpenModelica environment

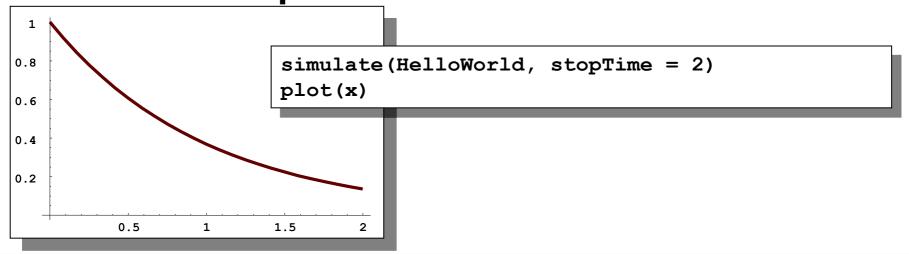

### (extra) Exercise 2.2 – Van der Pol Oscillator

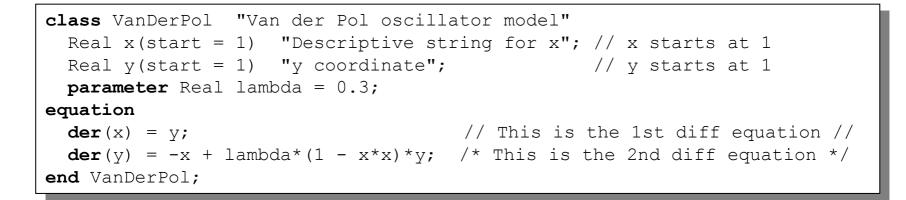

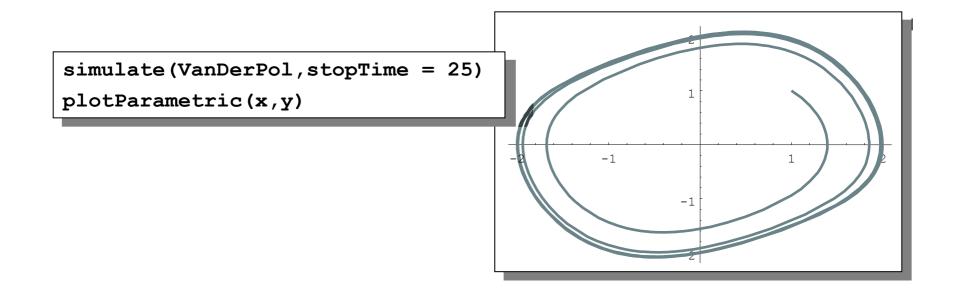

133 Copyright © Open Source Modelica Consortium

# (extra) Exercise 2.3 – DAE Example

#### **Include algebraic equation**

Algebraic equations contain no derivatives

**Exercise**: Locate in DrModelica. Simulate and plot. Change the model, simulate+plot.

```
class DAEexample
   Real x(start=0.9);
   Real y;
equation
   der(y)+(1+0.5*sin(y))*der(x)
        = sin(time);
   x - y = exp(-0.9*x)*cos(y);
end DAEexample;
```

#### Simulation in OpenModelica environment

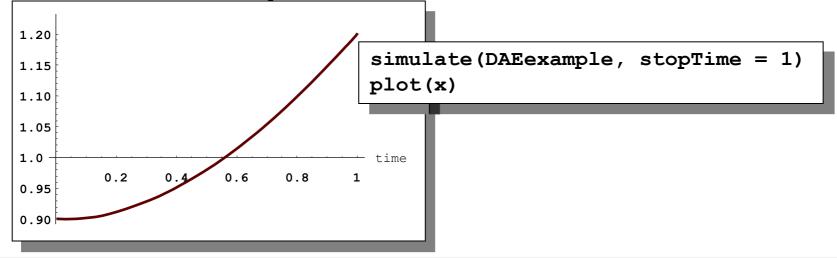

#### **Exercise 2.4 – Model the system below**

• Model this Simple System of Equations in Modelica

$$\dot{x} = 2 \star x \star y - 3 \star x$$
  
 $\dot{y} = 5 \star y - 7 \star x \star y$   
 $x(0) = 2$   
 $y(0) = 3$ 

#### (extra) Exercise 2.5 – Functions

- a) Write a function, **sum2**, which calculates the sum of Real numbers, for a vector of arbitrary size.
- b) Write a function, average, which calculates the average of Real numbers, in a vector of arbitrary size. The function average should make use of a function call to sum2.

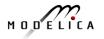

# Part III b Discrete Events and Hybrid Systems

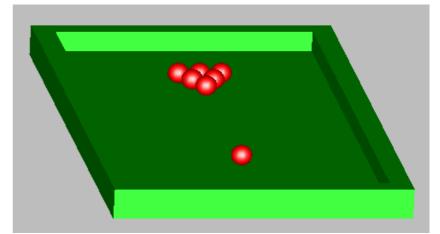

Picture: Courtesy Hilding Elmqvist

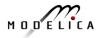

137 Copyright © Open Source Modelica Consortium

#### **Modelica Hybrid Modeling**

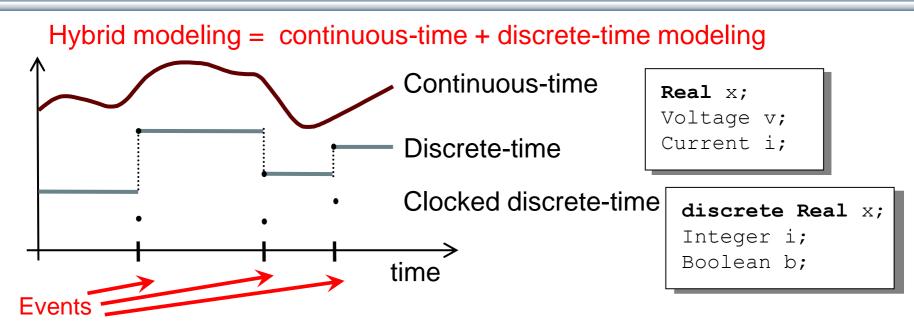

- A *point* in time that is instantaneous, i.e., has zero duration
- An event condition or clock tick so that the event can take place
- A set of *variables* that are associated with the event
- Some *behavior* associated with the event,
   e.g. *conditional equations* that become active or are deactivated at the event

#### **Event Creation – if**

#### if-equations, if-statements, and if-expressions

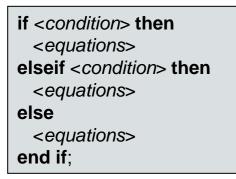

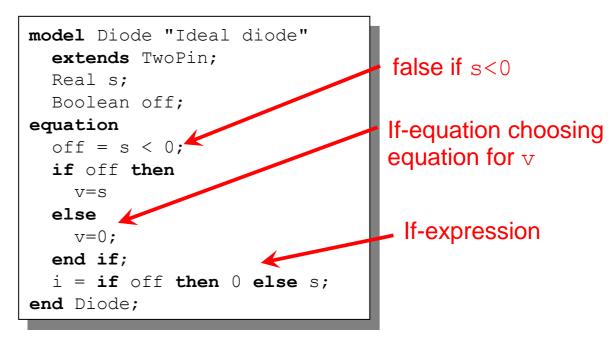

#### **Event Creation – when**

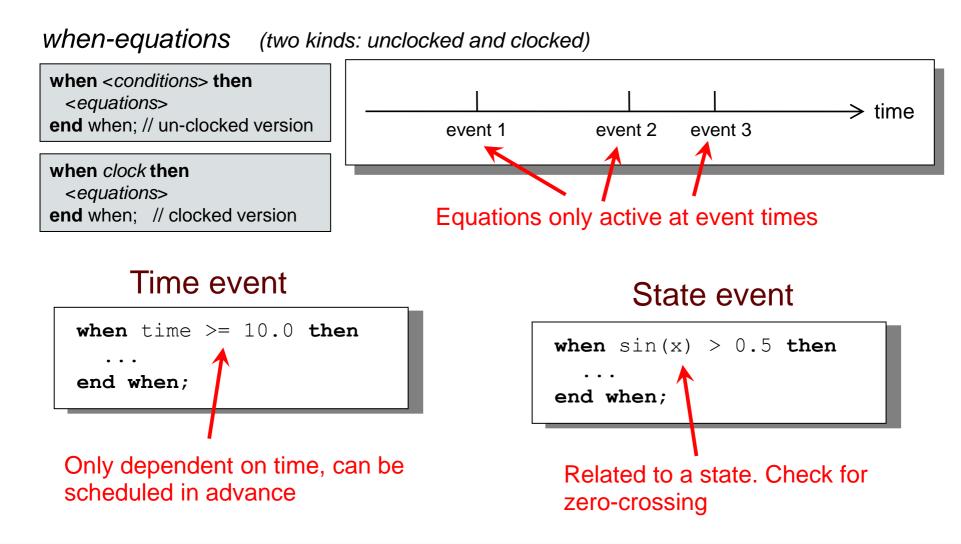

#### **Generating Repeated Events by unclocked sample**

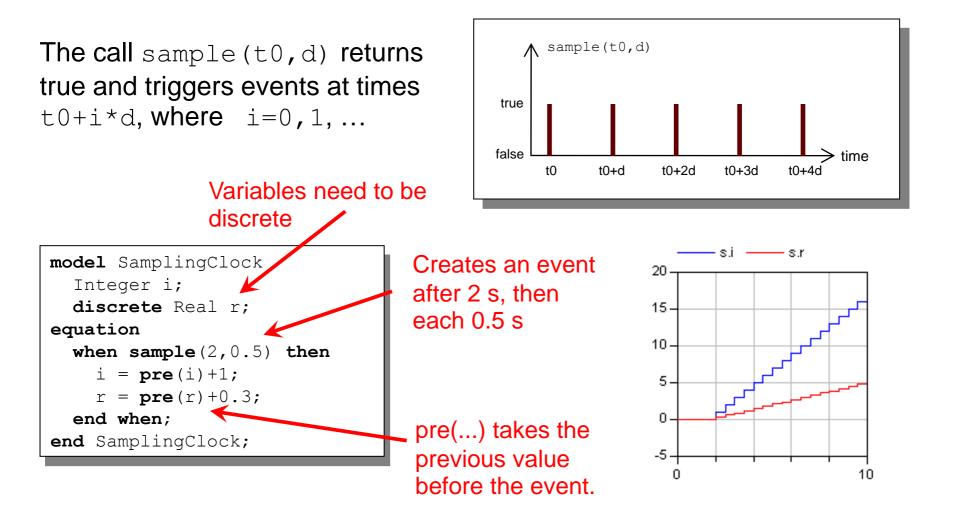

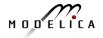

#### Generating Clock Tick Events using Clock() (clocked models, Modelica 3.3)

- Clock() inferred clock
- Clock(intervalCounter, resolution) clock with Integer quotient (rational number) interval
- Clock(interval) clock with a Real value interval
- Clock(condition, startInterval)
- Clock solver clock

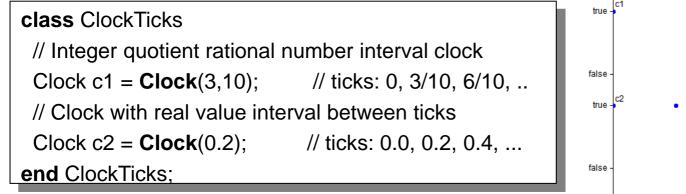

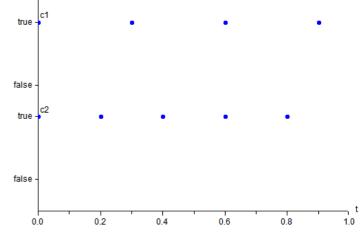

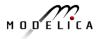

## **Reinit - Discontinuous Changes**

The value of a *continuous-time* state variable can be instantaneously changed by a reinit-equation within a when-equation

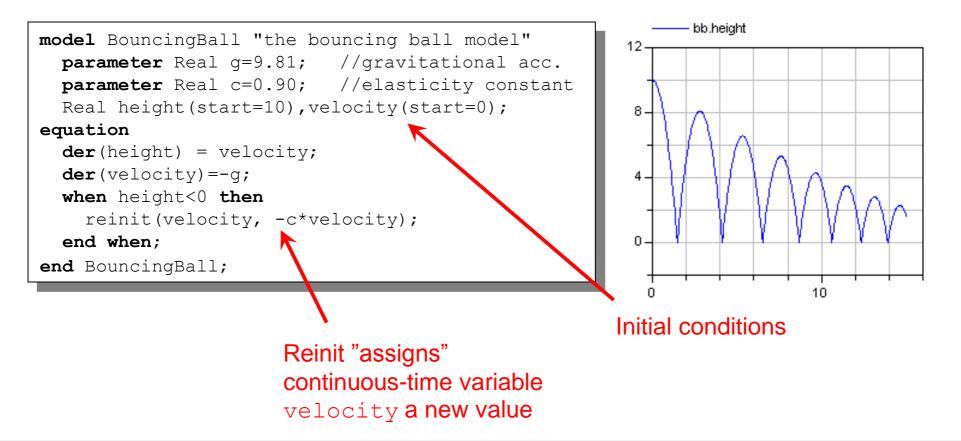

 Locate the BouncingBall model in one of the hybrid modeling sections of DrModelica (the When-Equations link in Section 2.9), run it, change it slightly, and re-run it.

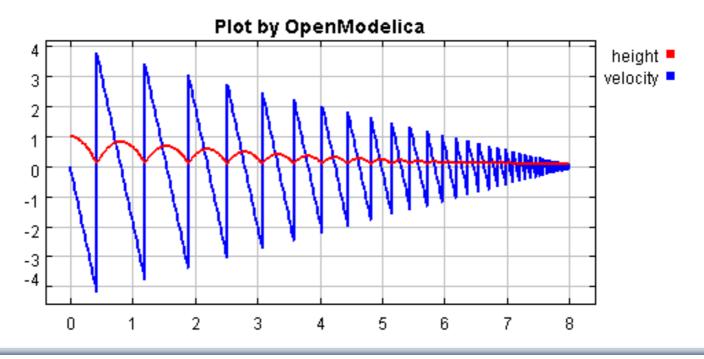

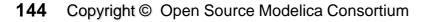

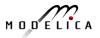

#### Part IIIc

### Clocked Synchronous Models and State Machines

## and Applications for Digital Controllers

#### **Control System Applications**

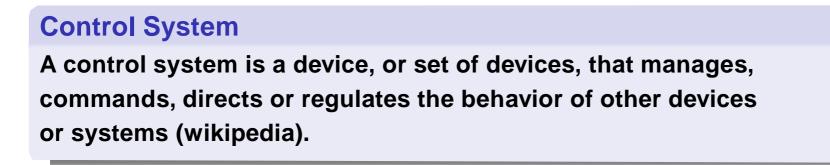

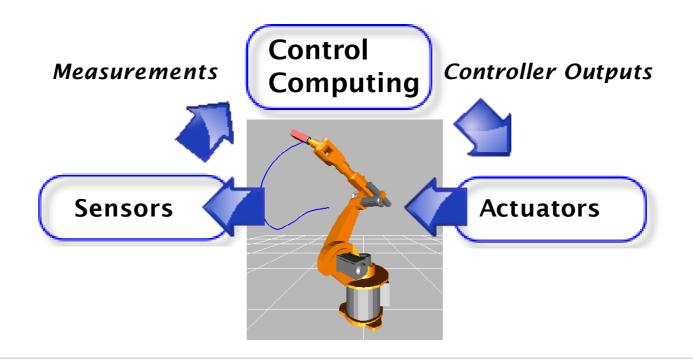

#### **Control Theory Perspective** Feedback Control System

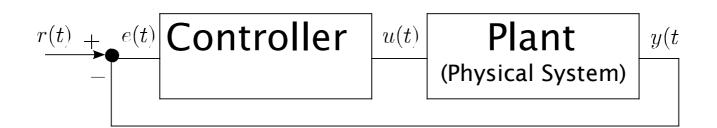

- *r*(*t*) reference (setpoint)
- e(t) error
- y(t) measured process variable (plant output)
- *u(t)* control output variable (plant input)

#### **Usual Objective**

Plant output should follow the reference signal.

### **Embedded Real-Time Control System**

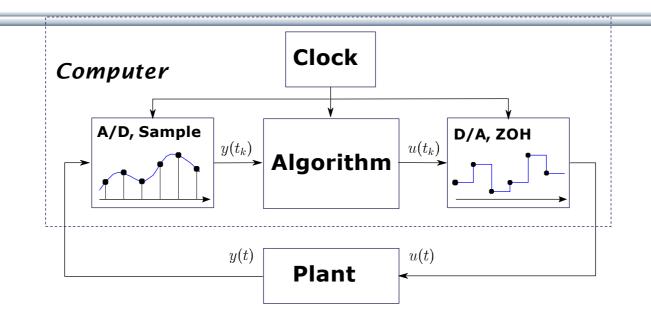

- Discrete-time controller + continuous-time plant ≡ hybrid system or sampled-data system
- 2. Interface between digital and analog world: Analog to Digital and Digital to Analog Converters (ADC and DAC).
- 3. ADC $\rightarrow$ Algorithm $\rightarrow$ DAC is synchronous (zero-delay model!)
- 4. A clock controls the sampling instants. Usually periodic sampling.

### **Controller with Sampled Data-Systems**

(unclocked models, using pre() and sample())

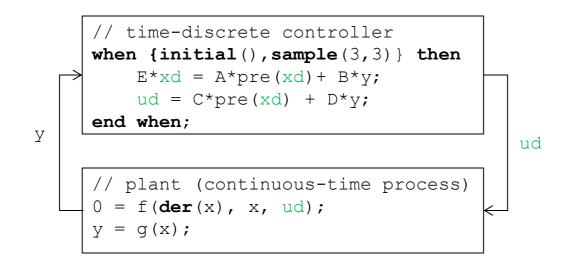

- y is automatically sampled at t = 3, 6, 9,...;
- xd, u are piecewise-constant variables that change values at sampling events (implicit zero-order hold)
- initial() triggers event at initialization (t=0)

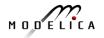

#### **Controller with Clocked Synchronous Constructs** clocked models using Clock(), previous(), hold() in Modelica 3.3

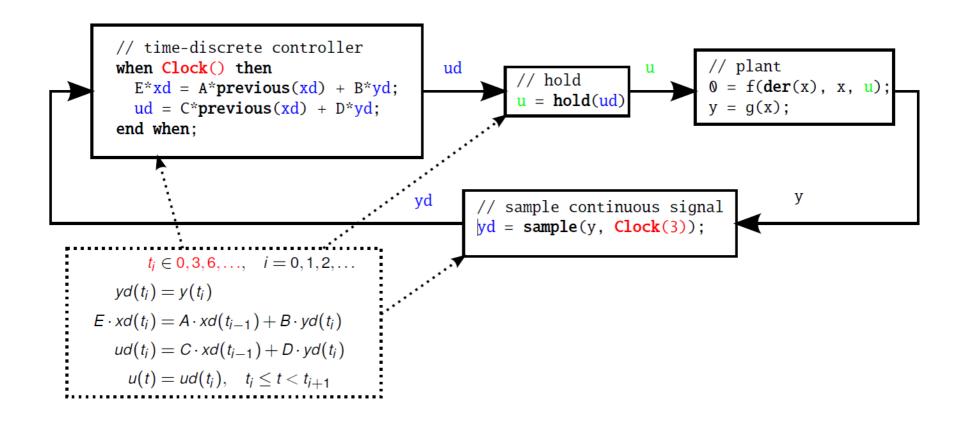

### **Unclocked Variables in Modelica 3.2**

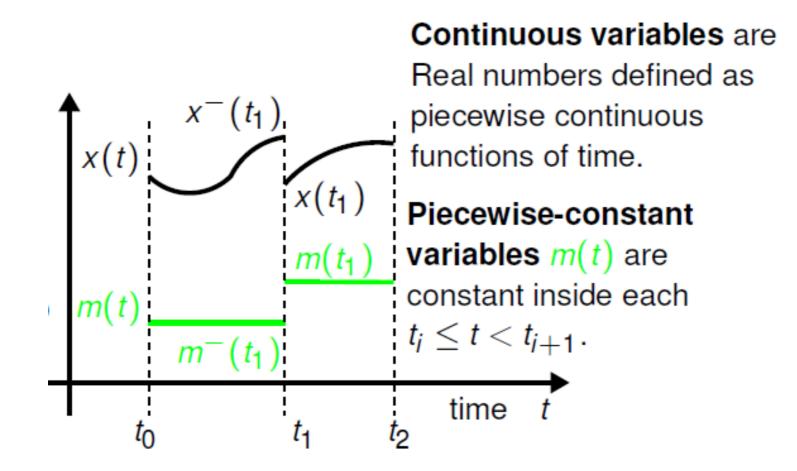

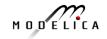

#### Clock variables (Clock) and Clocked Variables (Real) (in Modelica 3.3)

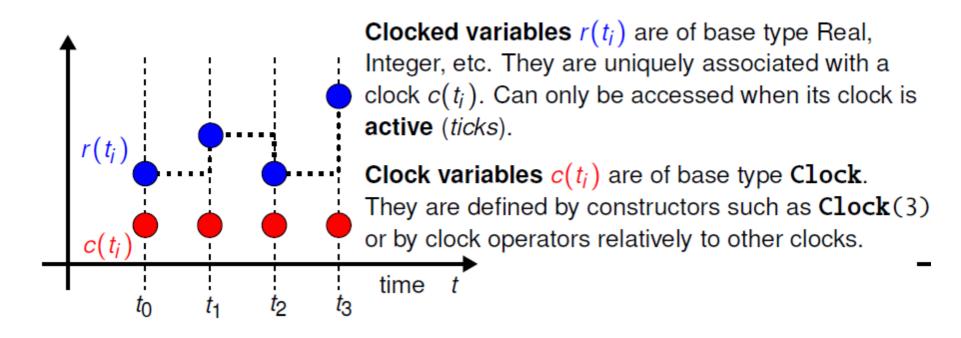

### **Clocked Synchronous Extension in Modelica 3.3**

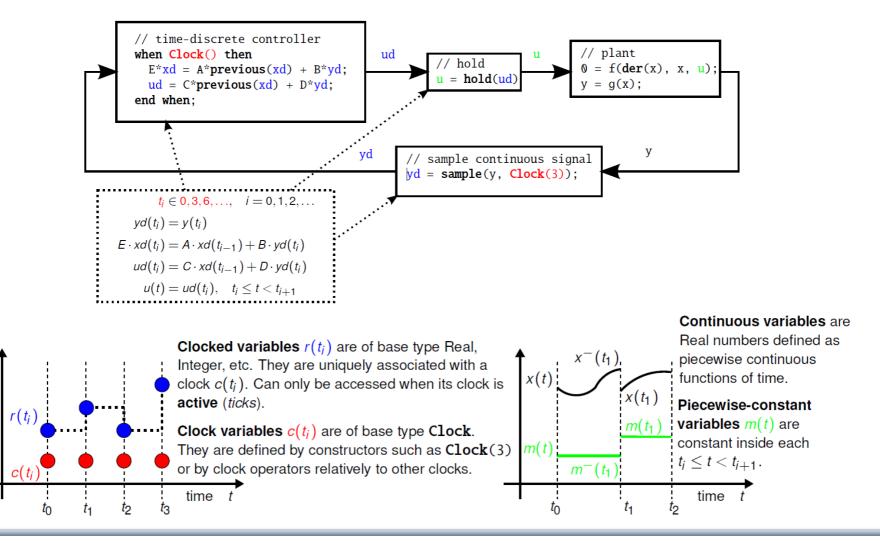

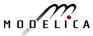

### **State Machines in Modelica 3.3: Simple Example**

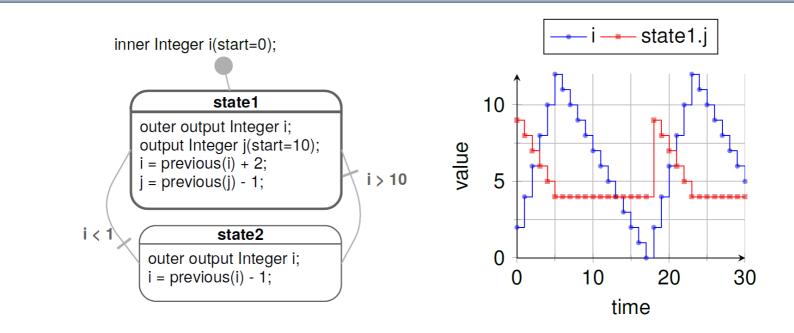

- Equations are active if corresponding *clock* ticks. Defaults to periodic clock with 1.0 s sampling period
- "i" is a shared variable, "j" is a local variable. Transitions are "delayed" and enter states by "reset"

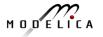

# Simple Example: Modelica Code

```
model Simple NoAnnotations "Simple state machine"
  inner Integer i(start=0);
  block State1
    outer output Integer i;
    output Integer j(start=10);
  equation
    i = previous(i) + 2;
    j = previous(j) - 1;
  end State1;
  State1 state1;
  block State2
    outer output Integer i;
  equation
    i = previous(i) - 1;
  end State2:
  State2 state2;
equation
  transition(state1, state2, i > 10, immediate=false);
  transition(state2, state1, i < 1, immediate=false);</pre>
  initialState(state1);
end Simple NoAnnotations;
```

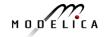

### Hierarchical and Parallel Composition of Modelica State Machine Models

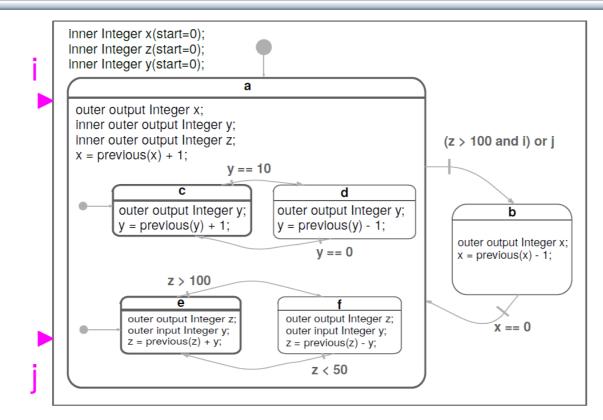

Semantics of Modelica state machines (and example above) inspired by Florence Maraninchi & Yann Rémond's "Mode-Automata" and by Marc Pouzet's Lucid Synchrone 3.0.

### **State Machines in Modelica 3.3: Simple Example**

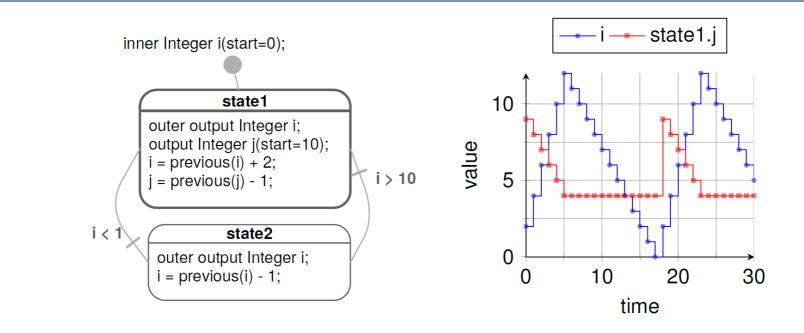

- Equations are active if corresponding *clock* ticks. Defaults to periodic clock with 1.0 s sampling period
- "i" is a shared variable, "j" is a local variable. Transitions are "delayed" and enter states by "reset"

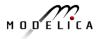

# Simple Example: Modelica Code

```
model Simple NoAnnotations "Simple state machine"
  inner Integer i(start=0);
  block State1
    outer output Integer i;
    output Integer j(start=10);
  equation
    i = previous(i) + 2;
    j = previous(j) - 1;
  end State1;
  State1 state1;
  block State2
    outer output Integer i;
  equation
    i = previous(i) - 1;
  end State2:
  State2 state2;
equation
  transition(state1, state2, i > 10, immediate=false);
  transition(state2, state1, i < 1, immediate=false);</pre>
  initialState(state1);
end Simple NoAnnotations;
```

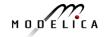

### Part IV

### Components, Connectors and Connections – Modelica Libraries and Graphical Modeling

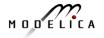

### **Software Component Model**

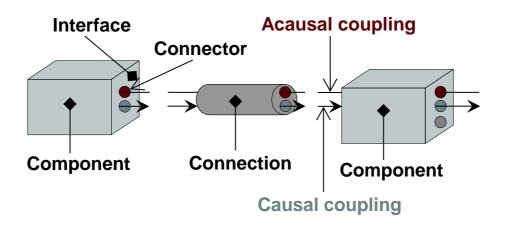

A component class should be defined *independently of the environment,* very essential for *reusability* 

A component may internally consist of other components, i.e. *hierarchical* modeling

Complex systems usually consist of large numbers of connected components

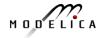

### **Connectors and Connector Classes**

#### Connectors are instances of *connector classes*

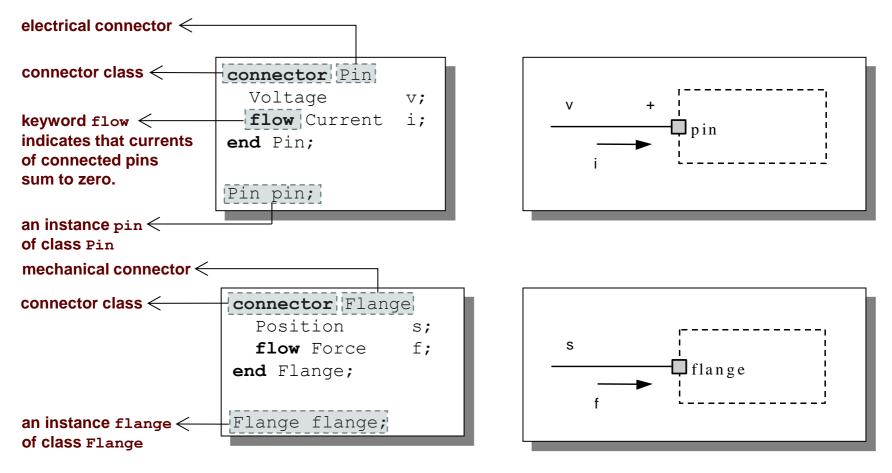

### Three possible kinds of variables in connectors:

- Potential variables potential or energy level
- Flow variables represent some kind of flow
- Stream variables represent fluid flow in convective transport

# Coupling

- Equality coupling, for potential variables
- *Sum-to-zero coupling*, for flow variables

The value of a flow variable is *positive* when the current or the flow is *into* the component

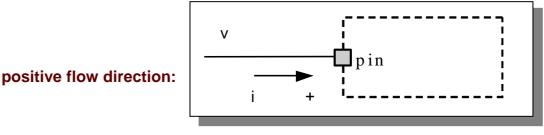

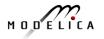

# **Physical Connector**

Classes Based on Energy Flow

| Domain<br>Type | Potential             | Flow                  | Carrier             | Modelica<br>Library          |
|----------------|-----------------------|-----------------------|---------------------|------------------------------|
| Electrical     | Voltage               | Current               | Charge              | Electrical.<br>Analog        |
| Translational  | Position              | Force                 | Linear momentum     | Mechanical.<br>Translational |
| Rotational     | Angle                 | Torque                | Angular<br>momentum | Mechanical.<br>Rotational    |
| Magnetic       | Magnetic<br>potential | Magnetic<br>flux rate | Magnetic flux       |                              |
| Hydraulic      | Pressure              | Volume flow           | Volume              | HyLibLight                   |
| Heat           | Temperature           | Heat flow             | Heat                | HeatFlow1D                   |
| Chemical       | Chemical potential    | Particle flow         | Particles           | Under construction           |
| Pneumatic      | Pressure              | Mass flow             | Air                 | PneuLibLight                 |

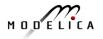

Connections between connectors are realized as *equations* in Modelica

```
connect(connector1, connector2)
```

The two arguments of a connect-equation must be references to connectors, either to be declared directly within the same class or be members of one of the declared variables in that class

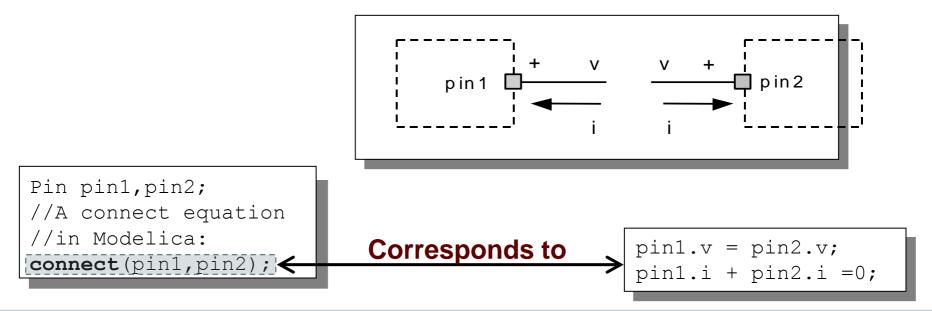

### **Connection Equations**

Pin pin1,pin2;
//A connect equation
//in Modelica
connect(pin1,pin2);

Corresponds to

pin1.v = pin2.v;
pin1.i + pin2.i =0;

Multiple connections are possible: connect(pin1,pin2); connect(pin1,pin3); ... connect(pin1,pinN);

Each primitive connection set of potential variables is used to generate equations of the form:

 $v_1 = v_2 = v_3 = \cdots v_n$ 

Each primitive connection set of flow variables is used to generate *sum-to-zero* equations of the form:

 $i_1 + i_2 + \cdots (-i_k) + \cdots i_n = 0$ 

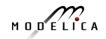

### **Common Component Structure**

The base class TwoPin has two connectors p and n for positive and negative pins respectively

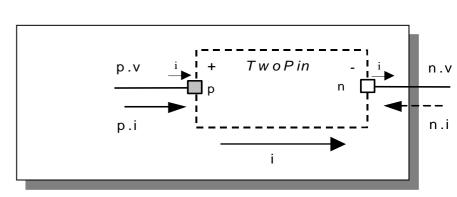

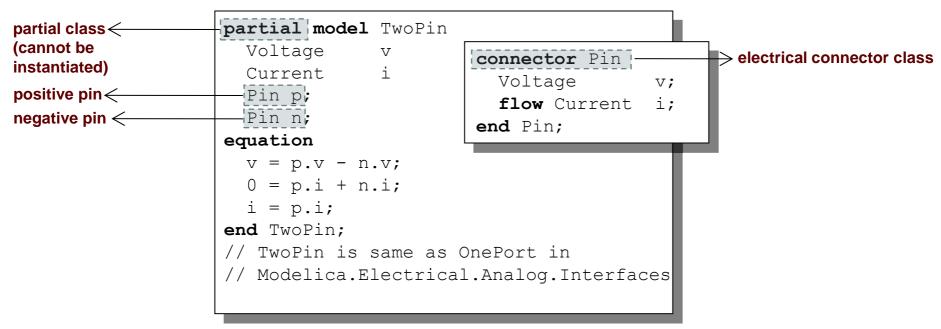

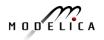

### **Electrical Components**

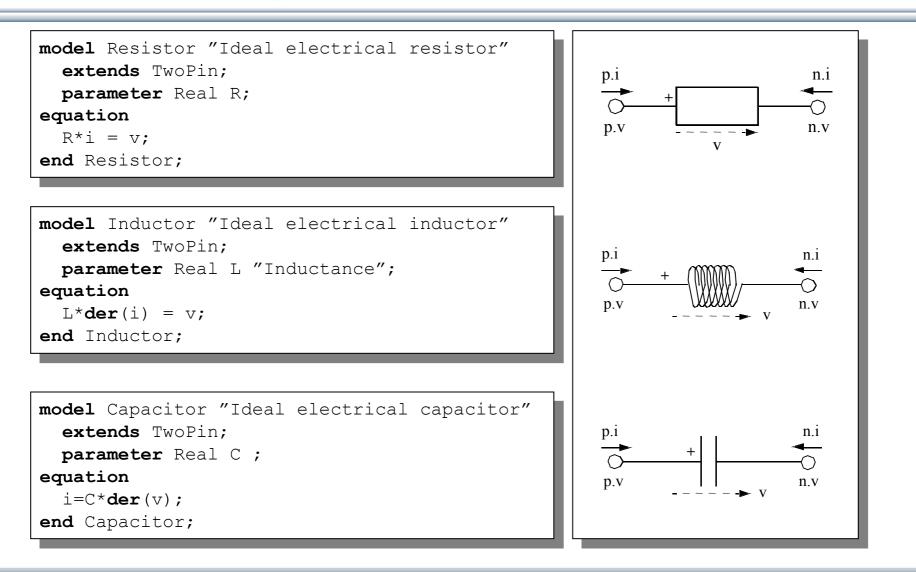

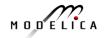

### **Electrical Components cont'**

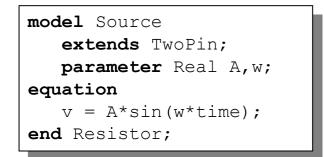

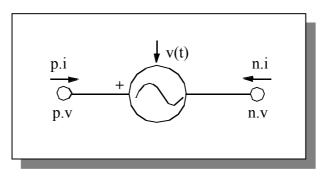

| Emilia tem<br>exert-telle<br>inplicit redox. |  |
|----------------------------------------------|--|
|                                              |  |
|                                              |  |

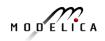

### **Resistor Circuit**

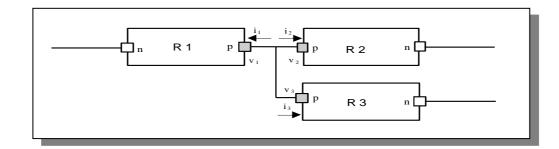

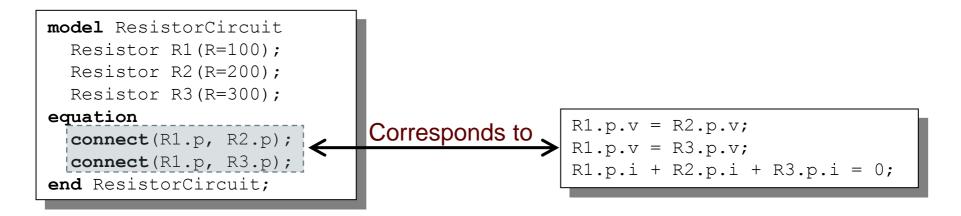

### **Modelica Standard Library - Graphical Modeling**

- Modelica Standard Library (called Modelica) is a standardized predefined package developed by Modelica Association
- It can be used freely for both commercial and noncommercial purposes under the conditions of *The Modelica License*.
- Modelica libraries are available online including documentation and source code from <u>http://www.modelica.org/library/library.html</u>

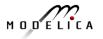

## **Modelica Standard Library cont'**

The Modelica Standard Library contains components from various application areas, including the following sublibraries:

- Blocks Library for basic input/output control blocks
- Constants Mathematical constants and constants of nature
- Electrical Library for electrical models
- Icons
   Icon definitions
- Fluid 1-dim Flow in networks of vessels, pipes, fluid machines, valves, etc.
- Math Mathematical functions
- Magnetic Magnetic.Fluxtubes for magnetic applications
- Mechanics Library for mechanical systems
- Media Media models for liquids and gases
- Slunits Type definitions based on SI units according to ISO 31-1992
- Stategraph Hierarchical state machines (analogous to Statecharts)
- Thermal Components for thermal systems
- Utilities Utility functions especially for scripting

#### Modelica.Blocks

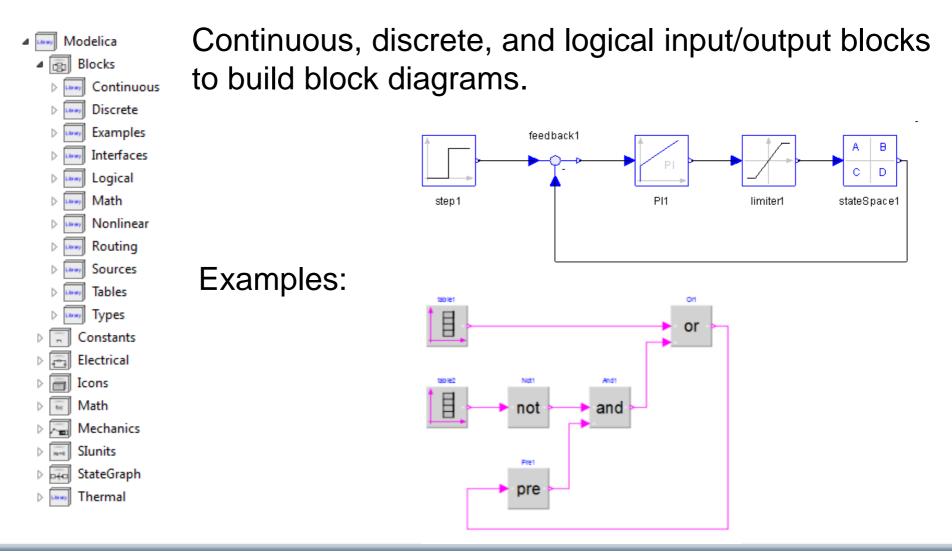

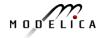

Electrical components for building analog, digital, and multiphase circuits

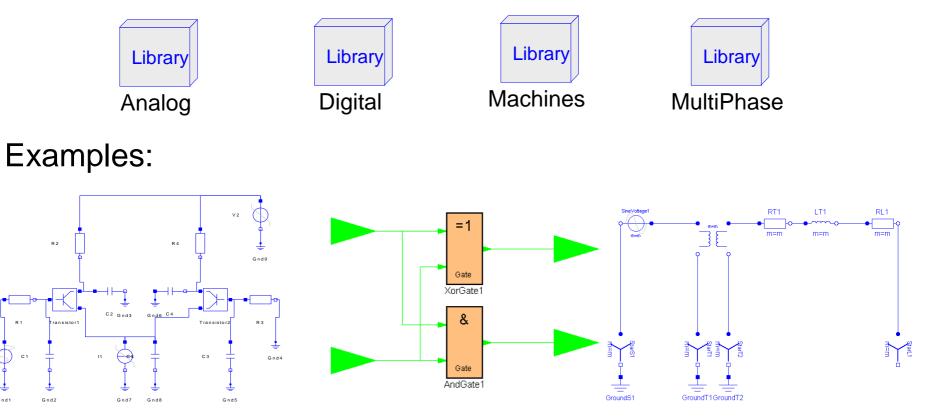

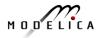

Package containing components for mechanical systems

Subpackages:

- Rotational 1-dimensional rotational mechanical components
  - Translational
  - MultiBody

1-dimensional translational mechanical components 3-dimensional mechanical components

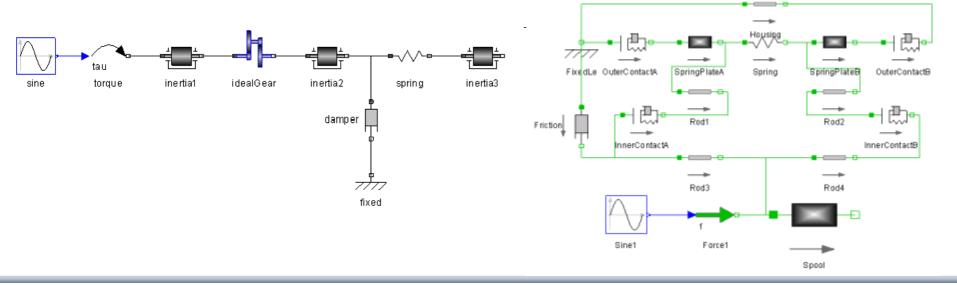

WasteWater Wastewater treatment plants, 2003 **ATPlus** Building simulation and control (fuzzy control included), 2005 **MotorCycleDymanics** Dynamics and control of motorcycles, 2009 NeuralNetwork Neural network mathematical models, 2006 VehicleDynamics Dynamics of vehicle chassis (obsolete), 2003 SPICElib Some capabilities of electric circuit simulator PSPICE, 2003 • **SystemDynamics** System dynamics modeling a la J. Forrester, 2007 **BondLib** Bond graph modeling of physical systems, 2007 MultiBondLib Multi bond graph modeling of physical systems, 2007 ModelicaDEVS DEVS discrete event modeling, 2006 ٠ **ExtendedPetriNets** Petri net modeling, 2002 External.Media Library External fluid property computation, 2008 VirtualLabBuilder Implementation of virtual labs, 2007 SPOT Power systems in transient and steady-state mode, 2007

### **Some Commercial Libraries**

- Powertrain
- SmartElectricDrives
- VehicleDynamics
- AirConditioning
- HyLib
- PneuLib
- CombiPlant
- HydroPlant
- ...

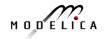

# **Connecting Components from Multiple Domains**

- Block domain
- Mechanical domain
- Electrical domain

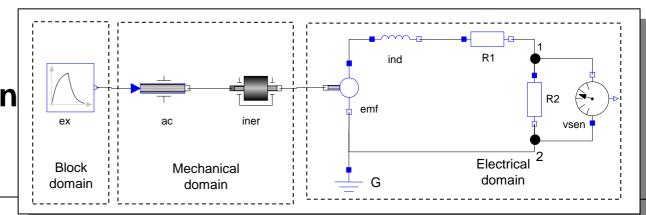

```
model Generator
Modelica.Mechanics.Rotational.Accelerate ac;
Modelica.Mechanics.Rotational.Inertia iner;
Modelica.Electrical.Analog.Basic.EMF emf(k=-1);
Modelica.Electrical.Analog.Basic.Inductor ind(L=0.1);
Modelica.Electrical.Analog.Basic.Resistor R1,R2;
Modelica.Electrical.Analog.Basic.Ground G;
Modelica.Electrical.Analog.Sensors.VoltageSensor vsens;
Modelica.Blocks.Sources.Exponentials ex(riseTime={2},riseTimeConst={1});
equation
connect(ac.flange_b, iner.flange_a); connect(iner.flange_b, emf.flange_b);
connect(emf.p, ind.p); connect(ind.n, R1.p); connect(emf.n, G.p);
connect(emf.n, R2.n); connect(R1.n, R2.p); connect(R2.p, vsens.n);
connect(R2.n, vsens.p); connect(ex.outPort, ac.inPort);
end Generator;
```

### **DCMotor Model Multi-Domain (Electro-Mechanical)**

A DC motor can be thought of as an electrical circuit which also contains an electromechanical component.

```
model DCMotor
   Resistor R(R=100);
   Inductor L(L=100);
   VsourceDC DC(f=10);
   Ground G;
   EMF emf(k=10,J=10, b=2);
   Inertia load;
equation
   connect(DC.p,R.n);
   connect(R.p,L.n);
   connect(L.p, emf.n);
   connect(emf.p, DC.n);
   connect(DC.n,G.p);
   connect(emf.flange,load.flange);
end DCMotor;
```

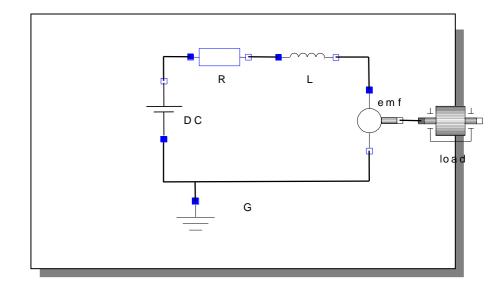

# Part V Dynamic Optimization Theory and Exercises

# using OpenModelica

**181** Copyright © Open Source Modelica Consortium

### **Built-in Dynamic Optimization - Motivation**

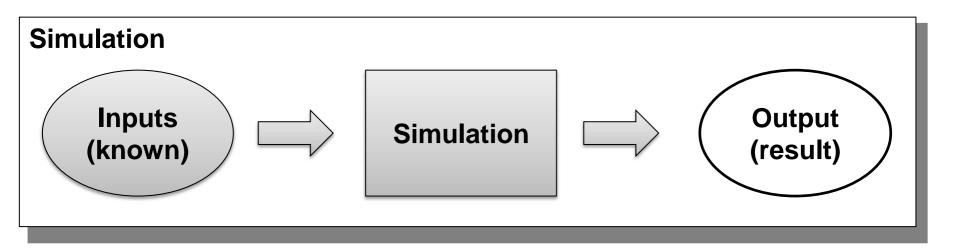

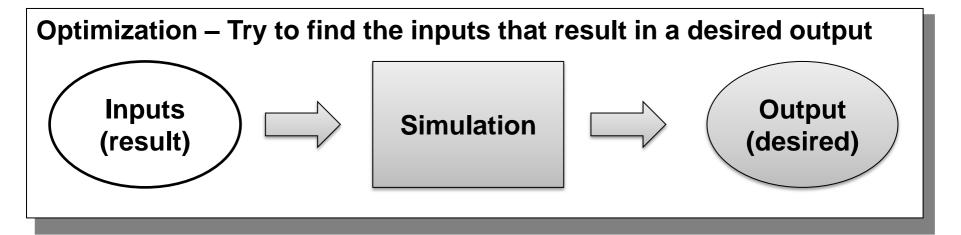

### Optimization of Dynamic Trajectories Using Multiple-Shooting and Collocation

- Minimize a goal function subject to model equation constraints, useful e.g. for NMPC
- Multiple Shooting/Collocation
  - Solve sub-problem in each sub-interval

$$x_{i}(t_{i+1}) = h_{i} + \int_{t_{i}}^{t_{i+1}} f(x_{i}(t), u(t), t) dt \approx F(t_{i}, t_{i+1}, h_{i}, u_{i}),$$

This approach uses a single optimization run and is different from classical parameter sweep optimization typically using a large number of simulations

 $x_i\left(t_i\right) = h_i$ 

Example speedup, 16 cores:

MULTIPLE\_COLLOCATION

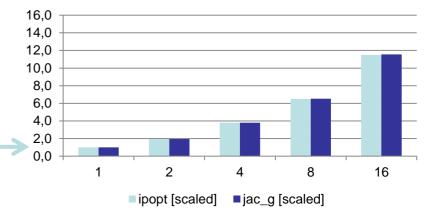

# **Optimal Control Problem (OCP)**

$$\begin{array}{ll} \text{Cost}\\ \text{function} & \min_{u(t)} J(x(t), u(t), t) = \underbrace{E(x(t_f), u(t_f), t_f)}_{\text{Mayer-Term}} + \int_{t_0}^{t_f} \underbrace{L(x(t), u(t), t)}_{\text{Lagrange-Term}} dt & (1) \\ \text{Subject to} & \\ \text{Initial conditions} & x(t_0) = x_0 & (2) \\ \text{Nonlinear dynamic model} & \dot{x} = f(x(t), u(t), t) & (3) \\ \text{Path constraints} & \hat{g}(x(t), u(t), t) \leq 0 & (4) \\ \text{Terminal constraints} & r(x(t_f)) = 0 & (5) \\ \end{array}$$

 $x(t) = [x^1(t), ..., x^{n_x}]^T$  is the state vector and  $u(t) = [u^1(t), ..., u^{n_u}(t)]^T$  is the control variable vector for  $t \in [t_0, t_f]$  respectively.

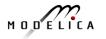

## **OCP Formulation in OpenModelica**

The path constraints  $\hat{g}(x(t), u(t), t) \leq 0$  can be split into box constraints

 $x_{\min} \le x(t) \le x_{\max}$  $u_{\min} \le u(t) \le u_{\max}$ 

Variable attributes min and max are reused for describing constraints, annotations are used for specifying the OCP

|                   | Annotation                                                   |  |
|-------------------|--------------------------------------------------------------|--|
| Mayer-Term        | Real costM <b>annotation</b> (isMayer=true);                 |  |
| Lagrange-Term     | Real costL <b>annotation</b> (isLagrange=true);              |  |
| Constraints       | Real x(max=0) annotation(isConstraint=true);                 |  |
| Final constraints | <pre>Real y(min=0) annotation(isFinalConstraint=true);</pre> |  |

## **Predator-Prey Example – The Forest Model**

Dynamic model of a forest with foxes  $x_f$ , rabbits  $x_r$ , fox hunters  $u_{hf}$  and rabbit hunters  $u_{hr}$  (adapted from Vitalij Ruge, "Native Optimization Features in OpenModelica", part of the OpenModelica documentation)

$$\dot{x}_r = g_r \cdot x_r - d_{rf} \cdot x_r \cdot x_f - d_{rh} \cdot u_{hr}$$
  
$$\dot{x}_f = g_{fr} \cdot d_{rf} \cdot x_r \cdot x_f - d_f \cdot x_f - d_{fh} \cdot u_{hf}$$
  
$$\mathsf{IC:} \quad x_r(t_0) = 700, \qquad x_f(t_0) = 10$$

where

- $g_r = 4 \cdot 10^{-2}$ , Natural growth rate for rabbits
- $g_{fr} = 1 \cdot 10^{-1}$ , Efficiency in growing foxes from rabbits
- $d_{rf} = 5 \cdot 10^{-3}$ , Death rate of rabbits due to foxes

$$d_{rh} = 5 \cdot 10^{-3}$$
, Death rate of rabbits due to hunters

 $d_f = 9 \cdot 10^{-2}$ , Natural death rate for foxes

$$d_{fh} = 9 \cdot 10^{-2}$$
, Death rate of foxes due to hunters

```
model Forest "Predator-prey model"
  parameter Real g r = 4e-2 "Natural growth rate for rabbits";
  parameter Real g fr = 1e-1 "Efficiency in growing foxes from rabbits";
  parameter Real d rf = 5e-3 "Death rate of rabbits due to foxes";
  parameter Real d rh = 5e-2 "Death rate of rabbits due to hunters";
  parameter Real d f = 9e-2 "Natural deathrate for foxes";
  parameter Real d fh = 9e-2 "Death rate of foxes due to hunters";
  Real x r(start=700, fixed=true) "Rabbits with start population of 700";
  Real x f(start=10, fixed=true) "Foxes with start population of 10";
  input Real u hr "Rabbit hunters";
  input Real u hf "Fox hunters";
                                                             Control
equation
                                                             variables
  der(x r) = g r*x r - d rf*x r*x f - d rh*u hr;
  der(x_f) = g_fr^*d_rf^*x_r^*x_f - d_f^*x_f - d_fh^*u hf;
end Forest;
```

## **Predator-Prey Example – Optimal Control Problem**

Objective: Regulate the population in the forest to a desired level (5 foxes, 500 rabbits) at the end of the simulation ( $t = t_f$ )

 $J_{\text{Mayer}} = 0.1 \cdot (x_f(t_f) - 5)^2 + 0.01 \cdot (x_r(t_f) - 500)^2$  (desired population at  $t = t_f$ ) Constraints:  $u_{hf} \ge 0, \ u_{hf} \ge 0, \ x_r \ge 0, \ x_f \ge 0$ 

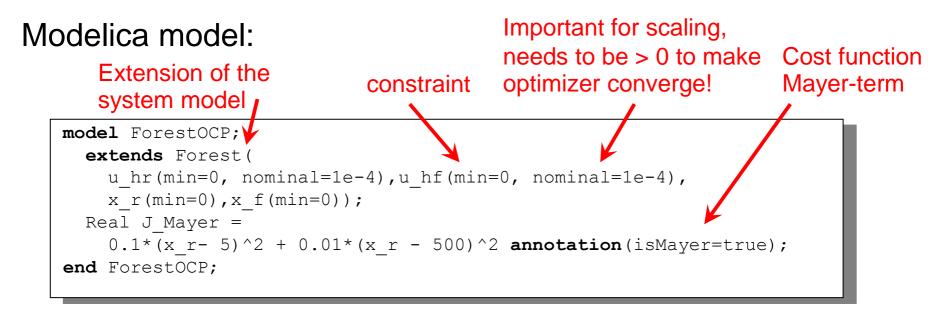

## **Predator-Prey Example – Using OMNotebook**

Start the optimization from OMNotebook using a time interval  $[t_0, t_f] = [0,400]$  seconds

setCommandLineOptions("+gDynOpt");
optimize(ForestOCP, stopTime=400, tolerance=1e-8, numberOfIntervals=50,
simflags="-s optimization");

| Option              | Example value | Description                   |
|---------------------|---------------|-------------------------------|
| numberOfIntervals   | 50            | collocation intervals         |
| startTime, stopTime | 0, 400        | time horizon in seconds       |
| tolerance           | 1e-8          | solver/optimizer tolerance    |
| simflags            |               | see documentation for details |

## **Predator-Prey Example – Using OMEdit**

#### $\textbf{Tools} {\rightarrow} \textbf{Options} {\rightarrow} \textbf{Simulation}$

| <b>A</b> 💿             | OMEdit - Options               |              | $\odot \odot \otimes$ |
|------------------------|--------------------------------|--------------|-----------------------|
| General                |                                | Simulatio    | n ô                   |
| 🥩 Libraries            | Matching Algorithm:            | PFPlusExt    |                       |
| 📃 Modelica Text Editor | Index Reduction Method:        | dynamicState | Selection             |
| of Graphical Views     | Target Language:               | c            |                       |
| Simulation             |                                | (            |                       |
| 😲 Messages             | Target Compiler:               | gcc          |                       |
| 1 Notifications        | OMC Flags                      | +gDynOpt     |                       |
| 📐 Line Style           | Save class before sim          | ulation      |                       |
| 🐔 Fill Style           |                                | Output       |                       |
| Plotting               | Structured      Formatted Text |              |                       |
| 🔄 Figaro               |                                |              |                       |
| 😻 Debugger             |                                |              |                       |
| <b>ЕМІ</b> ЕМІ         |                                |              |                       |
| ТЕМ 🛄                  |                                |              | $\hat{\mathbf{v}}$    |
| 📃 TLM Editor 🗸 🗸       | <                              |              | < >                   |
| * The changer restart. |                                | ок           | Cancel                |
|                        |                                |              |                       |
| +                      | aDvnOpt                        |              |                       |

#### Simulation — Simulation Setup

| at 🖸 🛛 o                                                                               | MEdit - Simulation Setup - OPCExample.ForestOCP | $\odot \odot \otimes$ |  |  |
|----------------------------------------------------------------------------------------|-------------------------------------------------|-----------------------|--|--|
| Simulation Setup - OPCExample.ForestOCP                                                |                                                 |                       |  |  |
| General Output Simulation Flags Archived Simulations                                   |                                                 |                       |  |  |
|                                                                                        | Simulation Interval                             |                       |  |  |
| Start Time: 0                                                                          |                                                 |                       |  |  |
| Stop Time: 400                                                                         |                                                 |                       |  |  |
|                                                                                        | Integration                                     |                       |  |  |
| Method: optimizatio                                                                    | n                                               | <u>∼ (3</u>           |  |  |
| Tolerance: 1e-6                                                                        |                                                 |                       |  |  |
|                                                                                        | DASSL Options                                   |                       |  |  |
|                                                                                        | Colored Numerical                               | ~                     |  |  |
| Root Finding                                                                           |                                                 |                       |  |  |
| Restart After Eve                                                                      | nt                                              |                       |  |  |
|                                                                                        |                                                 |                       |  |  |
|                                                                                        |                                                 |                       |  |  |
|                                                                                        | Order: 5                                        |                       |  |  |
| Compiler Flags (Optional)                                                              | :                                               |                       |  |  |
| Number of Processors: 4 🗘 Use 1 processor if you encounter problems during compilation |                                                 |                       |  |  |
| Build Only                                                                             |                                                 |                       |  |  |
| Launch Transformational Debugger                                                       |                                                 |                       |  |  |
| Launch Algorithmic Debugger                                                            |                                                 |                       |  |  |
| Save simulation settings inside model Simulate Cancel                                  |                                                 |                       |  |  |

#### optimization

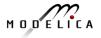

#### **Predator-Prey Example – Plots**

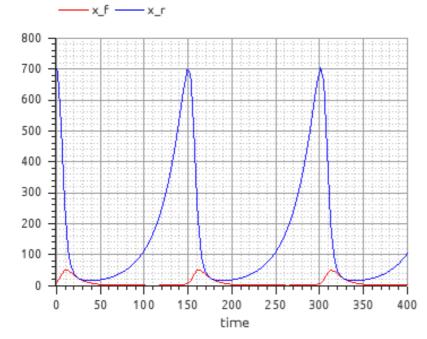

Simulation of the forest model with control variables  $u_{hr} = u_{hf} = 0$ 

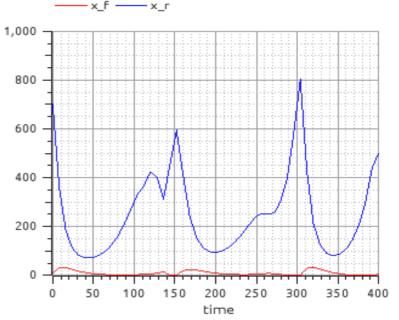

Simulation of the forest model using the control variables computed by the optimization. Notice (not well visible in the plot) that

$$x_r(t_f) = 500, x_f(t_f) = 5$$

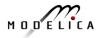

Load the OPCExample.onb ebook into OMNotebook and modify the optimization problem in the following ways:

- 1. Constrain the maximal number of rabbit hunters and fox hunters to five, respectively.
- 2. Change the Mayer-term of the cost function to a Lagrange-term.
- 3. Penalize the number of employed hunters by a suitable modification of the cost function and observe how the solution changes for different modifications.

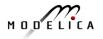

# Part Vb More Graphical Modeling Exercises

# using OpenModelica

### **Graphical Modeling - Using Drag and Drop Composition**

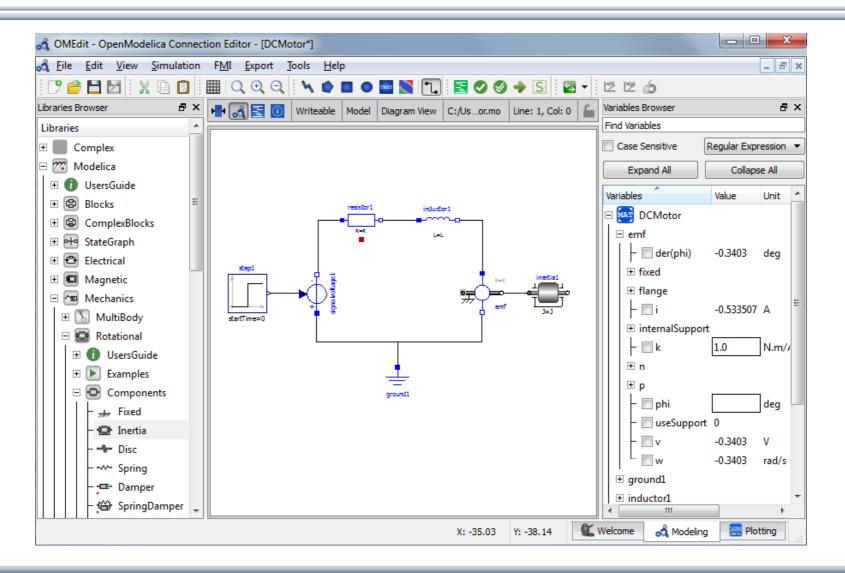

## **Graphical Modeling Animation – DCMotor**

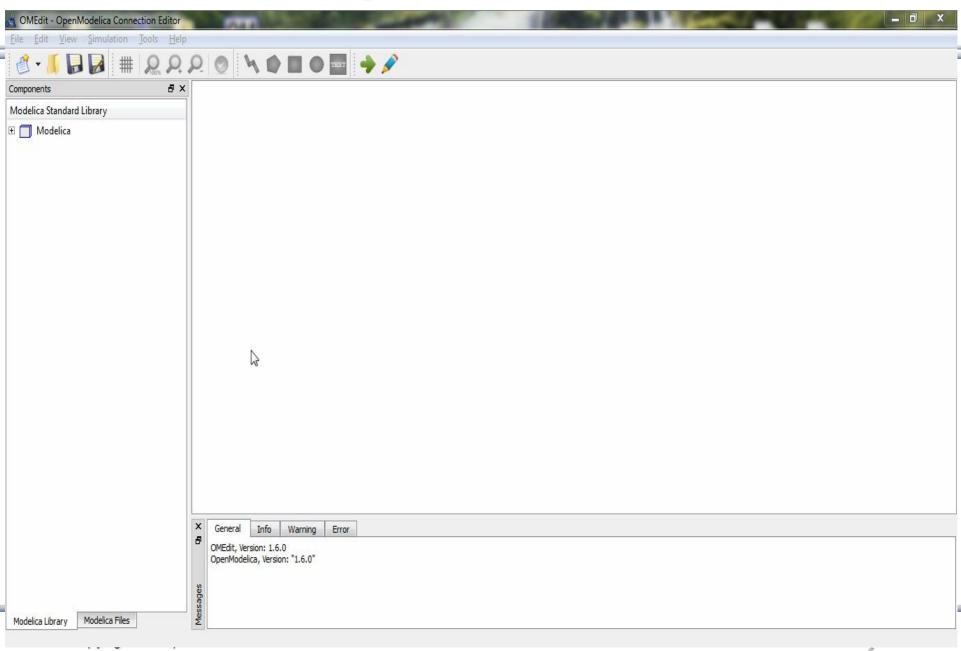

#### Multi-Domain (Electro-Mechanical) Modelica Model

• A DC motor can be thought of as an electrical circuit which also contains an electromechanical component

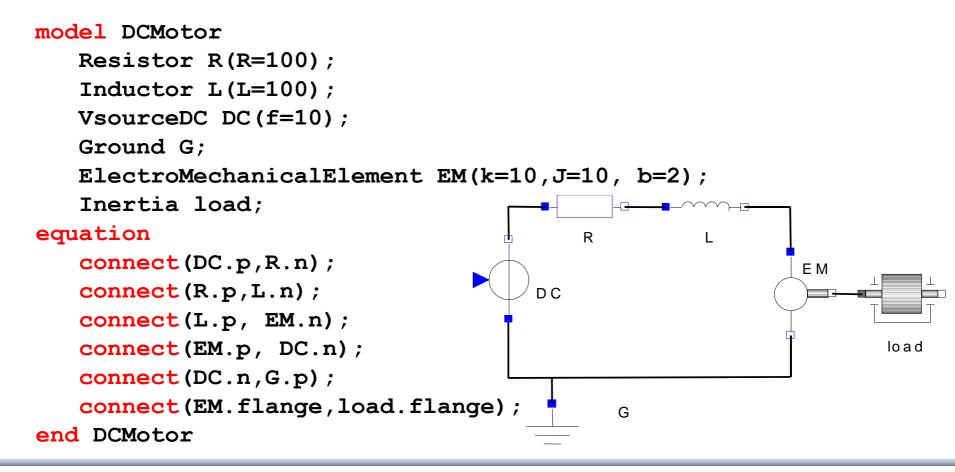

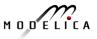

# **Corresponding DCMotor Model Equations**

The following equations are automatically derived from the Modelica model:

| 0 == DC.p.i + R.n.i                    | EM.u == EM.p.v - EM.n.v                       | R.u == R.p.v - R.n.v |  |
|----------------------------------------|-----------------------------------------------|----------------------|--|
| DC.p.v == R.n.v                        | 0 == EM.p.i + EM.n.i                          | 0 == R.p.i + R.n.i   |  |
|                                        | EM.i == EM.p.i                                | R.i == R.p.i         |  |
| 0 == R.p.i + L.n.i                     | $EM.u = EM.k \star EM.\omega$                 | R.u == R.R * R.i     |  |
| R.p.v == L.n.v                         | EM.i == EM.M/EM.k                             |                      |  |
|                                        | $EM.J * EM.\omega == EM.M - EM.b * EM.\omega$ | L.u = L.p.v - L.n.v  |  |
| 0 == L.p.i + EM.n.i                    |                                               | 0 == L.p.i + L.n.i   |  |
| L.p.v == EM.n.v                        | DC.u = DC.p.v - DC.n.v                        | L.i == L.p.i         |  |
|                                        | 0 == DC.p.i + DC.n.i                          | L.u == L.L * L.i '   |  |
| 0 == EM.p.i + DC.n.i                   | DC.i == DC.p.i                                |                      |  |
| EM.p.v == DC.n.v                       | DC.u == DC.Amp * Sin[2πDC.f *t]               |                      |  |
|                                        |                                               |                      |  |
| 0 == DC.n.i + G.p.i<br>DC.n.v == G.p.v | (load component not included)                 |                      |  |

Automatic transformation to ODE or DAE for simulation:

$$\frac{dx}{dt} = f[x, u, t] \qquad g\left[\frac{dx}{dt}, x, u, t\right] = 0$$

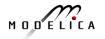

### **Exercise 3.1**

• Draw the DCMotor model using the graphic connection editor using models from the following Modelica libraries:

Mechanics.Rotational.Components,

Electrical.Analog.Basic,

Electrical.Analog.Sources

 Simulate it for 15s and plot the variables for the outgoing rotational speed on the inertia axis and the voltage on the voltage source (denoted u in the figure) in the same plot.

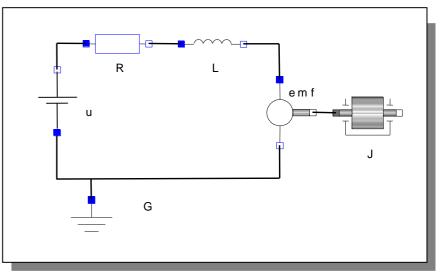

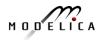

### **Exercise 3.2**

• If there is enough time: Add a torsional spring to the outgoing shaft and another inertia element. Simulate again and see the results. Adjust some parameters to make a rather stiff spring.

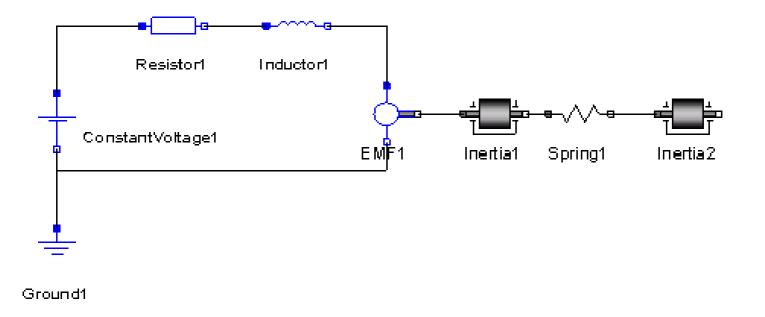

#### **Exercise 3.3**

 If there is enough time: Add a PI controller to the system and try to control the rotational speed of the outgoing shaft. Verify the result using a step signal for input. Tune the PI controller by changing its parameters in OMEdit.

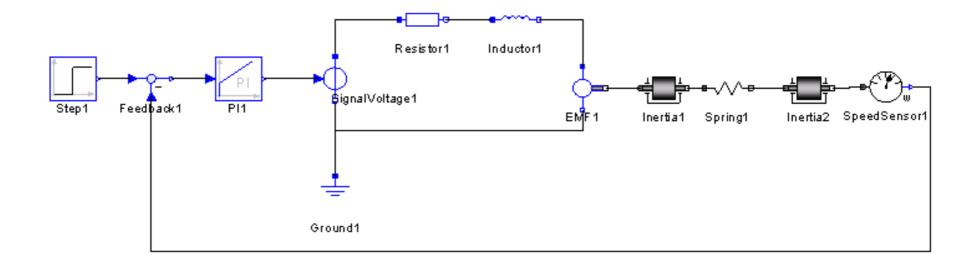

#### **Exercise 3.4 – DrControl**

- If there is enough time: Open the DrControl electronic book about control theory with Modelica and do some exercises.
  - Open File: C:OpenModelica1.9.3\share\omnotebook\drcontrol\DrControl.onb

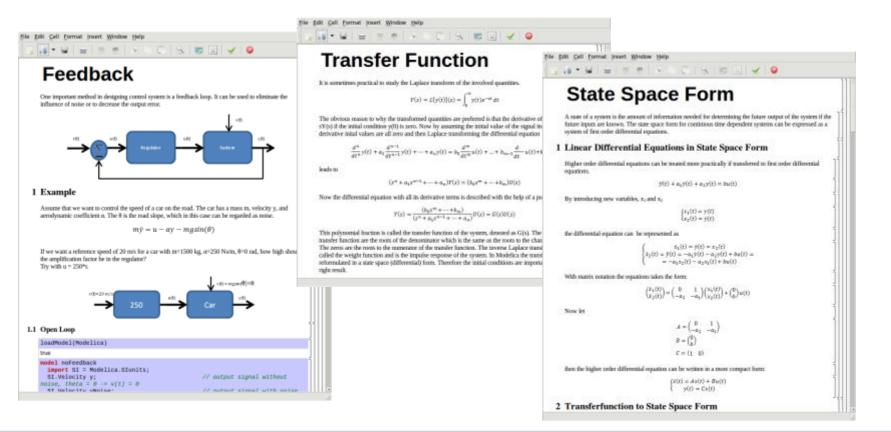

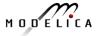

#### Learn more...

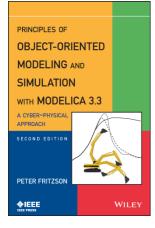

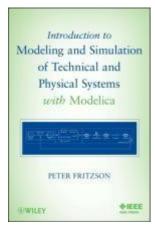

#### OpenModelica

- <u>www.openmodelica.org</u>
- Modelica Association
  - www.modelica.org
- Books
  - Principles of Object Oriented Modeling and Simulation with Modelica 3.3: A Cyber-Physical Approach, Peter Fritzson 2015.
  - Modeling and Simulation of Technical and Physical Systems with Modelica. Peter Fritzson., 2011 <u>http://eu.wiley.com/WileyCDA/WileyTitle/productCd-111801068X.html</u>
  - Introduction to Modelica, Michael Tiller

#### **Summary**

Multi-Domain Modeling

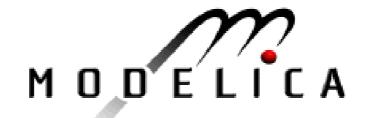

Visual Acausal Component Modeling

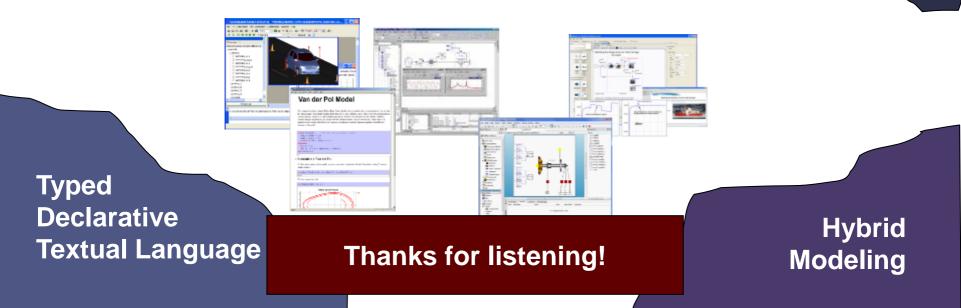

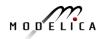